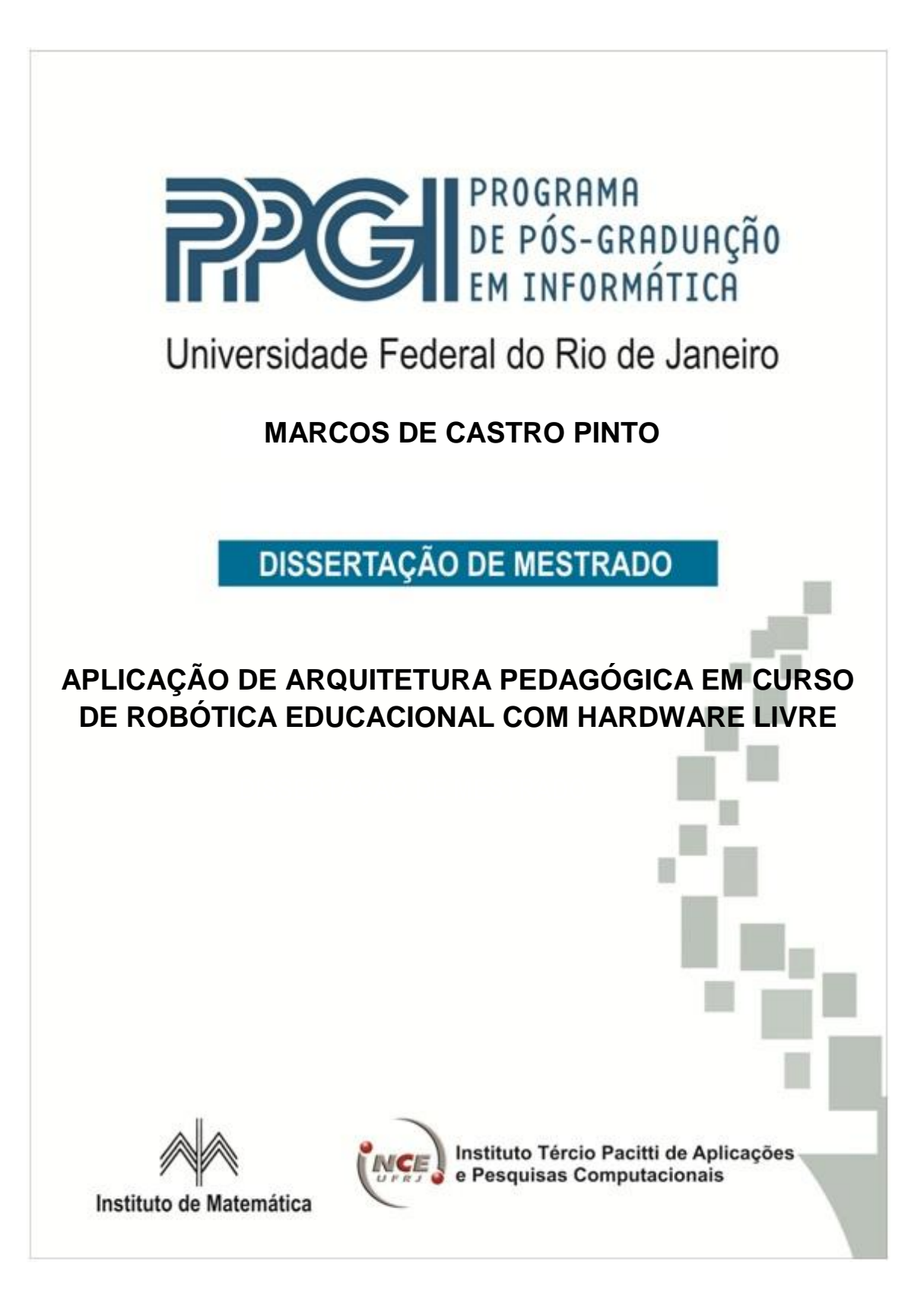

**RIO DE JANEIRO 2011**

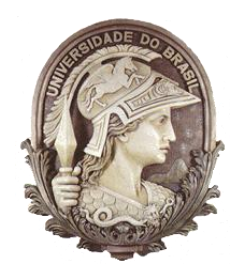

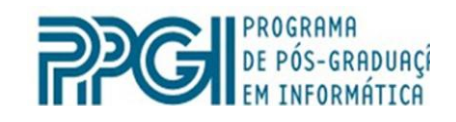

# **MARCOS DE CASTRO PINTO**

# **APLICAÇÃO DE ARQUITETURA PEDAGÓGICA EM CURSO DE ROBÓTICA EDUCACIONAL COM HARDWARE LIVRE**

Dissertação de Mestrado submetida ao corpo docente do Programa de Pós-Graduação em Informática, do Instituto de Matemática, Núcleo de Computação Eletrônica da Universidade Federal do Rio de Janeiro, como parte dos requisitos necessários para obtenção do grau de Mestre em Informática

Orientador: Ph.D.Marcos da Fonseca Elia

**RIO DE JANEIRO 2011**

P659 Pinto, Marcos de Castro.

 Aplicação de arquitetura pedagógica em curso de robótica educacional. com hardware livre. / Marcos de Castro Pinto.—Rio de Janeiro: UFRJ, 2011.

158 f.: Il.

 Orientador: Marcos da Fonseca Elia Dissertação (mestrado)–Universidade Federal do Rio de Janeiro Instituto de Matemática, Núcleo de Computação Eletrônica, 2011.

1. Robótica Educacional. 2. Hardware Livre. 3. Arquitetura Pedagógica – Teses. I. Elia, Marcos da Fonseca (Orient.). II. Universidade Federal do Rio de Janeiro, Instituto de Matemática, Núcleo de Computação Eletrônica. III. Título.

## **MARCOS DE CASTRO PINTO**

## **APLICAÇÃO DE ARQUITETURA PEDAGÓGICA EM CURSO DE ROBÓTICA EDUCACIONAL COM HARDWARE LIVRE**

Dissertação submetida ao corpo docente do Programa de Pós-Graduação em Informática, do Instituto de Matemática, Núcleo de Computação Eletrônica da Universidade Federal do Rio de Janeiro, como parte dos requisitos necessários para obtenção do grau de Mestre em Informática.

Aprovada em: Rio de Janeiro, 25 de agosto de 2011.

Prof. Marcos da Fonseca Elia, Ph.D., iNCE e PPGI/UFRJ (Orientador)

\_\_\_\_\_\_\_\_\_\_\_\_\_\_\_\_\_\_\_\_\_\_\_\_\_\_\_\_\_\_\_\_\_\_\_\_\_\_\_\_\_\_\_\_\_\_\_\_\_\_\_

\_\_\_\_\_\_\_\_\_\_\_\_\_\_\_\_\_\_\_\_\_\_\_\_\_\_\_\_\_\_\_\_\_\_\_\_\_\_\_\_\_\_\_\_\_\_\_\_\_\_\_ Prof. Fabio Ferrentini Sampaio, Ph.D., iNCE e PPGI/UFRJ

\_\_\_\_\_\_\_\_\_\_\_\_\_\_\_\_\_\_\_\_\_\_\_\_\_\_\_\_\_\_\_\_\_\_\_\_\_\_\_\_\_\_\_\_\_\_\_\_\_\_\_ Profª. Adriana Vivacqua, D.Sc., PPGI/UFRJ

\_\_\_\_\_\_\_\_\_\_\_\_\_\_\_\_\_\_\_\_\_\_\_\_\_\_\_\_\_\_\_\_\_\_\_\_\_\_\_\_\_\_\_\_\_\_\_\_\_\_\_ Prof. Carlo Emmanuel Tolla de Oliveira, Ph.D., iNCE/UFRJ

\_\_\_\_\_\_\_\_\_\_\_\_\_\_\_\_\_\_\_\_\_\_\_\_\_\_\_\_\_\_\_\_\_\_\_\_\_\_\_\_\_\_\_\_\_\_\_\_\_ Profª Maria Helena Cautiero Horta Jardim, Ph.D., IM/UFRJ

\_\_\_\_\_\_\_\_\_\_\_\_\_\_\_\_\_\_\_\_\_\_\_\_\_\_\_\_\_\_\_\_\_\_\_\_\_\_\_\_\_\_\_\_\_\_\_\_\_ Prof. Hélio Salim de Amorim, D.Sc., IF/UFRJ

*À minha mãe, Maria, um exemplo de luta e superação*

## **AGRADECIMENTOS**

Agradeço a Deus por ter iluminado meus caminhos nesta jornada tão importante em minha vida.

Ao amigo e orientador Professor Marcos da Fonseca Elia, pelas orientações esclarecedoras, pela parceria nos trabalhos acadêmicos e experimentais, pelo apoio decisivo nas correções de rumo ao longo da pesquisa e pela feliz idéia do LabVad.

Aos professores Fábio Ferrentini Sampaio, Carlo Emmanuel Tolla de Oliveira, Maria Helena Cautiero Horta Jardim e Hélio Salim de Amorim por disponibilizarem espaço em suas agendas para participação na banca examinadora deste trabalho de pesquisa.

Aos demais professores do PPGI, Cláudia Mota, Vanessa Braganholo, Carla Verônica e Adriana Vivacqua, por todo o aprendizado e os valiosos ensinamentos ao longo do curso.

Aos amigos de PGTIAE e, posteriormente, de mestrado Lidiane, Márcio, Louzada e Eduardo, pelo incentivo e pelas parcerias ao longo destes anos. Aos demais amigos de PGTIAE e de mestrado pela sinergia obtida em prol do desenvolvimento acadêmico.

Aos amigos da UFF, particularmente aos professores Renato Cardoso e Roberto Bechara pela compreensão quanto aos horários para o mestrado, e aos companheiros Thereza, Sonia, Adílson, Isamu, Nilton, Yasser, Alan e Eduardo pelo apoio e incentivo nesta jornada.

A professora Rosimere Feitosa, durante sua gestão a frente da direção geral da Escola Técnica Ferreira Viana (Faetec), pela compreensão nos momentos críticos ao longo deste período, aos colegas de direção adjunta Alessandro, Carolina e Sant'Anna e a toda equipe de coordenação técnica da escola pelo apoio e incentivo.

Aos professores das turmas VR e PROUCA, pela determinação e motivação em participar deste trabalho de pesquisa.

Ao Professor e colega de Faetec César Augusto Bastos Rangel pelo apoio e parceria nas oficinas de sensibilização para a robótica educacional.

Por fim, à minha companheira Carol, que esteve sempre presente comigo nos momentos de alegria e nos momentos difíceis, apoiando com carinho e dedicação. Pelo auxílio pedagógico, enriquecendo minhas idéias com sua experiência em Educação, pelo apoio "logístico" (fotos, lanches, etc.) nos encontros presenciais realizados com os professores e por estar ao meu lado.

*"Há quem diga que todas as noites são de sonhos. Más há também quem garanta que nem todas, só as de verão. No fundo, isso não tem importância. O que interessa mesmo não é a noite em si, são os sonhos. Sonhos que o homem sonha sempre, em todos os lugares, em todas as épocas do ano, dormindo ou acordado."*

(William Shakespeare)

PINTO, Marcos de Castro. **Aplicação de arquitetura pedagógica em curso de robótica educacional com hardware livre**. 2011. 158 f. Dissertação (Mestrado em Informática) – Instituto de Matemática, Núcleo de Computação Eletrônica, Universidade Federal do Rio de Janeiro, Rio de Janeiro, 2011.

A rapidez no desenvolvimento tecnológico observado nas últimas décadas trouxe grandes mudanças na maneira como as pessoas vivem e se relacionam. Avanços nos setores de telefonia, televisão, computação, incluindo-se aí a internet, promovem uma sociedade altamente dinâmica, conectada e globalizada. Neste contexto, torna-se necessário repensar currículos e práticas pedagógicas para que o ambiente escolar não vire uma ―ilha do passado‖ trazendo desmotivação para alunos e professores. Novas estratégias na área de ensino vêm sido buscadas no sentido de aproximar a realidade escolar a este mundo contemporâneo no qual alunos convivem cotidianamente com aparatos tecnológicos de toda ordem. Uma destas estratégias baseia-se na utilização da robótica aplicada à educação, a qual pode em muito contribuir para a motivação de professores e alunos trazendo o desenvolvimento de habilidades importantes para esta sociedade contemporânea, tais como autonomia, raciocínio lógico e trabalho cooperativo. Este trabalho possui como foco a formação de professores na área da robótica educacional sustentado sob dois pilares: um pedagógico, com a aplicação de uma arquitetura interativa apoiada nas tecnologias de informação e comunicação (TIC) e outro tecnológico, com a proposta de utilização de tecnologias livres de hardware, como o projeto Arduino, objetivando o acesso de instituições públicas de ensino a modernas plataformas de programação, seja pelo fator custo, seja pela facilidade de programação por não especialistas em informática e eletrônica, como os professores da educação básica. O trabalho foi aplicado em duas turmas formadas por professores da rede pública de ensino, oriundos de diversos municípios do Estado do Rio de Janeiro.

# **ABSTRACT**

PINTO, Marcos de Castro. **Aplicação de arquitetura pedagógica em curso de robótica educacional com hardware livre**. 2011. 158 f. Dissertação (Mestrado em Informática) – Instituto de Matemática, Núcleo de Computação Eletrônica, Universidade Federal do Rio de Janeiro, Rio de Janeiro, 2011.

Rapid technological development in recent decades brought great changes to the way people live and relate. Advances in the fields of telephony, television, computer, including the Internet, promote a highly dynamic, global and connected. In this context, it becomes necessary to rethink curriculum components and teaching practices for the school environment does not become an "island of the past" with a consequent lack of motivation from students and teachers. New strategies in education have been pursued in order to bring the reality of schooling in this contemporary world in which students live with everyday technological devices of all kinds. One strategy is based on the use of robotics applied to education, which can greatly contribute to the motivation of teachers and students bringing the development of important skills for this contemporary society, such as autonomy, logical reasoning and cooperative work. This work has focused on teacher training in robotics education supported on two pillars: one pedagogical aspect, with the application of an interactive architecture supported in information and communication technologies (ICT) and another aspect technology, with the proposed use of technologies free hardware, such as the Arduino project, aiming at access to public education in modern programming platforms, whether due to cost, ease of programming for not specialists at computer and electronic , such as basic education teachers. The work was performed on two groups formed by teachers of public schools, from various districts of the State of Rio de Janeiro.

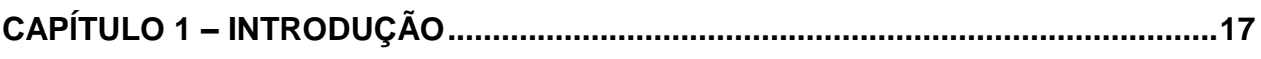

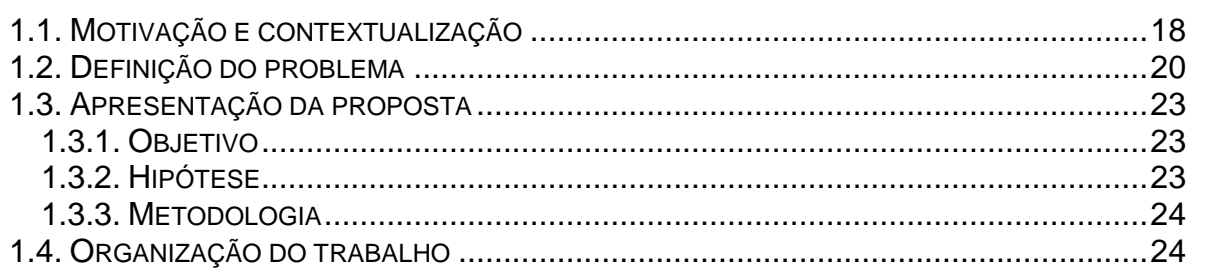

# 

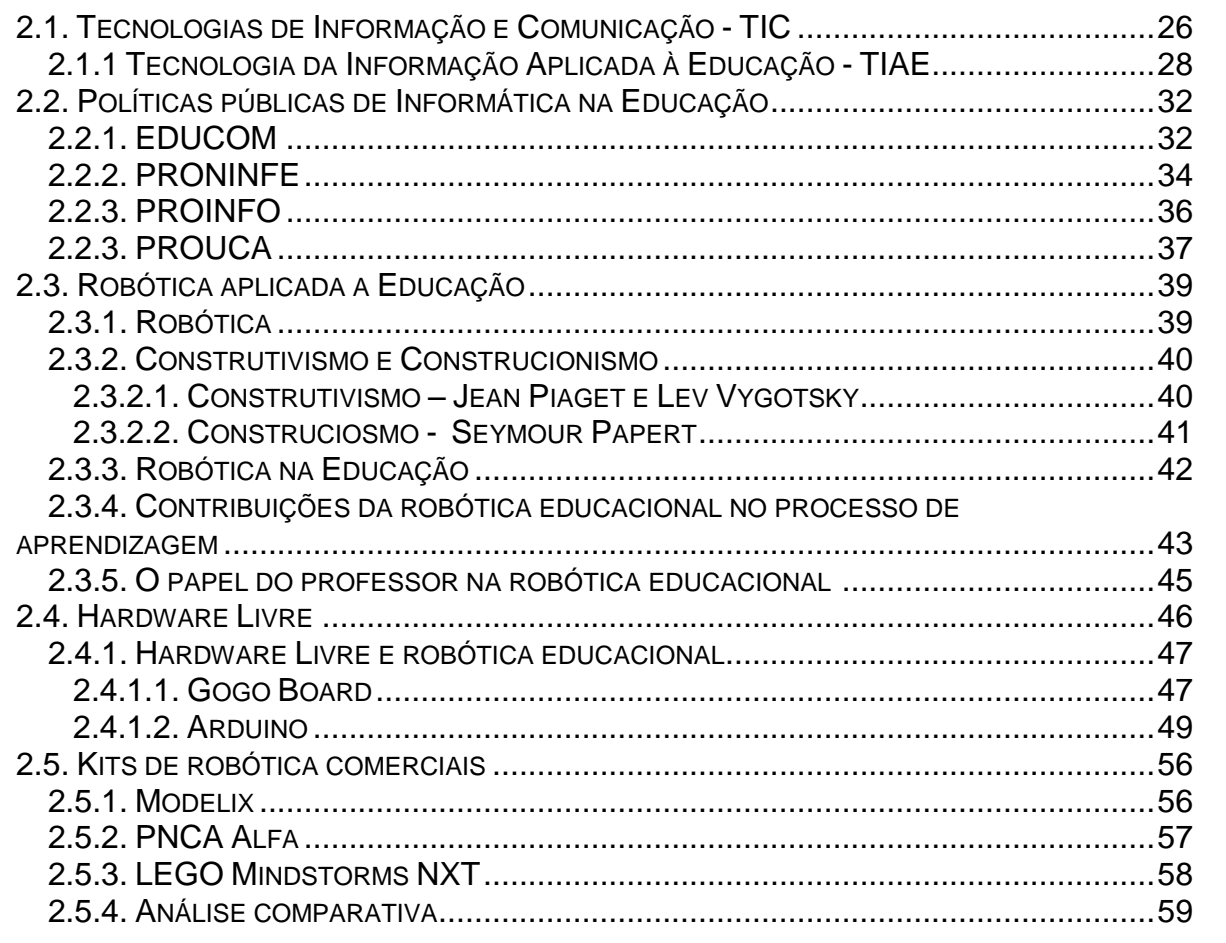

# 

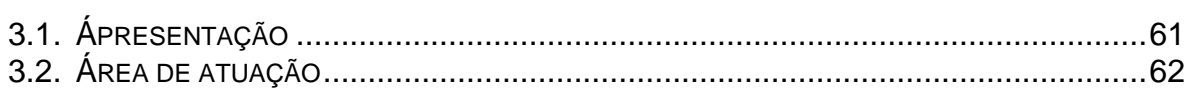

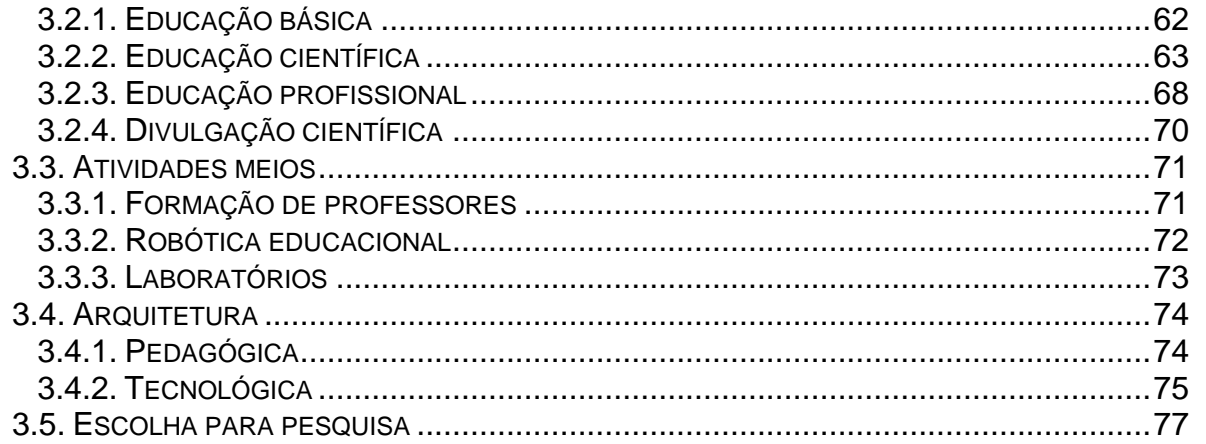

# 

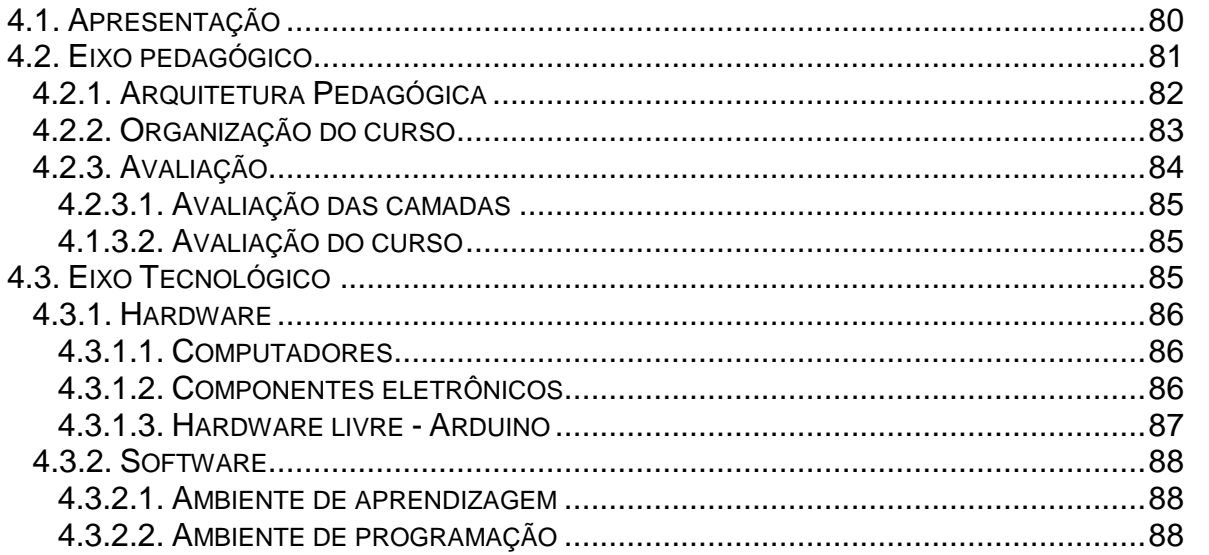

# 

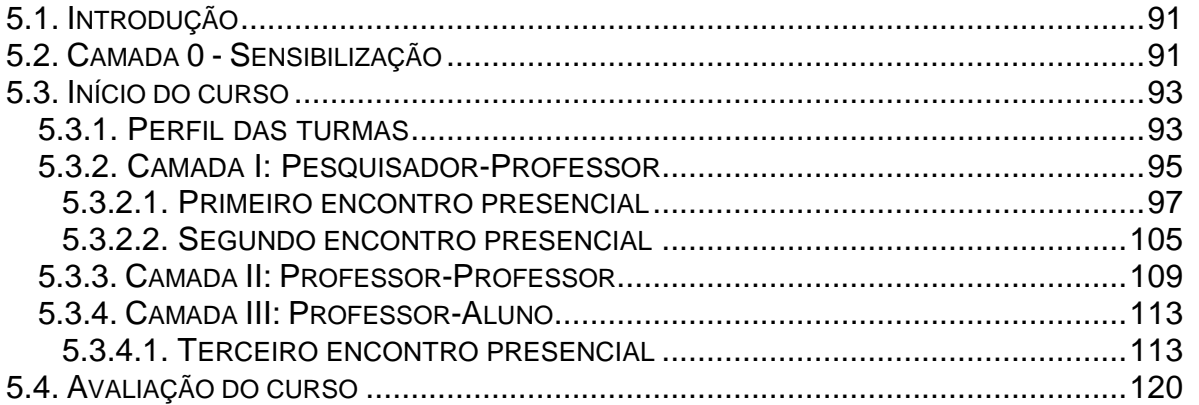

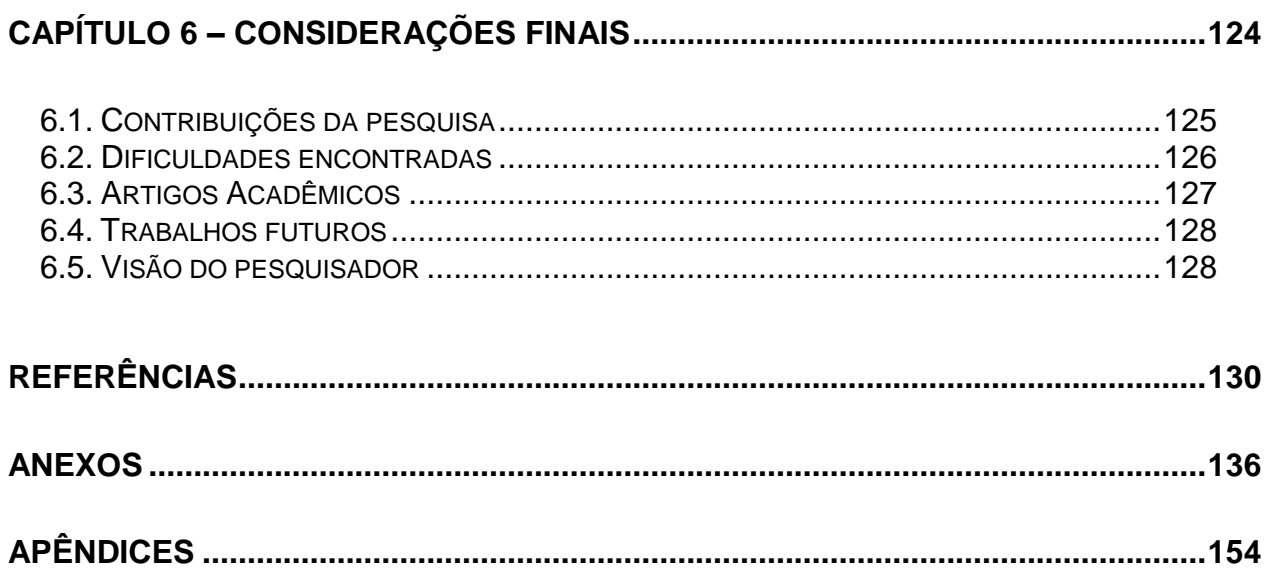

# **LISTA DE FIGURAS**

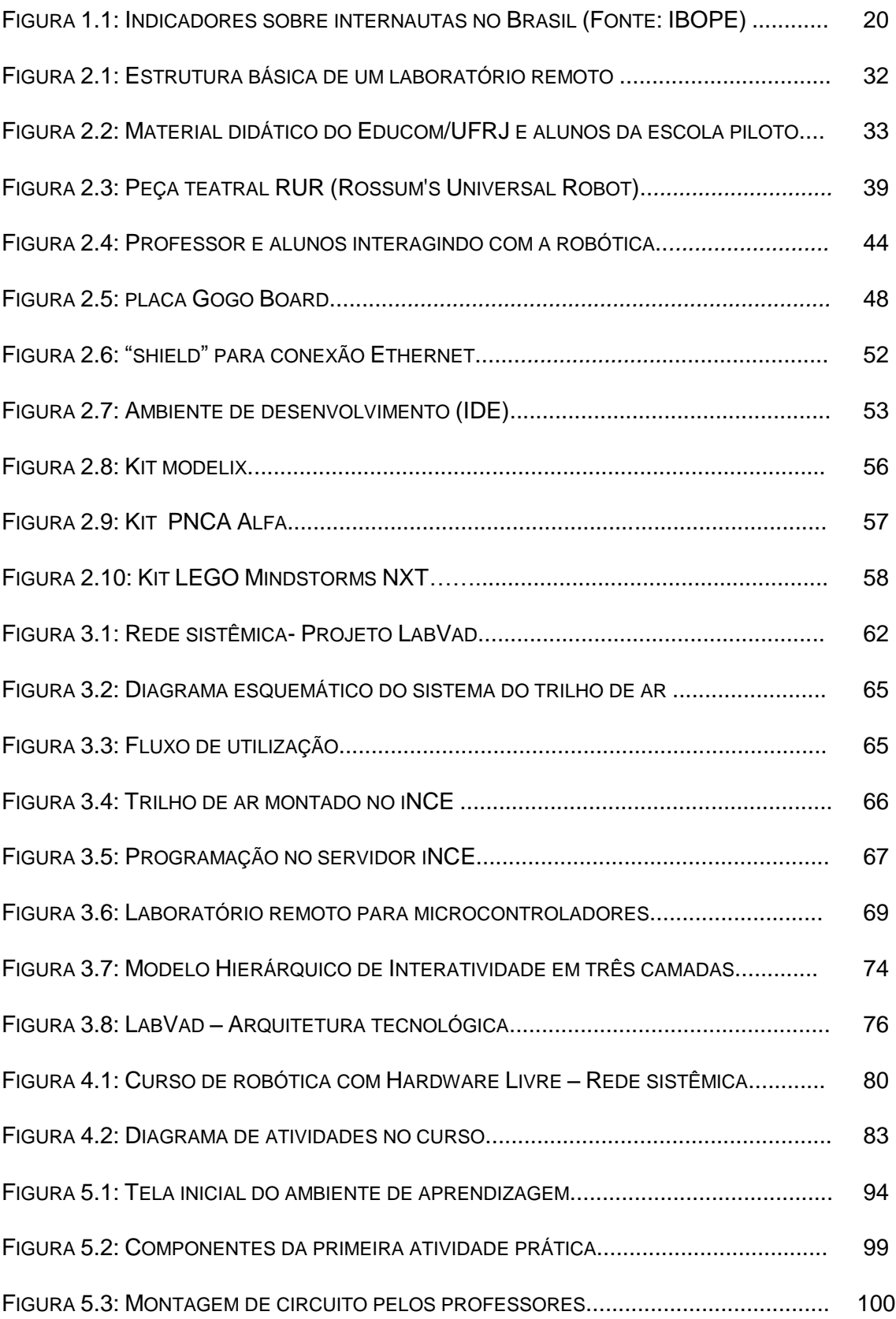

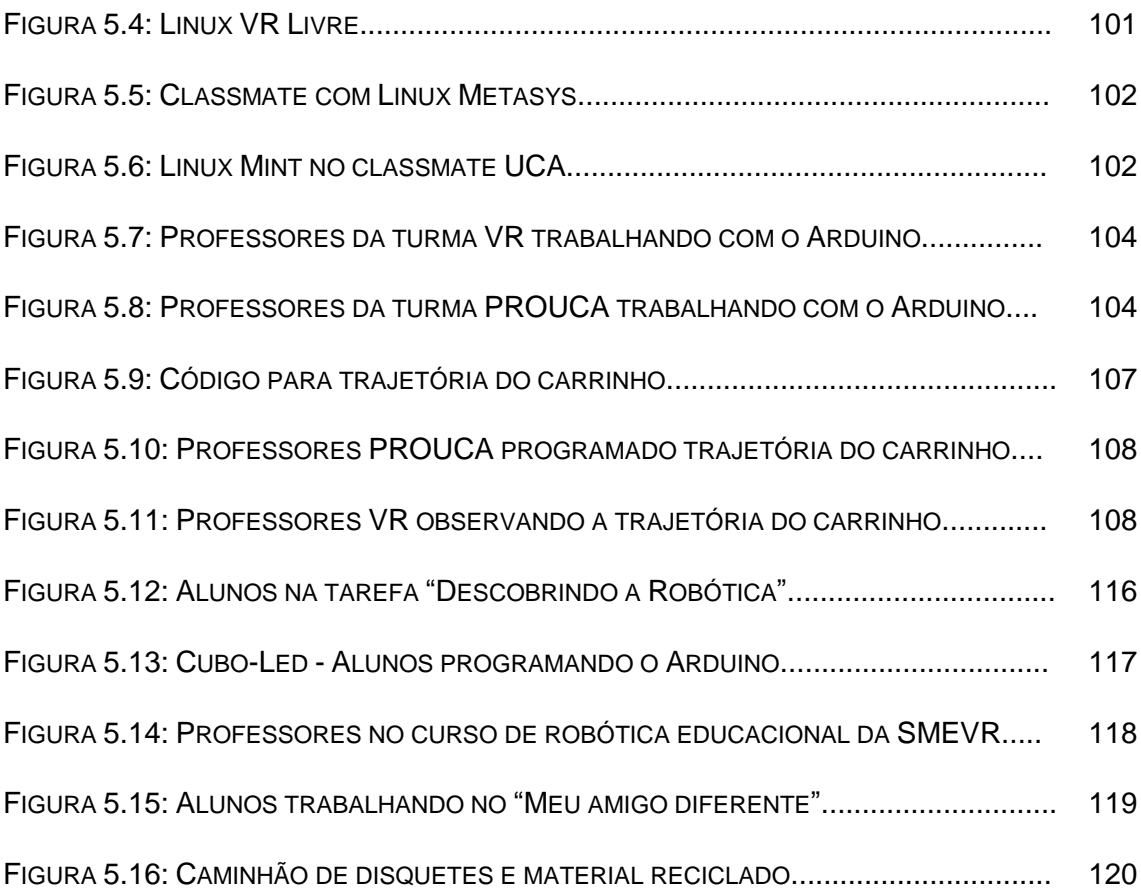

# **LISTA DE GRÁFICOS, QUADROS E TABELA**

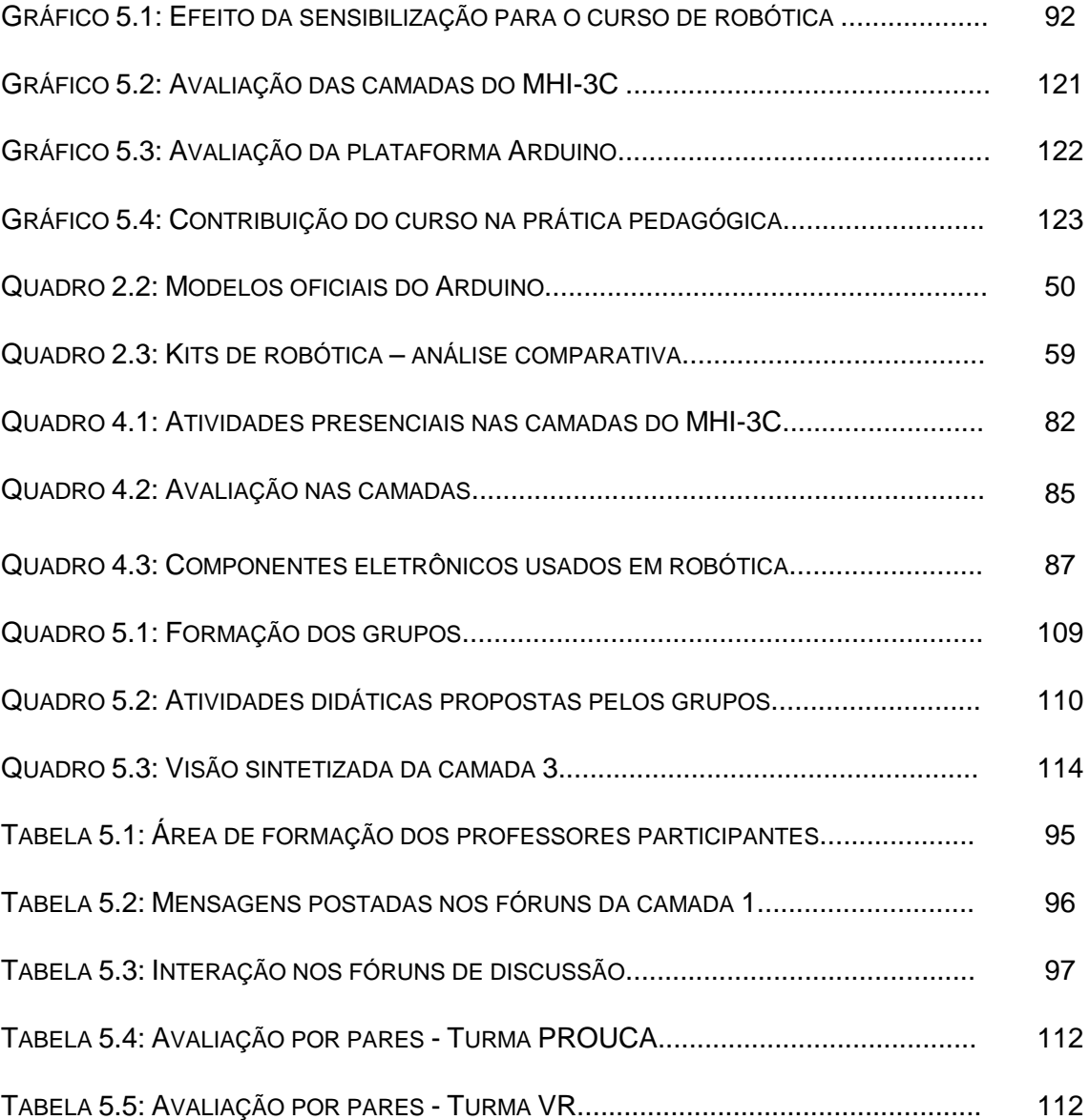

<span id="page-16-0"></span>Este capítulo apresenta uma breve revisão bibliográfica, abordando as motivações para a produção desta dissertação, o problema e as hipóteses da pesquisa, o objetivo almejado, a metodologia utilizada e a organização do texto.

#### **1.1. Motivação e Contextualização**

Vivemos hoje em um mundo sem fronteiras quando pensamos em transmissão de informações ou na capacidade de comunicação entre pessoas, entre povos. O incrível desenvolvimento das ciências nas últimas décadas, particularmente na área das telecomunicações, vem modificando drasticamente a forma como nos relacionamos, seja com a família ou com os amigos, seja com o trabalho, seja com o mundo. Quem imaginaria, há pouco mais de meio século, que nossos filhos poderiam carregar um pequeno telefone no bolso que os manteria em contato conosco onde quer que eles estejam? Que neste mesmo aparelho, poderíamos receber notícias e informações do trânsito em tempo real? Que um equipamento denominado de computador pessoal faria parte do mobiliário básico em nossas residências? E que uma rede mundial, batizada de internet, interligaria todos estes computadores nos tornando parte de uma imensa família planetária?

O desenvolvimento da internet e seu principal serviço, a World Wide Web<sup>1</sup>, trouxeram novos paradigmas de relacionamento e interação entre pessoas, objetos e informação. Cada vez mais pessoas ganham acesso a essa grande rede mundial, transpondo barreiras geográficas e culturais, alterando profundamente o sentido do que entendíamos como comunidade. Assim, uma nova estrutura de sociedade, alicerçada na informação e no conhecimento, vem sendo formada no rastro do desenvolvimento técnicocientífico e na afirmação do pensamento filosófico da complexidade no sentido de que tudo está inter-relacionado, de forma dinâmica e adaptativa. A idéia, representada de forma alegórica pelo matemático e filósofo americano Edward Lorenz em sua teoria do caos, de que um bater de asas de borboleta pode alterar as condições climáticas em um lugar distante do planeta, provavelmente, nunca esteve tão presente em uma sociedade tão globalizada pelos avanços tecnológicos. Segundo (ELIA, 2008), o objeto da sociedade do conhecimento possui muitas faces, não possuindo proprietários, e que se realiza pelas contribuições das inteligências individuais. Este novo contexto de sociedade nos coloca sempre na condição de aprendizes, conhecendo a cada

 $\overline{\phantom{a}}$ 

 $1$  World Wide Web – Grande rede mundial de documentos hipermídia na internet. Criada em 1990 por Tim Berners-Lee

dia, novas formas de interação e comunicação com pessoas e objetos. Esta nova dinâmica de aprendizagem traz à tona a necessidade de reflexão sobre diversos pontos importantes em um processo educacional. Questões sobre como aprendemos ou ensinamos, onde e quando aprendemos, de que forma e em que ritmo, precisam ser repensadas para que haja uma efetiva preparação das crianças e jovens para a vida e, conseqüentemente, para o trabalho. Aliás, o trabalho, neste novo paradigma de sociedade, apresenta mudanças profundas no que concerne a relação entre o trabalhador e o conhecimento. Assim, trabalhar equivale cada vez mais a aprender, transmitir saberes e produzir conhecimentos (LEVY, 1999). As rápidas mudanças que estão acontecendo nos meios de produção e nas relações sociais em função dos avanços tecnológicos precisam acontecer também na escola, sendo esta o signo maior na representação de um processo educacional. Entretanto, o que se observa na escola é um caminhar muito devagar, quase parando, em um contraste ao dinamismo da sociedade atual. É como se o valor do tempo dentro da escola fosse totalmente diferente do valor do tempo fora de seus muros. Há então que se trabalhar no sentido de "abrir os portões" da escola para a vida, repensando as práticas pedagógicas, a valorização e capacitação do professor e, principalmente, uma utilização mais efetiva das tecnologias de informação e comunicação no processo de ensino-aprendizagem.

Novas tecnologias de informação e comunicação aparecem quase que diariamente em nossas vidas, embarcadas em diversos aparelhos do cotidiano como televisores, celulares, computadores pessoais nos mais variados formatos (desktops, notebooks, netbooks, tablets), etc.. Um ponto forte a ser considerado nas novas tecnologias embarcadas nestes aparelhos está na possibilidade de acesso à internet, antes exclusividade dos computadores, porém agora possível em celulares e aparelhos de televisão. E mesmo em um país como o Brasil, ainda impregnado de desigualdades econômicas e sociais, o acesso a internet amplia-se cada vez mais, mesmo em segmentos menos favorecidos de nossa sociedade.

Segundo pesquisa IBOPE Nielsen, mais de 67 milhões de pessoas já possuem acesso à internet em qualquer ambiente (residência, trabalho, escola, lan-houses, bibliotecas e telecentros). Conforme mostrado na figura 1.1, a pesquisa aponta um crescimento do acesso para as camadas C, D e E da população brasileira.

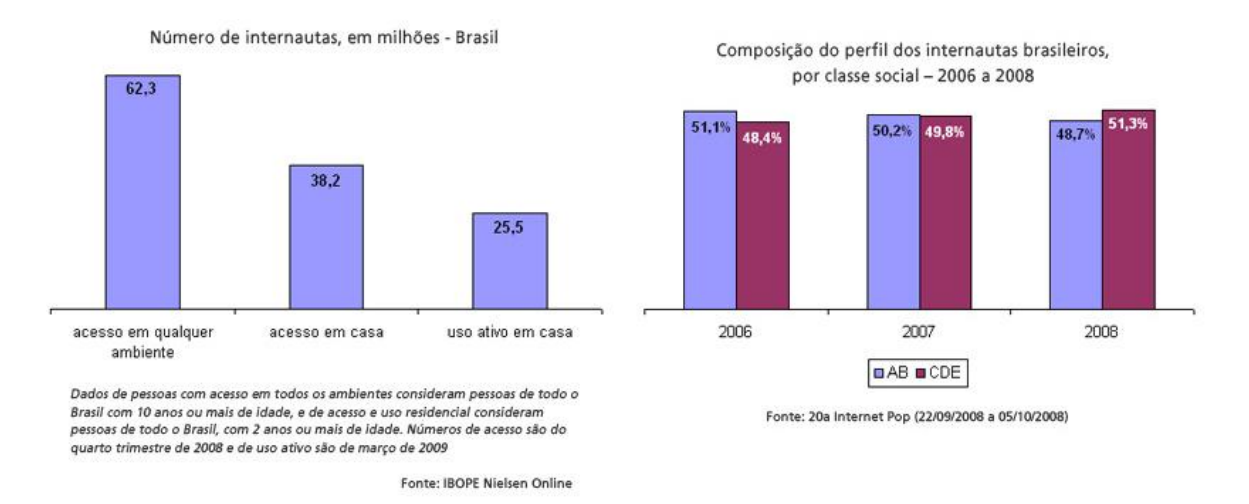

Figura 1.1 – Indicadores sobre internautas no Brasil (Fonte: IBOPE)

Esta ampliação do acesso a internet leva a reflexão sobre as potencialidades da aplicação do computador e das tecnologias de informação e comunicação para o processo educacional. Sob o paradigma de uma web interativa e colaborativa, denominada de WEB 2.0, aplicações tais como Blog's, Wiki's, podcast's, redes sociais, gerenciadores de favoritos (bookmark's), entre outros, aparecem como potenciais ferramentas para aprendizagem. É preciso lembrar que as crianças e jovens já vivenciam cotidianamente a WEB 2.0, através das redes sociais, das mensagens instantâneas (ex: MSN), do YOUTUBE, etc. Assim, cabe pensarmos em soluções para o aproveitamento desta experiência dos jovens com as TIC para uma dinamização do processo ensino-aprendizagem, seja na escola ou fora dela.

#### **1.2. Definição do problema**

Os trabalhos realizados por Jean Piaget em busca da compreensão sobre o desenvolvimento do ser humano têm balizado diversos estudos sobre como o indivíduo constrói seu conhecimento. Aliás, a idéia de construção é marcante em sua teoria epistemológica que aponta para a importância das interações entre o sujeito e os objetos da natureza para o processo de aquisição do conhecimento. Para Piaget,

O conhecimento não procede nem da experiência única dos objetos nem de uma programação inata pré-formada no sujeito, mas de construções sucessivas com elaborações constantes de estruturas novas (PIAGET APUD FREITAS, 2000)

As teorias construtivistas e interacionistas de Piaget tem servido de referencial teórico para muitos modelos de ensino-aprendizagem. Em uma linha construtivista análoga, mas com foco na interação social sujeito-sujeito, tem-se os modelos de ensino-aprendizagem centrados nas teorias construtivistas de Vygotsky, cujas contribuições conceituais fundamentais para esse tema seriam: (i) a importância que a interação entre os sujeitos traz para construção da linguagem, e esta para a aprendizagem, e esta para o desenvolvimento cognitivo; e (ii) o papel potencial que alguns sujeitos podem ter sobre a aprendizagem de seus pares, estabelecendo um campo de influência que Vygotsky denominava Zona de Desenvolvimento Proximal – ZDP (VYGOTSKY, 1994). Um desdobramento quase que natural das idéias construto-interacionistas apontadas acima, seriam aquelas que valorizam a construção do conhecimento por meio da interação com objetos criados pelos próprios sujeitos, ou seja, com os artefatos tecnológicos criados pelos seres humanos que formam o acervo cultural da Humanidade. A teoria de que as tecnologias computacionais podem auxiliar ao processo de construção de conhecimento pelos próprios sujeitos foi apresentada por Seymour Papert e denominada por ele de "Construcionismo". Papert teve forte influência das idéias construtivistas de Piaget, com quem Papert trabalhou entre 1958 e 1963 na Universidade de Geneva, Suíça.

Caminhando na direção das idéias construtivistas ou construcionistas mencionadas anteriormente, encontramos a robótica educacional como uma excelente alternativa para a "materialização" destas teorias pautadas na construção do conhecimento pelo indivíduo. A robótica educacional, também conhecido como robótica pedagógica, é uma atividade desafiadora e lúdica, que utiliza o esforço do educando na criação de soluções, sejam essas compostas por hardware e/ou software, visando a resolução de um problema proposto – podendo o mesmo ser real. Para Papert, a robótica pode ser o ―grão de conhecimento‖ pretendido para uma plataforma que realize a integração de diversas áreas intelectuais.

O esboço desta nova disciplina surgirá gradualmente, e o problema de situá-la no contexto da Escola e no ambiente de aprendizagem maior, será melhor apresentado quando o tivermos na nossa frente. Apresento aqui uma definição preliminar da disciplina – porém apenas como uma semente para discussão – como aquele grão de conhecimento necessário para que uma criança invente (e, evidentemente, construa) entidades com qualidades evocativamente semelhantes à vida dos mísseis inteligentes. Se este grão constituísse a disciplina inteira um nome adequado seria "engenharia de controle" ou até mesmo "robótica". (PAPERT, 1994, p.160)

Para Schons et al. (2004), a robótica pedagógica "constitui nova ferramenta que se encontra à disposição do professor, por meio da qual é possível demonstrar na prática muitos dos conceitos teóricos, às vezes de difícil compreensão, motivando tanto o professor como principalmente o aluno".

A robótica trás para o aluno, além da motivação, diversos aspectos positivos para sua aprendizagem como, raciocínio lógico, trabalho em equipe, integração de conhecimentos (interdisciplinaridade), autonomia, entre outros. Por que então, sendo a robótica educacional uma prática progressista no processo de aprendizagem, ainda não "deslanchou" nas escolas brasileiras? Entendemos que a resposta a esta questão está sustentada basicamente por dois fatores: o primeiro relacionado ao elevado custo de kits comerciais para robótica educacional, principalmente aqueles que contemplam recursos de programação (ex: LEGO Mindstorms). O fator custo possui forte impacto quando pensamos na aplicação da robótica educacional nas instituições públicas de ensino. O segundo fator relevante para a resposta à pergunta acima citada relaciona-se com a pouca, quase inexistente, iniciativa para capacitação de professores em robótica educacional. Muito provavelmente, a escassez de capacitação está ligada diretamente a dificuldade das escolas em adquirirem kits para uso em robótica educacional. Embora já existam trabalhos acadêmicos apresentando possibilidades de trabalho em robótica com materiais de sucata ou de baixo custo, pouco se avançou na direção da união entre robótica, baixo custo e formação de professores.

## **1.3. Apresentação da proposta**

O trabalho proposto nesta pesquisa possui como foco principal a inserção (utilização) da robótica educacional na prática pedagógica das instituições públicas de ensino. Neste sentido, a pesquisa possui dois eixos orientadores:

- Eixo tecnológico, com foco na apresentação de alternativa de baixo custo com utilização de hardware livre para implementação de kits de robótica educacional acessíveis para as escolas públicas. Apresentamos o hardware livre Arduino como elemento central para elaboração de um kit de robótica educacional dotado de "inteligência", ou seja, dotado de recursos de programação.
- Eixo pedagógico, com foco na formação de professores para aplicação da robótica educacional na sala de aula. Apresentamos na pesquisa uma arquitetura pedagógica interativa para implementação de um curso de robótica educacional, na modalidade semipresencial, destinado a professores de escolas públicas do Estado do Rio de Janeiro.

## **1.3.1. Objetivo**

O objetivo deste trabalho consiste no desenvolvimento e na aplicação de um curso de robótica educacional com elementos de baixo custo e utilização de hardware livre, norteado por uma arquitetura pedagógica interativa. O públicoalvo são professores de escolas públicas do Estado do Rio de Janeiro.

## **1.3.2. Hipóteses**

- Hipótese 1: Será possível, com a aplicação de um curso semipresencial seguindo uma arquitetura pedagógica interativa em camadas, realizar a formação de professores em robótica educacional?
- Hipótese 2: O uso do hardware livre Arduino como alternativa de baixo custo para kits de robótica educacional será realmente acessível para escolas públicas do Estado do Rio de Janeiro?

#### **1.3.3. Metodologia**

A primeira etapa desta pesquisa iniciou com uma revisão bibliográfica em livros e artigos para obtenção da fundamentação teórica necessária em conjunto com um trabalho de sensibilização de professores para a formação em robótica educacional através de oficinas realizadas nesta área.

O segundo momento consistiu no desenvolvimento e organização do curso de robótica educacional com hardware livre segundo a arquitetura pedagógica interativa em camadas.

A terceira etapa compreendeu o início do estudo de caso com a aplicação do curso para professores da rede pública de ensino, e o desenvolvimento da escrita desta dissertação.

## **1.4. Organização do trabalho**

O trabalho proposto nesta pesquisa está organizado em seis capítulos. O primeiro capítulo apresenta a contextualização e a motivação para o trabalho frente ao atual cenário da sociedade e dos avanços tecnológicos e seus reflexos na educação. Este capítulo apresenta ainda o problema a ser abordado, as hipóteses, objetivos e metodologia utilizada na pesquisa. O capítulo 2 apresenta uma revisão da literatura, abordando temas ligados as Tecnologias da Informação aplicadas na Educação (TIAE) e questões referentes ao uso da robótica no contexto educacional. O capítulo 3 apresenta o programa de pesquisa LabVad, o qual norteia o presente trabalho. O detalhamento da proposta da pesquisa é apresentada no capítulo 4. O capítulo 5 apresenta estudo de campo com aplicação da proposta para professores da rede pública de diversos municípios do Estado do Rio de Janeiro. O capítulo 6 apresenta as considerações finais do autor, abordando as contribuições e os possíveis desdobramentos do trabalho apresentado.

# **CAPÍTULO 2 – REVISÃO DA LITERATURA**

Neste capítulo será apresentada uma revisão da literatura, abordando temas ligados as Tecnologias da Informação aplicadas na Educação (TIAE), políticas públicas envolvendo informática na Educação e ao uso da robótica no contexto educacional, incluindo soluções com hardware livre.

#### **2.1. Tecnologias de Informação e Comunicação - TIC**

O acelerado desenvolvimento tecnológico nos últimos 40 anos vem alterando drasticamente as relações temporais e espaciais entre as pessoas, trazendo à tona a idéia de uma sociedade planetária, global. Há poucas décadas se quiséssemos ter um contato visual com um parente localizado em outro continente, teríamos que nos descolar fisicamente via algum meio de transporte para que, após muitas horas ou mesmo dias, pudéssemos obter o desejado contato visual. Hoje, com os recursos tecnológicos disponíveis, obtemos o contato visual (acrescido da possibilidade de diálogo) em menos de um minuto. Também não temos que mais, necessariamente, nos deslocar até uma instituição bancária para pagar uma conta, podemos realizar a operação do trabalho, de casa, a qualquer momento. Esses são apenas dois exemplos das enormes mudanças paradigmáticas no modo como nos relacionamos com o mundo ao nosso redor proporcionado pelas tecnologias de informação e comunicação, doravante chamadas de TIC.

Cabe ressaltar que este atual processo de globalização é oriundo de um pensamento científico-filosófico que aponta para a complexidade nos processos da natureza que afeta, tanto os sistemas físicos formados por seres inertes e vivos, quanto os sistemas sócio-econômicos formados por pessoas (ELIA, 2008). Esta corrente de pensamento científico firmou-se a partir da segunda metade do século passado onde muitos pesquisadores colaboraram para sua estruturação, entre eles, Ilya Prigogine, Jacques Monod e Claude Shannon. A era da Complexidade trás a crítica para um mundo determinístico ou provável, onde fenômenos imutáveis ganhavam destaque no meio científico. Destaca PRIGOGINE e STENGERS (1984),

> Não são mais as situações estáveis e as permanências que nos interessam antes de tudo, mas as evoluções, as crises e as instabilidades. Já não queremos estudar apenas o que permanece, mas também o que se transforma as perturbações geológicas e climáticas, a evolução das espécies, a gênese e as mutações das normas que interferem nos comportamentos sociais.

Quando o sociólogo canadense Marshall McLuhan lançou a idéia "aldeia" global‖ para o planeta, referindo-se quanto a possibilidade de se intercomunicar diretamente com qualquer pessoa que nela vive, estava pensando na televisão como instrumento de comunicação de massa. Porém, sua idéia solidifica-se hoje com o extraordinário desenvolvimento dos computadores e da rede mundial de computadores, a internet.

A internet, que nasceu na década de 60 para interligação de informações entre máquinas, hoje potencializa a comunicação humana de forma inigualável (BARBOSA, A. F. ET ALL, 2010). Os paradigmas de utilização do principal serviço da internet, a World Wide Web, também mudaram ao longo do tempo. Criada em 1989 pelo físico britânico Tim Berners-Lee, a WWW foi Inicialmente caracterizada por páginas estáticas, sem interação do usuário e com conteúdos colocados por "especialistas". Esta fase inicial foi posteriormente denominada de Web 1.0. Com o desenvolvimento das tecnologias da informação (TI), pessoas que antes apenas consumiam informação na web, tornam-se agora participativas, organizando o conteúdo publicado de acordo com seus interesses e até mesmo gerando seu próprio conteúdo, passando para a condição de autores e marcando uma identidade na rede. Este novo paradigma de uso da Web foi cunhado de Web 2.0 por Tim O'Reilly em 2004, o qual afirma:

> Web 2.0 é a revolução de negócios na indústria de informática causada pela mudança para a internet como plataforma, e uma tentativa de entender as regras para o sucesso nessa nova plataforma. O chefe entre essas regras é o seguinte: Crie aplicativos que os efeitos de rede para obter melhor aproveitar mais as pessoas usam. (Isto é o que eu tenho chamado de "aproveitamento da inteligência coletiva.") (REILLY, 2006).

O desenvolvimento da internet e seus serviços estão ampliando as relações entre as pessoas e objetos. A modernização das interfaces computacionais ao longo das últimas décadas colaborou para a simplificação nos processos de conexão de dispositivos aos sistemas computacionais. Seja através das primeiras interfaces tipo paralela ou serial (ainda utilizadas em algumas aplicações) até interfaces tipo USB 2.0<sup>2</sup>, podemos conectar sensores, motores, atuadores, etc. com o intuito de controle e aquisição de informações em vários tipos de aplicações. A evolução dessas interfaces computacionais

1

 $2$  USB 2.0 – Universal Serial Bus, padrão de interfaceamento entre o computador e periféricos. Versão 2.0 lançada em 2000 com velocidade de 480MBps.

também propiciou o desenvolvimento dos dispositivos de interação humana (HID- Human Interaction Device), desde teclados, passando por mouses e joysticks até dispositivos touch-screen, os quais permitem maior integração do homem aos objetos/equipamentos do mundo real através da comunicação via mundo virtual. Com tudo isso, surge um novo paradigma de interação na internet denominado "Internet das coisas" no qual as coisas presentes no nosso cotidiano como, por exemplo, geladeiras, máquinas de lavar, cafeteiras, poderão interagir entre si e com outros elementos já inseridos na rede, sejam eles máquinas, sistemas ou pessoas (BARBOSA, A. F. ET ALL, 2010).

Hoje já falamos em Web 3.0, a Web semântica ou em Web 3D (três dimensões). A evolução das TIC trará novos paradigmas nos próximos anos apresentado muito mais novidades que possamos imaginar nos remetendo a teoria da informação de Cloude Shannon que afirma que a verdadeira informação está naquilo que ainda não sabemos fazendo uma distinção do conceito clássico de associar informação a significados (ELIA, 2008).

## **2.1.1 Tecnologia da Informação Aplicada à Educação - TIAE**

.

 $\overline{a}$ 

Não podemos mais prescindir dos recursos no processo educacional, seja em modalidades de ensino à distância ou semipresencial, seja mesmo no ensino presencial. Nossos alunos nascidos na alvorada do terceiro milênio chegam imersos a um mundo de inovações tecnológicas em praticamente todas as áreas da sociedade. E por que dissemos praticamente? Porque a escola ainda guarda certa "resistência" a incorporação das inovações tecnológicas em sua ação educadora e socializadora, valendo-se ainda de práticas pedagógicas conservadoras diante de currículos ultrapassados. Contudo, muitas iniciativas vêm sido tomadas para uma aproximação consciente das TIC no processo educacional, com a utilização do computador como uma ferramenta promotora da aprendizagem (VALENTE, 1999).

 $3$  Internet of Things – Estudo sobre interação entre objetos através de tecnologias como RFID e internet. Proposto por consórcio europeu entre empresas e instituições de pesquisa. Disponível em [http://www.theinternetofthings.eu/.](http://www.theinternetofthings.eu/)

Veremos abaixo diversos recursos tecnológicos disponíveis envolvendo computadores e internet, alguns deles já utilizados pelos professores em suas práticas pedagógicas.

#### - WIki's

O termo wiki refere-se a um ambiente colaborativo onde os usuários podem compartilhar hipertextos, ou seja, diversos usuários podem editar as páginas criadas colaborando com o conteúdo publicado. O exemplo maior de uma wiki é a Wikipédia, enciclopédia mundial onde os autores são os próprios internautas. Segundo (BARBOSA e OEIRAS, 2008), o uso mais comum de wiki's na educação está na elaboração de documentos, onde alunos fazem tarefas como projetos escolares, produção de jornal, resumos de aulas ou palestras, colaboração em wiki's publicadas (ex: Wikipédia) entre outros. Outro exemplo de uso de wiki's na educação está na postagem pelo professor de material de aula, como apresentações e referências para estudo, podendo, contudo, os alunos colaborarem com novos conteúdos e sugestões para estudo. Assim como o Blog, a Wiki é um bom exemplo do paradigma WEB 2.0, possibilitando autoria e colaboração por qualquer usuário da rede (internauta).

## - Blog's

Weblog, popularmente conhecido com Blog, refere-se a um espaço para publicação de conteúdo em forma de artigos em uma ordem cronológica para qualquer internauta. Funciona como um diário virtual para que as pessoas possam publicar informações de sua vida pessoal, profissional ou de seus interesses. Talvez o blog seja o recurso das TIC mais utilizado nas práticas pedagógicas. Os Blog's criam um excelente contexto de comunicação mediada para expressão individual e interações colaborativas no formato de narrativas e diálogos (FRANCO, 2005). Os Blog's podem ser utilizados no processo ensino-aprendizagem como uma estratégia para que os alunos participem como autores, não apenas como receptores de conteúdos pelo

professor, cabendo a este mediar o processo de pesquisa, seleção, análise, síntese e publicação de informação realizados por seus alunos (BOEIRA, 2009) Existem diversos serviços de Blog disponíveis gratuitamente na web, entre eles, o Blogger (pertencente a Google) é um dos mais conhecidos.

## - Ambientes Virtuais de Aprendizagem

Comumente conhecidos como AVA, os ambientes virtuais de aprendizagem constituem são plataformas de software disponíveis na internet, destinados ao suporte de atividades didáticas mediadas pelas TIC. Os AVA permitem integrar múltiplas mídias, linguagens e recursos, apresentar informações de maneira organizada, desenvolver interações entre pessoas e objetos de conhecimento, elaborar e socializar produções tendo em vista atingir determinados objetivos (ALMEIDA, 2003). Existem diversos AVA encontrados hoje na internet, alguns pagos, como exemplo, o Blackboard e outros gratuitos, como o MOODLE, projeto de LMS (Learning Management System) Open Source iniciado por Martin Dougiamas em 1999 na Curtin University of Technology (Austrália). O Moodle é o mais popular AVA em utilização no Brasil. Existem ainda AVA desenvolvidos por universidades para suas atividades acadêmicas, como por exemplo, o AULANET (PUC-RJ) e a Pii - Plataforma Interativa para Internet (NCE/UFRJ). Os ambientes virtuais de aprendizagem são utilizados tanto para ensino à distância quanto para suporte ao ensino presencial.

Em uma nova abordagem de espaços virtuais de aprendizagem, no contexto do paradigma WEB 2.0, surgem os PLE's (Personal Learning Enviroment) ou, como chamados em português, os APA (Ambientes Pessoais de Aprendizagem). Nesta abordagem, os próprios alunos definem suas metas e o ritmo de sua aprendizagem.

### - Redes sociais

O conceito de rede social não é novo, objetivando a compreensão das relações entre indivíduos que partilham valores e objetivos comuns em sistemas sociais. Uma rede social se compõe de uma estrutura de relacionamentos não hierarquizada onde a identidade é o elo de ligação entre os membros da rede. Nesse sentido, colabora (COSTA, 2005), um dos aspectos essenciais para a consolidação das redes sociais é o sentimento de confiança mútua, em maior ou menor escala, que precisa existir entre as pessoas. O desenvolvimento das TIC trouxe uma enorme densidade de redes sociais com objetivos políticos, profissionais, profissionais, de relacionamento, religiosos, entre outros.

Iniciativas de utilização de redes sociais na educação já começam aparecer, tanto para criação de comunidade de aprendizagem para a escola, turma ou alguma disciplina específica ou com a intenção de prover um canal de comunicação entre alunos, professores e gestores da escola (ou também entre escolas que tenham interesses em comum). Segundo pesquisa do CGI.br (BARBOSA, A. F. ET ALL, 2010), realizada entre 2005 e 2009, as faixas etárias que mais utilizam as redes sociais de relacionamento, em detrimento a outros serviços na internet, são as de 10 à 15 anos (76%) e de 16 à 24 anos (84%). Embora estes dados propiciem uma reflexão dos educadores sobre o uso deste recurso junto os jovens em idade escolar, o tema ainda gera bastante discussão, pois muitas escolas ainda proíbem o acesso a redes sociais dentro do ambiente acadêmico, seja por questões disciplinares, seja por questão de segurança do aluno e da instituição.

#### - Laboratórios remotos

O desenvolvimento de tecnologias para a internet propiciou o surgimento de laboratórios que possibilitam acesso, controle e obtenção de dados de forma remota via internet através da utilização de um simples navegador web. São os chamados laboratórios remotos.

Basicamente, um sistema para laboratório remoto é composto das seguintes partes: um aparato experimental para a atividade proposta (ex: trilho de ar para estudo em Física), uma câmera de vídeo (webcam) para visualização da experiência, um computador servidor de experiências que enviará comandos e receberá os dados do experimento, um computador servidor web para disponibilizar a experiência na internet (em alguns casos o próprio servidor de experiências poderá também funcionar como servidor web) e para completar o sistema, computadores clientes para acesso a página web com controles para comando e aquisição dos dados obtidos na execução da experiência.

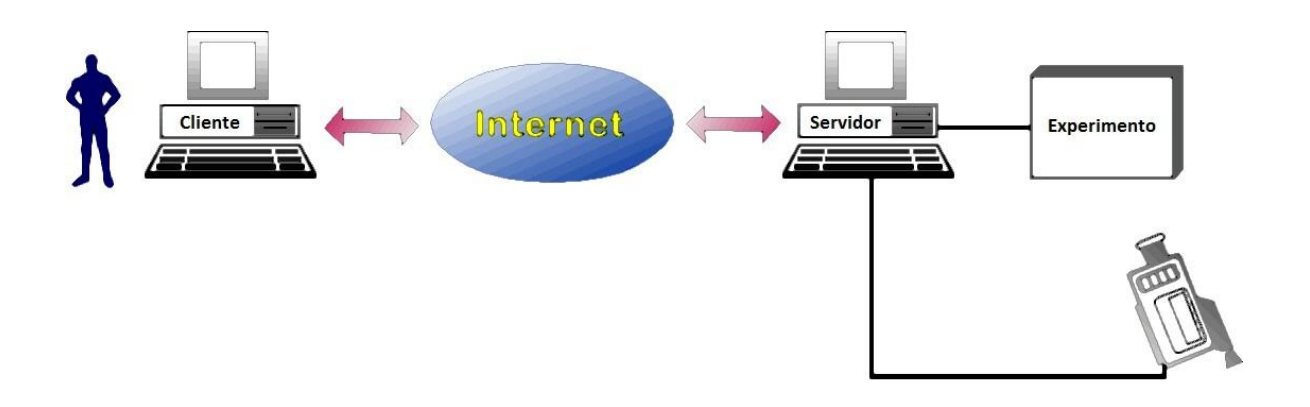

Figura 2.1 – Estrutura básica de um laboratório remoto

A utilização de laboratórios remotos traz alguns benefícios tanto para o ensino a distância quanto para o ensino presencial. Segundo Gasparetti,

> Os benefícios dos laboratórios remotos estão em sua flexibilidade, sua independência de tempo e local, possibilidade de acesso de um maior número de alunos a uma plataforma experimental, acesso a equipamentos caros que de outro modo não estariam disponíveis, e permitir acesso de estudantes com deficiências físicas. (GASPARETTI, 2004)

Com os laboratórios remotos pode-se também alcançar estudantes de diversas instituições, além da possibilidade de atender a demanda existente de ensinar aos alunos o uso de equipamentos técnicos complexos (MERCHEZAN, 2004).

## **2.2. Políticas públicas de Informática na Educação**

## **2.2.1. EDUCOM**

Criado em 1983, pela SEI (Secretaria Especial de Informática), órgão vinculado ao Ministério da Educação - MEC, o projeto EDUCOM foi o primeiro

projeto nacional voltado para o uso de computadores na educação. O projeto frutificou das discussões envolvendo diversas entidades e pesquisadores da área no primeiro e segundo Seminário Nacional de Informática em Educação realizados, respectivamente, em Brasília (UnB) em 1981 e na Bahia (UFBA) em 1982 (VALENTE e ALMEIDA, 1997). Os pilares deste projeto estavam nas universidades públicas que teriam centros de pesquisa em informática na Educação. No ano da criação do projeto, 26 universidades públicas submeteram propostas para participação no projeto, sendo cinco delas aprovadas pelo MEC. As universidades públicas com propostas aprovadas e que tiveram centros-piloto de pesquisa implantado foram:

- Universidade Federal de Minas Gerais (UFMG)
- Universidade Federal de Pernambuco (UFPE)
- Universidade Federal do Rio de Janeiro (UFRJ)
- Universidade Federal do Rio Grande do Sul (UFRGS)
- Universidade de Campinas (UNICAMP)

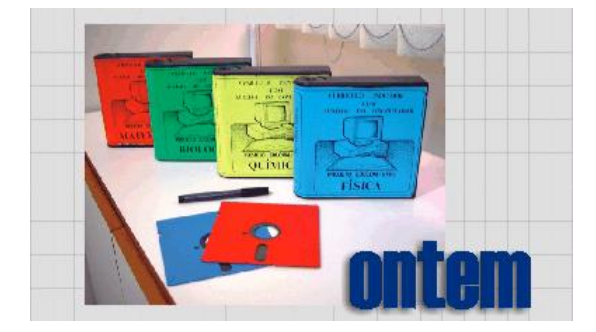

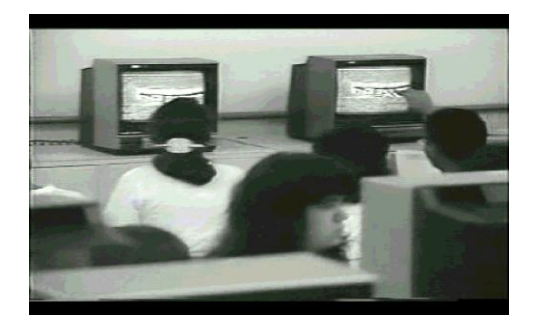

Figura 2.2. Material didático do Educom/UFRJ e alunos da escola piloto

Segundo o projeto, estas universidades deveriam desenvolver pesquisas interdisciplinares sobre a aplicação da informática no processo de ensinoaprendizagem, bem como a formação de recursos humanos (TAVARES, 2002).

A participação da UFRJ no projeto EDUCOM se deu através do Núcleo de Tecnologia Educacional para a Saúde (NUTES), do Núcleo de Computação Eletrônica (NCE), atualmente denominado de Instituto Tércio Pacitti de Aplicações e Pesquisas Computacionais e dos Institutos de Física, Química, Biologia e Matemática. Segundo SAMPAIO e ELIA (2002), O EDUCOM/UFRJ orientou-se, principalmente, em um experimento-piloto para aplicação do computador nas disciplinas de Biologia, Física, Matemática e Química nas três séries do ensino médio (antigo 2º grau) em uma escola pública do Estado do Rio de Janeiro. Este trabalho de pesquisa devia ainda analisar os impactos da aplicação dos computadores no processo ensino-aprendizagem, na gestão a na comunidade escolar. A escola piloto selecionada foi o Colégio Estadual Souza Aguiar – CESA e uma equipe interdisciplinar, formada por pesquisadores, professores do médio e técnicos de informática produziram um total de 111 cousewares<sup>4</sup> revisados, documentados e publicados nas quatro disciplinas acima citadas. Em 1989 houve uma reformulação no EDUCOM/UFRJ, através de orientações do PRONINFE, passando para a denominação de Coordenação de Informática na Educação Superior - CIES/EDUCOM-UFRJ. Cabe lembrar aqui que o contexto histórico no país quando da implantação do projeto EDUCOM, pois o Brasil ainda no estava sob a vigência do regime militar, em um período de reserva total de mercado, o que dificultava ações para aquisição de computadores e de softwares, em face de inexistência de desenvolvimento tecnológico e industrial nestes setores. Contudo, o projeto EDUCOM foi bastante importante como pilar para solidificação de um corpo de pesquisadores na área da informática aplicada à Educação (muito deles ativos até os dias atuais), bem como contribuiu de forma significativa para um efeito multiplicador de idéias e práticas no uso do computador na Educação, efeito este decorrente das capacitações de professores participantes em projetos desenvolvidos pelos cinco centros-piloto (TAVARES, 2002).

## **2.2.2. PRONINFE**

**.** 

Em 1989, o governo federal lança o primeiro programa de governo na área de Informática e Educação, o PRONINFE (Programa Nacional de Informática Educativa). Este programa incentivava o desenvolvimento de iniciativas para o uso da informática nos três ciclos de educação (1º, 2º e 3º graus) e também na educação especial. O PRONINFE pretendia a expandir o

<sup>&</sup>lt;sup>4</sup> Courseware - termo que combina as palavras curso e software, indicando este como uma aplicação educacional. Em um sentido mais amplo, compreendido como pacote de curso ou de aula com lições, testes e materiais necessários para aprendizado via computador.

desenvolvimento da Informática na Educação no território brasileiro através da implantação de Centros de Informática Educativa nas Universidades Federais representados pelos CIES (Centros de Informática na Educação Superior), nas Secretarias de Educação dos Estados representados pelos CIEDs (Centros de Informática na Educação de 1º e 2º graus e Especial) e Escolas Técnicas Federais, representados pelos CIETs (Centros de Informática na Educação Tecnológica). Representantes da Secretaria da Educação Especial e Superior também participavam da estrutura organizacional do PRONINFE.

O programa tinha como foco incentivar a capacitação contínua e permanente de professores, técnicos e pesquisadores no domínio da tecnologia de informática educativa (ANDRADE, 1996). O PRONINFE apresentou os seguintes resultados até o ano de 1995:

- 44 centros de informática na educação implantados, a maioria interligada na Internet.
- 400 subcentros implantados, a maioria por iniciativas de governos estaduais e municipais, a partir do modelo de planejamento concebido, inicialmente, pelo Projeto EDUCOM/UFRGS (destes, 87 implantados no Estado do Rio Grande do Sul).
- 400 laboratórios de informática educativa em escolas públicas, financiados por governos estaduais e municipais
- Mais de 10.000 profissionais preparados para trabalhar em informática educativa no país, incluindo um número razoável de pesquisadores com cursos de mestrado e doutorado.

Segundo TARUYA e MORAES (2009), o PRONINFE, mesmo com dificuldades orçamentárias, propiciou em seu período de vigência uma cultura nacional de informática educativa centrada na escola pública e constituindo-se na principal referência para ações atualmente planejadas pelo Ministério da Educação.

#### **2.2.3. PROINFO**

O Programa Nacional de Informática na Educação (Proinfo) foi proposto pelo MEC no final de 1996 e lançado oficialmente em abril de 1997. Ele foi o sucessor do PRONINFE tendo sua estrutura e seus objetivos oriundos deste. Porém, o PROINFO possui uma estrutura bem diferente do seu antecessor, com apenas duas entidades na estrutura organizacional do programa: o MEC, através da Secretaria de Educação a Distância (SEED) e as secretarias de Educação dos Estados, através dos Núcleos de Tecnologia Educacional (NTE). O PROINFO também promove parcerias com o Conselho Nacional de Secretários Estaduais de Educação (CONSED), com os governos municipais, através de suas secretarias de Educação e com União Nacional de Dirigentes Municipais de Educação (UNDIME). Neste novo modelo de programa, a incumbência para capacitações dos professores ficariam a cargo dos NTEs, não mais sob responsabilidade das universidades.

As diretrizes do PROINFO (SEED/MEC, 1997) apontavam quatro grandes objetivos para o programa:

- 1) Melhorar a qualidade do processo de ensino-aprendizagem
- 2) Possibilitar a criação de uma nova ecologia cognitiva nos ambientes escolares mediante incorporação adequada das novas tecnologias da informação pelas escolas
- 3) Propiciar uma educação voltada para o desenvolvimento científico e tecnológico
- 4) Educar para uma cidadania global numa sociedade tecnologicamente desenvolvida

O programa tinha com abrangência as escolas públicas de 1º e 2º graus (atualmente denominada de Educação Básica) de todo o território nacional e possuía uma previsão inicial de adquirir 100.000 computadores nos dois primeiros anos de implantação. O documento de diretrizes para o PROINFO também apontava as estratégias para que o programa atingisse os objetivos propostos. São elas:

 Subordinar a introdução da informática nas escolas a objetivos educacionais estabelecidos pelos setores competentes;
- Condicionar a instalação de recursos informatizados à capacidade das escolas para utilizá-los (demonstrada através da comprovação da existência de infra-estrutura física e recursos humanos à altura das exigências do conjunto hardware/software que será fornecido);
- Promover o desenvolvimento de infra-estrutura de suporte técnico de informática no sistema de ensino público;
- Estimular a interligação de computadores nas escolas públicas, para possibilitar a formação de uma ampla rede de comunicações vinculada à educação;
- Fomentar a mudança de cultura no sistema público de ensino de 1º e 2º graus, de forma a torná-lo apto a preparar cidadãos capazes de interagir numa sociedade cada vez mais tecnologicamente desenvolvida;
- Incentivar a articulação entre os atores envolvidos no processo de informatização da educação brasileira;
- Institucionalizar um adequado sistema de acompanhamento e avaliação do Programa em todos os seus níveis e instâncias.

Atualmente, o PROINFO foi re-significado como Programa Nacional de Tecnologia Educacional com o objetivo de promover o uso pedagógico da informática na rede pública de educação básica. Neste novo contexto, o PROINFO leva computadores, recursos digitais e conteúdos educacionais para as escolas, ficando os Estados e Municípios com a responsabilidade de fornecer a infra-estrutura adequada para recebimento dos laboratórios, bem como a tarefa de capacitar professores para o uso de novas tecnologias.

## **2.2.4. PROUCA**

O Projeto Um Computador por Aluno, denominado PROUCA, foi iniciado em 2007 como o objetivo de "Promover a inclusão digital nas escolas das redes públicas de ensino estadual, distrital ou municipal, mediante a aquisição de computadores portáteis novos, com conteúdos pedagógicos, destinados ao desenvolvimento dos processos de ensino-aprendizagem" (BNDES/PROUCA). A idéia de levar um computador para cada aluno surgiu em 2005 quando o expresidente Luis Inácio Lula da Silva foi apresentado ao projeto do pesquisador Nicholas Negroponte, do Massachusetts Institute of Technology (MIT), denominado OLPC (One Laptop per Child) durante um encontro de líderes mundiais em Davos, Suíça. Neste mesmo ano, Nicholas Negroponte veio ao Brasil acompanhado do educador Seymour Papert e de Mary Lou Jepsen, chefe de tecnologia da fundação One Laptop per Child (OLPC). O motivo da visita era apresentar os detalhes da proposta OLPC ao governo brasileiro.

No ano de 2007, cria-se um grupo de trabalho para discussões sobre a proposta pedagogia para o PROUCA. Também neste ano três fabricantes de laptops educacionais doam equipamentos para realização de experimentos na fase pré-piloto do projeto. A fase pré-piloto do PROUCA contemplou cinco escolas públicas nos municípios de São Paulo/SP, Porto Alegre/RS, Palmas/TO, Piraí/RJ e Brasília/DF. A tabela 2.1. relaciona as escolas nos municípios acima citados e os laptops educacionais, comumente conhecidos como classmates, utilizados em cada um deles.

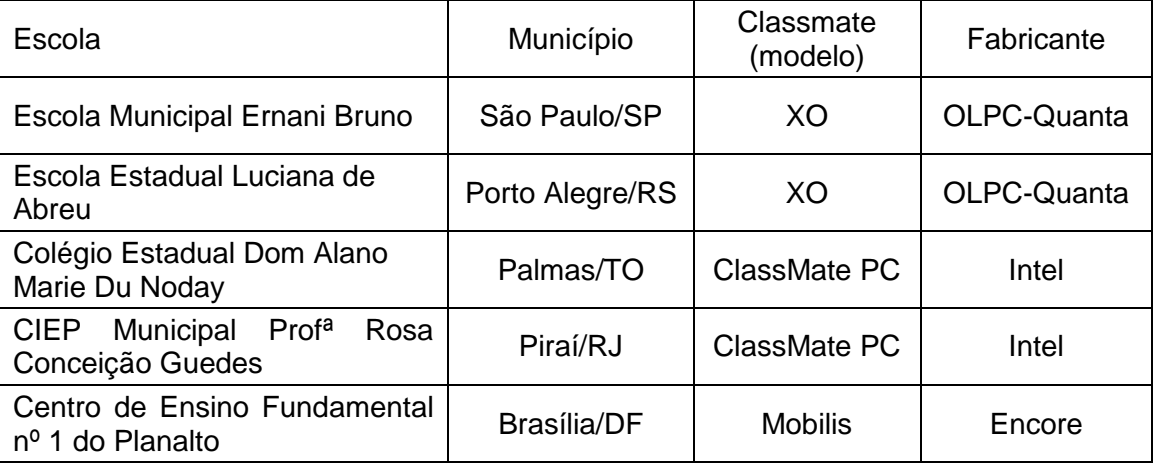

Quadro 2.1. Fase pré-piloto – Escolas x Classmates

Embora o PROUCA tenha tido seu início em 2007, somente em 2009 teve criação oficializada através da medida provisória 472/09 e também trata da criação de um regime especial para compra de computadores voltados ao uso educacional (RECOMPE).

Atualmente, o PROUCA encontra-se em sua fase piloto, iniciada em 2010, atendendo a 303 escolas<sup>5</sup>. Deste total de escolas, 49 estão distribuídas

 $\overline{\phantom{a}}$ 

<sup>5</sup> O autor desta pesquisa faz parte do grupo de formação UCA no Estado do Rio Janeiro, atendendo a Escola Municipal Pastor Abel de Souza Lyrio, no município de Casimiro de Abreu, e a Escola Municipal Madrid, no município do Rio de Janeiro.

em seis municípios selecionados para receber o UCA Total, onde todas as escolas destes seis municípios estarão atendidas pelo PROUCA. Os municípios com UCA Total são: Barra dos Coqueiros/SE, Caetés/PE, Santa Cecília do Pavão/PR, Terenos/MS e Tiradentes/MG.

### **2.3. Robótica aplicada à educação**

### **2.3.1. Robótica**

A idéia de construção de dispositivos automatizados que realizassem tarefas humanas (ou sobre humanas) esteve presente na mente do homem desde os tempos antigos. Segundo o escritor Mark E. Rosheim, o inventor mecânico e filósofo grego Ctesibius teria aplicado seu conhecimento de pneumática e hidraulica para produzir o primeiro relógio de água (chamado de clepsidra) com figuras em movimento. Isto aproximadamente no século 270 aC. Entre os séculos 4 e 3 a.C, o também grego chamado Arquitas de Tarento construiu um pombo de madeira que planava no ar. Nos escritos de Leonardo da Vinci foi encontrado desenhos referente a um projeto de um robô humanóide em torno de 1495. No início do século passado (1920) o escritor theco Karel Capek escreveu uma peça teatral denominada *RUR (Rossum's Universal Robot)*, peça que abordava sobre a criação de robôs e a desumanização do homem em uma civilização tecnológica. A peça RUR foi apresentada pela primeira vez em 1921. Esta passagem marca então o surgimento do termo "Robô". O termo "Robot" vem da palavra tcheca "robota" que significa literalmente trabalho e, em sentido figurado, reperesenta "trabalho duro".

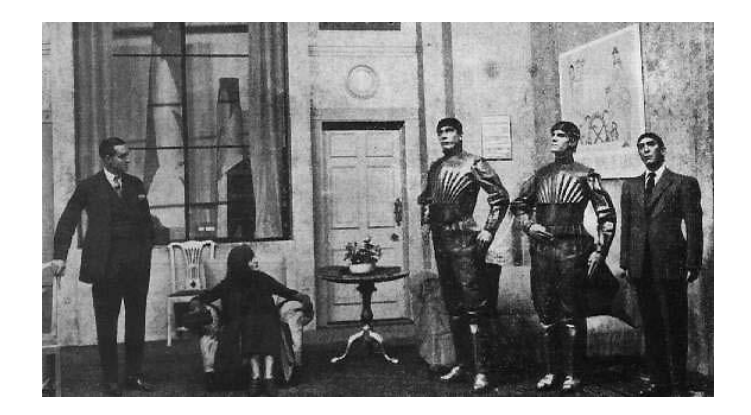

Figura 2.3. Peça teatral RUR (Rossum's Universal Robot)

A definição oficial para a palavra "Robô" vem do Robot Institute of America, apresentada em 1979.

> Um manipulador, multifuncional, reprogramável projetado para movimentar materiais, peças, ferramentas ou dispositivos especializados através de vários movimentos programados para o desempenho de uma variedade de tarefas

A palavra "Robótica", que compreende o estudo e a aplicação de robôs, foi cunhada pelo famoso escritor russo de ficção científica, Isaac Asimov. A palavra foi usada pela primeira vez em seu conto denominado *Runaround*, publicado em 1942. Porém, quem foi considerado o "pai" da robótica foi o engenheiro americano Joseph Elgelberger que desenvolveu o primeiro robô industrial em 1950, o Unimate. Hoje, a robótica está presente fortemente presente em diversos setores da indústria, sendo a indústria automobilística um expoente na utilização da robótica para automatização no processo de fabricação.

#### **2.3.2. Construtivismo e Construcionismo**

#### 2.3.2.1. Construtivismo – Jean Piaget e Lev Vygotsky

Nascido em 09 de agosto de 1896 na cidade de Neuchâtel, Suiça, Jean Piaget apresentou desde jovem interesse no estudo de várias áreas da ciência. Porém, Jean Piaget ficaria mundialmente conhecido pelo seu estudo relacionado a construção do conhecimento pelos indivíduos. Este levou Piaget a apresentar sua teoria, denominada de "Epistemologia genética" ou ―Construtivismo‖, tentando explicar como o indivíduo constrói o conhecimento desde seu nascimento. Segundo esta teoria, o pensamento lógico humano seria construído em etapas de desenvolvimento onde cada construção do conhecimento depende de construções anteriores que o indivíduo já realizou (MARTINS, 2007). Estas etapas ou períodos de desenvolvimento para Piaget são classificados como: sensório motor, o pré-operatório, o operatório concreto e o operatório formal. Desta forma, o homem evoluiria sequencialmente em direção ao último estágio (FILHO, 2008). Para Piaget, o conhecimento não é inato ao sujeito nem externo ao mesmo, sendo fundamentalmente construído das interações entre sujeito e objeto.

Outro pesquisador que trouxe grandes contribuições para a compreensão do desenvolvimento cognitivo do indivíduo foi Lev Semenovich Vygotsky, nascido em 17 de novembro de 1896 na cidade de Orsha, na antiga União Soviética. Vygotsky, assim como Piaget, também possuiu uma vasta formação passando pela Filosofia, História, Medicina e Psicologia. Sua teoria sócio-interacionista ganhou notoriedade apenas décadas após seu falecimento (em 1934) através das traduções de seus trabalhos. Vygotsky não intencionava a criação de uma teoria lógica e estruturada do desenvolvimento humano como elaborado por Piaget, tendo como pressuposto básico a idéia de que o ser humano constitui-se enquanto tal em relação com os demais (FILHO, 2008). Vygotsky defende uma permanente interação entre as condições sociais e biológicas onde em um processo maturacional, a partir das estruturas orgânicas, novas funções apareciam dependentes das experiências sociais dos indivíduos (MARTINS, 2007). O aspecto mais importante de sua teoria referese ao conceito denominado "Zona de Desenvolvimento Proximal (ZDP)", definido como:

> (...) a distancia entre o nível de desenvolvimento real, que se costuma determinar através da solução independente de problemas, e o nível de desenvolvimento potencial, determinado através da solução de problemas sob a orientação de um adulto ou em colaboração com companheiros mais capazes. (VYGOTSKY, 1994)

Assim, para Vygotsky, o conceito de ZDP mostra que o desenvolvimento do indivíduo depende da cultura e das trocas sociais em um dado contexto histórico (MARTINS, 2007).

### 2.3.2.2. Construcionismo - Seymour Papert

O matemático e educador Sul-Africano Seymour Papert foi o grande precursor da idéia que os computadores seriam grandes aliados na aprendizagem das crianças. Papert entende que os computadores são portadores de inúmeras idéias e de sementes de mudança cultural, capazes de

auxiliar na formação de novas relações com o conhecimento (AZEVEDO, 2009). Papert trabalhou com Jean Piaget na Universidade de Genebra entre 1958 e 1963, onde assimilou amplamente as idéias construtivistas de Piaget. Assim, a partir das concepções construtivistas de Piaget aliado ao uso do computador como ―ferramenta‖ para expressão (ou construção) do conhecimento, Papert propõe a idéia do Construcionismo. Neste paradigma, o aluno participa ativamente da construção do seu conhecimento através da interação com objetos físicos e/ou virtuais. A aprendizagem torna-se mais significativa quando é fruto de próprio esforço do aluno (MAISONNETTE, 2002).

#### **2.3.3. Robótica na educação**

Estamos diante de um mundo dinâmico, em uma constante transformação fomentada pelas inovações tecnológicas em diversas áreas do conhecimento. Lidamos cotidianamente com artefatos tecnológicos que nos possibilitam comunicar, trabalhar, divertir, etc. A todo o momento estamos aprendendo e reaprendendo a operar todos estes artefatos, em um interminável processo de ensino-aprendizagem. Neste contexto, é importante termos uma escola contemporânea, atuando como um elo instigador entre seus alunos e o conhecimento. A robótica aplicada na educação, conhecida como robótica educacional ou robótica pedagógica, colabora em muito para uma prática pedagógica instigadora, motivadora da aprendizagem. O termo robótica educacional pode ser definido, segundo o Dicionário Interativo da Educação Brasileira, como:

> Termo utilizado para caracterizar ambientes de aprendizagem que reúnem materiais de sucata ou kits de montagem compostos por peças diversas, motores e sensores controláveis por computador e softwares que permitam programar de alguma forma o funcionamento dos modelos montados (DIEB, 2011)

A robótica educacional proporciona novos caminhos para um processo de ensino-aprendizagem mais participativo, menos excludente quanto a ação do aluno na construção do conhecimento. Segundo o paradigma Construcionista, o aprendizado torna-se significativo para a criança quanto é

42

este é produto de sua construção. Nesse sentido, a inserção da robótica no processo educacional aparece como um grande recurso para que o aluno atue na construção do próprio conhecimento, aumentando as possibilidades de aprendizagem (CURCIO, 2008). Através da manipulação de diversos tipos de materiais para a montagem de maquetes ou robôs, a robótica educacional trabalha de forma lúdica os diversos tipos de conteúdo, desde os tradicionais componentes curriculares até questões sobre ética e responsabilidade social. Possibilita que os problemas colocados pelo professor sejam discutidos em grupo, incentivando assim o trabalho colaborativo para a obtenção das devidas soluções. Tudo isso permeado com apropriação, por alunos e professores, de recursos tecnológicos de hardware e de software.

Diferentemente de outras aplicações da robótica, onde o produto final é o foco principal, na robótica educacional visa o processo de construção e elaboração do pensamento do aluno, não interessando muito o produto final e sim o caminho que é feito até que se chegue a um determinado fim. (CASTILHO, 2002).

# **2.3.4. Contribuições da robótica educacional no processo de aprendizagem**

A utilização da robótica no contexto educacional contribui de forma objetiva no desenvolvimento de competências importantes para o processo de aprendizagem do aluno, seja dentro da escola, seja fora dela. Quando o professor propõe uma tarefa ou desafio que utilize a construção de maquetes ou dispositivos robóticos como meios para a obtenção da solução, começa aí o estímulo ao desenvolvimento da criatividade onde os alunos terão que pensar no contexto do problema, na forma de resolvê-lo com o dispositivo robótico, nos materiais necessários para a construção e na forma da construção. Nesse processo, os alunos interagem, trocam idéias, testam hipóteses construindo e desconstruindo seus protótipos em busca da solução ao problema apresentado. Com isto se socializam, desenvolvem o trabalho cooperativo, tanto nas contribuições com idéias como na divisão de tarefas para a construção da maquete ou dispositivo robótico. Segundo Azevedo (2009),

Através deste trabalho em equipe, é possível socializar alunos antes isolados de seus colegas por causa de fatores como timidez, diferenças sociais, desnivelamento escolar, bulling, deficiências físicas ou neurológicas entre outras. Estimulando o respeito, a compreensão e a amizade entre os discentes. (AZEVEDO, 2009)

Nas discussões com seus colegas e com o professor, os alunos também desenvolvem a maneira de comunicar e expressar suas idéias e opiniões sobre o trabalho desenvolvido. Assim, o desenvolvimento da oralidade e da escrita, o contexto no qual o trabalho é proposto (social, econômico, político, etc.) e os aspectos tecnológicos envolvidos na construção das maquetes ou dispositivos robóticos, possibilitam a interdisciplinaridade com a integração dos diversos componentes curriculares nas atividades didáticas com robótica educacional.

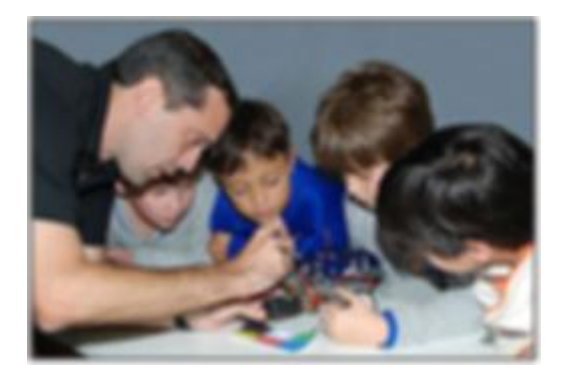

Figura 2.4 - Professor e alunos interagindo com a robótica

O aprendizado na área de Ciências, principalmente no tocante ao estudo da Física, é estimulado com a robótica educacional uma vez que, no processo de construção das maquetes ou robôs, os alunos se deparam com uma variedade de materiais e objetos, tais como blocos, rodas, polias, motores, caixas de redução, chaves, baterias, resistores, LED's<sup>6</sup>, etc. Por exemplo, ao construir um "robô guindaste", os alunos trabalharão conceitos de velocidade, força e aceleração da gravidade, além de princípios de transmissão mecânica quando do uso de motores, cordas e polias. A experiência física supõe essencialmente a intervenção de ações, porque o sujeito não pode conhecer os objetos a não ser agindo sobre eles. (CASTILHO Apud Piaget, 1973). A

1

<sup>&</sup>lt;sup>6</sup> LED's - Diodos emissores de Luz. Componente semicondutor que emite luz quando percorrido por corrente elétrica.

manipulação dos materiais e objetos envolvidos na construção das maquetes ou robôs contribui também para desenvolvimento da percepção motora e visual do aluno.

A robótica também traz benefícios no desenvolvimento da autonomia do aluno. Este, em seu processo "normal" de aprendizagem, atua de forma passiva aguardando a transmissão do conhecimento pelo professor. Aliás, este estilo "broadcasting" (um para muitos) de transmissão de informação ainda é o paradigma corrente na maioria das escolas brasileiras, sejam públicas ou privadas. A robótica estimula o aluno na busca de soluções para os problemas encontrados na construção de suas maquetes ou dispositivos robóticos, pois deseja que estes estejam funcionando rapidamente como planejado. Além disso, nem sempre o professor orientador possui conhecimentos suficientes de mecânica, eletrônica ou programação para resolver os problemas surgidos e, para estes casos, o aluno precisará recorrer ao auxílio de pesquisas na web, de consultas a outros colegas, familiares, a especialistas técnicos, etc.

Um ponto importante para o desenvolvimento social e intelectual do aluno está na auto-estima propiciada pela aplicação da robótica no processo de aprendizagem, pois este sente-se feliz e orgulhoso ao mostrar para os colegas e professores o resultado de seu trabalho. A robótica traz ainda ao aluno o desenvolvimento do raciocínio lógico e contribui para a união entre conhecimentos teóricos e experimentação prática (MIRANDA, 2007).

Além das contribuições mencionadas aqui, Zilli (2002) aponta outras não menos importantes:

- Investigação e compreensão
- Trabalho com pesquisa
- Resolução de problemas por meio de erros e acertos
- Capacidade crítica

## **2.3.5. O papel do professor na robótica educacional**

O papel do professor é muito importante no contexto da robótica educacional, atuando tanto no planejamento de sua atividade didática com os recursos da robótica, quanto na execução da atividade com a robótica agindo como elemento mediador e incentivador para que seus alunos obtenham êxito em suas tarefas. Para tal, torna-se necessário que o professor sinta-se capacitado a trabalhar com tecnologias que envolvam a robótica educacional. Assim, não será possível consolidar a prática da robótica educacional nas escolas brasileiras, sem pensar em uma formação docente adequada para o uso de tecnologias educativas. Segundo Kenski,

> (...) é preciso que este profissional tenha tempo e oportunidades de familiarização com as novas tecnologias educativas, suas possibilidades e limites para que, na prática, faça escolhas conscientes sobre o uso das formas mais adequadas ao ensino de um determinado tipo de conhecimento, em um determinado nível de complexidade, para um grupo específico de alunos e no tempo disponível. (KENSKI, 2006)

A pouca formação docente existente aliada ao elevado custo de kits comerciais voltados para a robótica educacional ainda contribuem para a pouca atividade desta no Brasil, principalmente no contexto da educação pública.

#### **2.4. Hardware Livre**

A idéia de permissão de uso, cópia, adequação as necessidades e de redistribuição de softwares que caracterizou o movimento do software livre iniciado há pouco mais de duas décadas, vem se expandindo para o outro lado da vida digital, o hardware. Com pressupostos herdados do software livre e alavancado pelo desenvolvimento da microeletrônica e da popularização da internet, o paradigma do hardware livre vem ganhando cada vez adeptos em todos os lugares do mundo. A definição para o termo "hardware livre" ou ―hardware aberto'‖ (open source hardware - OSHW) vem sendo discutida e aperfeiçoada nos fóruns do Open Hardware Sumitt (OHS, 2011), estando atualmente em sua versão 1.0. A definição de OSHW está disponível na comunidade Freedom Defined. Segundo esta definição,

> Open Source Hardware (OSHW) é um termo para artefatos tangíveis -- máquinas, dispositivos ou outros objetos físicos -- cujo design foi disponibilizado ao público de modo que qualquer um pode construir, modificar, distribuir e utilizar estes artefatos. (FREEDOM DEFINED, 2011)

O Open Hardware Sumitt ainda ressalta que uma distribuição sob o conceito Open Source Hardware (OSHW) deve seguir os critérios apresentados no anexo um. A tradução foi realizada pelos colaboradores da comunidade Freedom Defined (FreedomDefined, 2011).

Existem diversos projetos de hardware livres ou hardware abertos encontrados na internet, entre eles, o projeto RepRap (impressora 3D para impressão de objetos em material plástico) e o projeto Aurora (mixer de áudio multicanal com alimentação USB). Porém, o projeto de hardware livre mais conhecido e difundido na internet é o Arduino, referente a uma placa de prototipagem eletrônica dotada de entradas e saídas nos domínios digital e analógico para interfaceamento com um mundo externo. Maiores informações sobre o projeto Arduino serão apresentadas na seção 2.4.1.2.

#### **2.4.1. Hardware Livre e robótica educacional**

As possibilidades para utilização da robótica no contexto educacional ampliam-se fortemente com a incorporação das tecnologias livres, seja de software ou de hardware, tanto em função do acesso aos recursos tecnológicos envolvidos por qualquer pessoa interessada quanto pelos custos normalmente mais baixos que permeiam projetos com estas tecnologias. Além disso, projetos com tecnologias livres estão associados a internet e a comunidade de adeptos que se auxiliam mutuamente no sentido de esclarecimento, soluções de problemas e fortalecimento dos projetos. Nas seções a seguir, destacaremos dois projetos "Open hardware" para aplicação em robótica educacional.

#### 2.4.1.1 Gogo Board

 $\overline{a}$ 

A placa eletrônica programável Gogo Board foi desenvolvida pelos pesquisadores Arnan Sipitakiat e Paulo Blikstein do Future of Learning Group<sup> $\prime$ </sup> no MIT para projetos de robôs e dispositivos de interação homem-computador

 $7$  Future of Learning Group – Grupo do Media Laboratory no Massachusetts Institute of Technology (MIT) que explora a aplicação de novas tecnologias para o desenvolvimento de novas formas de aprendizagem. Disponível em [http://learning.media.mit.edu.](http://learning.media.mit.edu/)

(GOGO BOARD, 2011). O principal objetivo do projeto Gogo Board era a construção de uma plataforma aberta para desenvolvimento de projetos com robótica que fosse barata e permitisse a montagem local por todos aqueles que estivessem interessados (FILHO e GONÇALVES, 2008).

Esta placa eletrônica conta com quatro terminais para interfaceamento com motores e oito terminais para conexão de sensores, além de interface USB para comunicação com o computador (em sua mais recente versão, 4.0). Além da placa eletrônica (hardware), o projeto Gogo Board também inclui um software para controle dos motores e coleta de dados provenientes dos sensores. A placa Gogo Board permite o funcionamento autônomo, isto é, independente de conexão com computador e pode ser programada tanto via linguagem LOGO (proposta original), quanto por outras linguagens de programação com foco educacional como o Microworlds (MICROWORLDS, 2011) e o Scratch (SCRATCH, 2011).

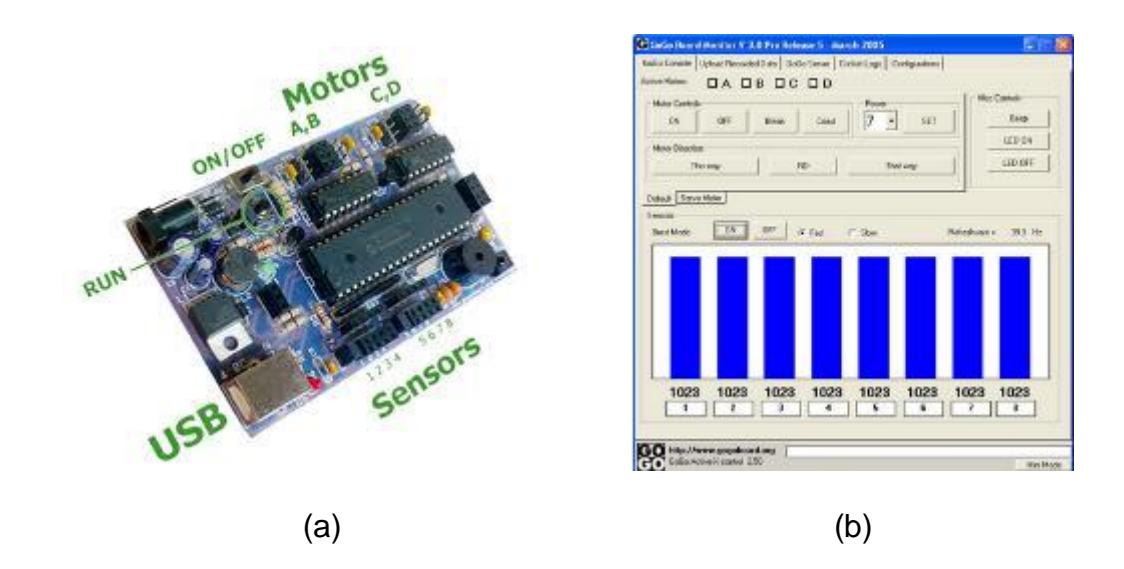

Figura 2.5. Gogo Board (a) placa (b) Software de controle

A proposta do projeto Gogo Board é o oferecimento de uma placa eletrônica de baixo custo que possa ser construída pelo próprio usuário, obtendo todos os componentes para a montagem no comércio local. Para isso, toda documentação necessária para a montagem da placa está disponível no site do projeto. A Gogo Board é uma boa alternativa para construção de kits de robótica de baixo custo (em torno de R\$100,00), entretanto, verificamos que nem todos os componentes são de fácil aquisição no mercado local, mesmo em grandes cidades como o Rio de Janeiro. Além disso, não são todos os usuários que possuem suficiente familiaridade com eletrônica para efetuar a confecção da placa de circuito impresso, bem como a montagem dos componentes na referida placa (MIRANDA, 2006), sendo muitas vezes necessária a obtenção de serviço de algum técnico especializado em eletrônica. Outro ponto merece atenção quanto ao uso da placa Gogo Board, uma vez que o projeto foi, originalmente, desenvolvido para a plataforma Windows, ponto este que pode trazer dificuldade para a utilização da referida placa nas escolas que utilizem software livre em ambiente Linux nos seus laboratórios de informática.

## 2.4.1.2. Arduino

O projeto Arduino foi criado na Itália em 2005 com o objetivo de oferecer uma plataforma de prototipagem eletrônica de baixo custo e de fácil manuseio por qualquer pessoa interessada em criar projetos com objetos e ambientes interativos (ARDUINO, 2011). A plataforma Arduino é composta de uma placa eletrônica (hardware) e de um ambiente de desenvolvimento (software) para criação dos projetos pelos usuários. O Arduino é um projeto open source onde a documentação para elaboração do hardware (placa eletrônica) e o código fonte do ambiente de desenvolvimento estão disponíveis para os usuários. Segundo David Mellis (2009),

> Nós queríamos que outras pessoas estendessem a plataforma para adequá-la às suas necessidades. Para isso, elas deveriam ter acesso ao código-fonte do software e ao projeto do hardware. Além disso, como era uma plataforma nova, ser de código aberto deu confiança às pessoas. Elas sabiam que poderiam continuar expandindo a plataforma mesmo que o desenvolvedor original desistisse dela.

A placa eletrônica do Arduino contém várias entradas e saídas, analógicas e digitais, além de interface serial via conexão USB para comunicação com o computador. O elemento inteligente desta placa é um

microcontrolador<sup>8</sup> da família AVR que permite milhares gravações e regravações em sua memória de programa. Existem diversos modelos oficiais e não oficiais da placa eletrônica (hardware) do Arduino, listados. A tabela 2.2. apresenta os principais modelos oficiais presentes no site do projeto (ARDUINO, 2011).

| <b>Modelo</b>                                                                                                    | <b>Hardware</b> |
|----------------------------------------------------------------------------------------------------|-----------------|
| <b>Duemilanove</b><br>Microcontrolador ATMEGA328<br>Conexão USB (chip FT232)<br>Suporte a "Shields" para aumento<br>das funcionalidades                                             |                 |
| <b>UNO</b><br>Microcontrolador ATMEGA328<br>Conexão USB (chip ATMega8U2)<br>Suporte a "Shields" para aumento<br>das funcionalidades<br>Melhor identificação de entradas e<br>saídas |                 |
| <b>NANO</b><br>Microcontrolador ATMEGA328<br>Conexão USB (chip FT232) - via<br>cabo USB Mini-B<br>Utilização em breadbord (matriz de<br>contatos)                                   |                 |

 $8$  Microcontrolador – circuito integrado ("chip") que contém todas as funções básicas de um computador (CPU, memória RAM, ROM, dispositivos de entrada e saída).

1

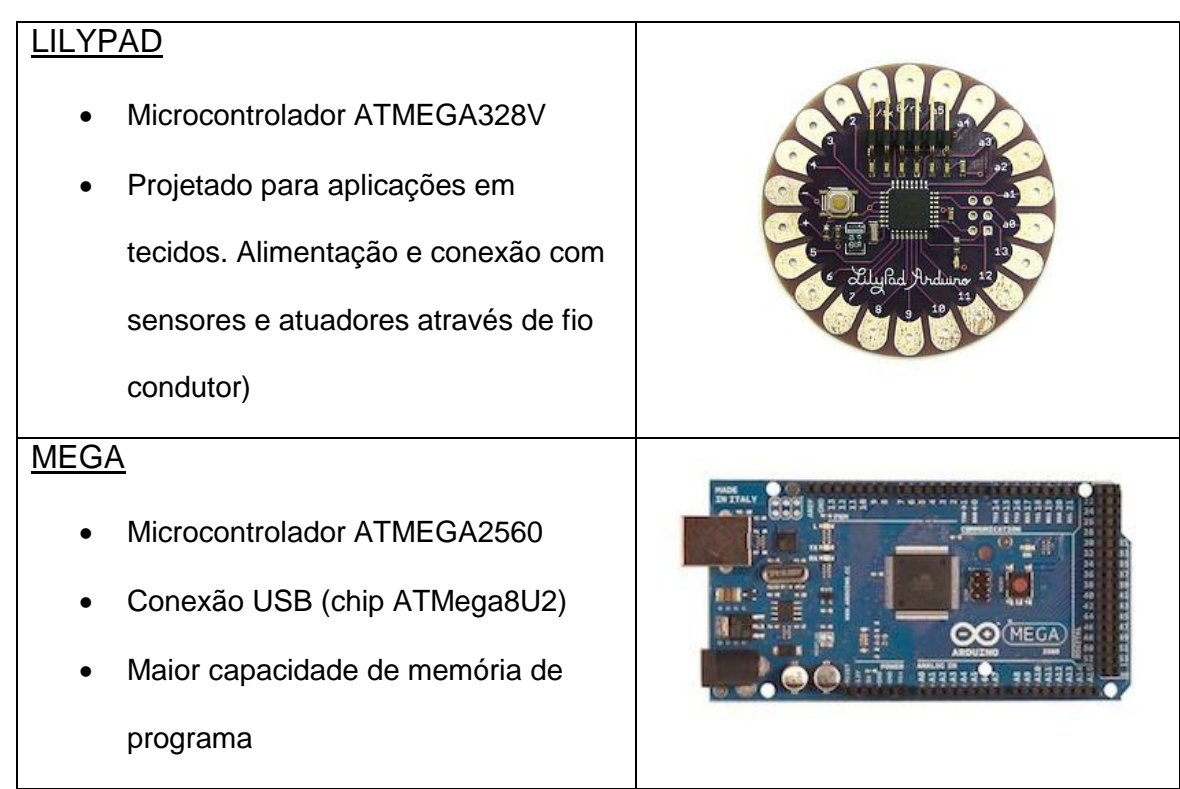

Quadro 2.2. Modelos oficiais do Arduino

Em função da característica open source do projeto Arduino, muitos outros modelos da placa eletrônica surgiram, desenvolvidos pela comunidade Arduino em todas as partes do mundo. Esses modelos não oficiais também estão listados no site do projeto. Entre eles destacamos as versões norteamericanas Boarduino e Roboduino, a canadense Freeduino e as brasileiras, Severino e Brasuino.

Com o objetivo de aumentar as funcionalidades da placa Arduino, várias empresas de hardware desenvolveram placas eletrônicas adicionais para conexão nos terminais do Arduino. Estas placas eletrônicas adicionais são denominadas ―Shields‖ e acrescentam várias funções específicas ao Arduino, desde controle sobre de motores até sistemas de rede sem fio. O site Arduino Shield List<sup>9</sup> apresenta uma lista de fabricantes de "Shields" fornecendo informações sobre as funcionalidades dos mesmos. A figura 2.5 mostra um exemplo de "shield" para o Arduino.

**<sup>.</sup>** <sup>9</sup> Disponível em<http://shieldlist.org/>

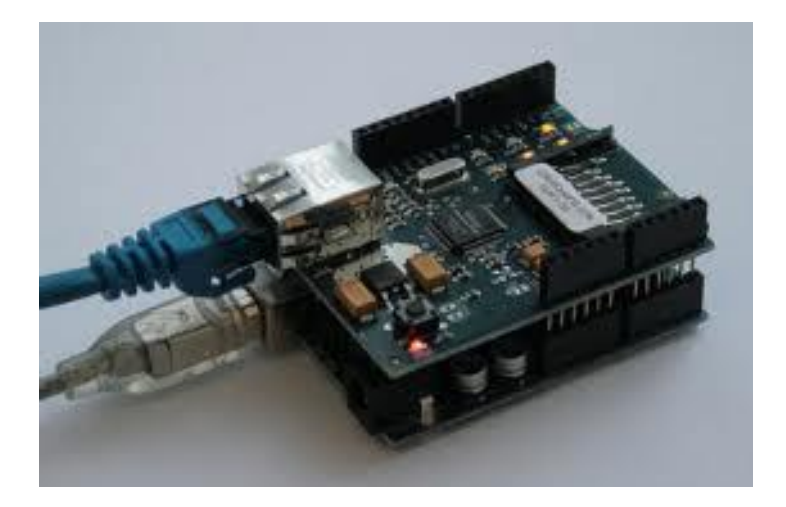

Figura 2.6. "shield" para conexão Ethernet

A plataforma Arduino também envolve um ambiente de desenvolvimento integrado ao hardware (IDE – Integrated Developement Environment) para geração dos programas (sketches) que serão enviados para a placa eletrônica. O IDE do Arduino foi desenvolvido em linguagem JAVA baseado no projeto Processing (PROCESSING, 2011), na biblioteca AVR-gcc (para microcontroladores da família AVR) e em outros softwares livres (ARDUINO, 2011). A linguagem de programação do Arduino é baseada no projeto Wiring (WIRING, 2011) e pode rodar nas plataformas Windows e Linux.

O ambiente de desenvolvimento, mostrado na figura 2.6, apresenta uma área de texto para digitação do código do programa (sketch), botões de controle, menus suspensos para diversas funções (mostradas a seguir), além de uma área de mensagens para comunicação com o usuário.

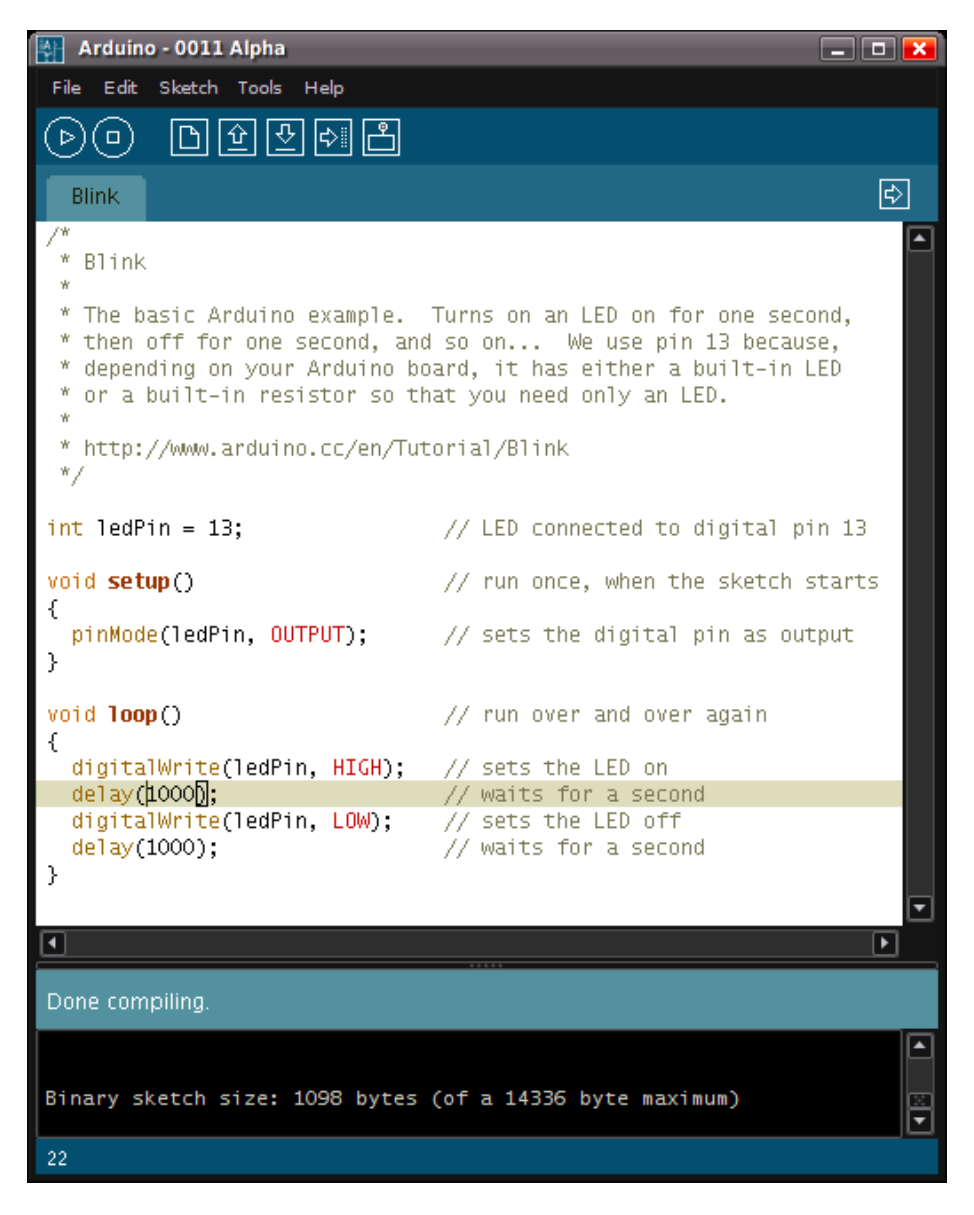

Figura 2.7 Ambiente de desenvolvimento (IDE)

Apresentamos a seguir uma breve descrição das funcionalidades dos botões e menus do IDE Arduino.

## a) Botões de controle

- *Verify:* Verificação de erros no programa
- *Stop*: Interrompe o monitor serial / retira o foco de outros botões
- **b** *New*: Cria um novo programa (sketch)
- *Open*: Abre um programa já existente no computador

**b** - Save: Salva o programa digitado na área de texto

- *Upload*: Envia o programa para a placa eletrônica

- *Serial Monitor*: abre um aplicativo que monitora a comunicação serial entre o Arduino e o computador

## b) Menus suspensos

*File* – opções para criação, abertura, fechamento e salvamento de programas. Acesso ao livro de programas do usuário (sketchbook), aos programasexemplo e ao menu de configuração do ambiente.

*Edit* – acesso a funções para copiar e colar códigos de programas. A função Copy for Forum copia o código em formato adequado para postagem em fórum, com coloração de sintaxe. A função Copy as HTML copia o código para a área de transferência como HTML, apropriado para incorporação em páginas da web.

*Sketch* – possui funções para verificação de erros, importação de bibliotecas para o código em curso (inclui o comando #include para cada biblioteca importada no topo de código) e função para importação de arquivo (aparece em uma nova aba (tab) no IDE).

*Tools* – possui funções para a auto-formatação do código criado (realizando a indentação automática ao abrir chaves e colchetes no código), para seleção da placa eletrônica (hardware), para seleção da porta serial para comunicação com a placa eletrônica, além da função para gravação do bootloader no microcontrolador presente na placa eletrônica (necessário apenas quando há a substituição do microcontrolador na placa).

Algumas iniciativas estão surgindo no sentido de tornar mais amigável a tarefa de programação para o Arduino, principalmente por não especialistas em Informática. Citaremos aqui duas iniciativas neste caminho que podem contribuir para que professores possam se apropriar da placa Arduino para uso em robótica educacional. A primeira chama-se Projeto Babuino (BABUINO, 2011), que consiste em um interpretador LOGO para utilização com a placa Arduino. Desta forma é possível utilizar qualquer software LOGO para programação do Arduino, incluindo versões gráficas da linguagem, como por exemplo, o CTI Blocos (BLOCOS, 2011). A segunda iniciativa é o projeto espanhol Scratch for Arduino (S4A, 2011) que consiste na personalização da linguagem visual Scratch (SCRATCH, 2011) para trabalhos em robótica com a placa Arduino. A linguagem Scratch, desenvolvida no Media Labs do MIT foi proposta para iniciação de crianças a lógica de programação de forma lúdica através da criação de estórias, animações, jogos, etc., onde as mesmas criam seus projetos a partir da combinação de diversos blocos lógicos. O projeto S4A buscou este contexto lúdico de programação do Scratch para aplicações em robótica com o Arduino. A limitação ainda existente nesta proposta, reportada pelos autores do projeto, é que a placa Arduino não fica fisicamente independente do computador, ou seja, há a necessidade da presença da conexão USB para comunicação do S4A com o Arduino.

A plataforma Arduino tem se popularizado ao redor do mundo em uma infinidade de aplicações, possibilitando que pessoas não especialistas em eletrônica e programação possam colocar em prática suas idéias de interação com objetos e ambientes fazendo uso de recursos da eletrônica e da programação. Dentro do conceito de *Hardware Livre*, o projeto Arduino possibilita que qualquer pessoa (mesmo com conhecimentos mínimos de eletrônica) possa confeccionar a placa eletrônica. Entretanto, a grande popularidade do projeto incentivou diversas empresas a fabricarem o Arduino a custos bastante acessíveis, inclusive no Brasil. Uma placa Arduino já montada pode ser encontrada no mercado brasileiro por volta dos R\$100,00, aproximadamente o custo para montagem da placa Gogo Board. O software da plataforma Arduino (IDE) está disponível gratuitamente para download no site do projeto (ARDUINO, 2011), tanto para plataforma Windows como para diversas distribuições de Linux. Nesse contexto, o Arduino torna-se uma excelente opção para aplicação em robótica educacional nas escolas brasileiras, seja pelo baixo custo, seja pela possibilidade de funcionamento em software livre.

Algumas iniciativas de utilização da plataforma Arduino em trabalhos acadêmicos já vêm sendo observadas no Brasil, entre elas, destacamos iniciativas na área de Música (ARANGO, 2010) e no ensino de Física por (LENZ et all, 2011) e (SOUZA et all, 2011).

### **2.5. Kits de robótica comerciais**

#### **2.5.1. Modelix**

A empresa Modelix, integrante do Grupo Leomar Equipamentos Náuticos, fabrica e comercializa kits de robótica formados por estruturas metálicas e plásticas em forma de lâminas, parafusos, porcas, cantoneiras, engrenagens, eixos e polias (MODELIX, 2011). As lâminas metálicas, unidas com auxílio de parafusos e porcas a outras lâminas e componentes, podem formar diversas estruturas, de acordo com a imaginação do aluno. Além de componentes mecânicos, os kits de robótica educacional comercializados pela Modelix podem conter componentes eletro-eletrônicos, tais como motores, sensores, diodos, transistores e placa eletrônica com microcontrolador. Neste contexto, a empresa disponibiliza diversos modelos de kits de robótica, variando entre estes a quantidade de peças mecânicas e os recursos eletrônicos oferecidos.

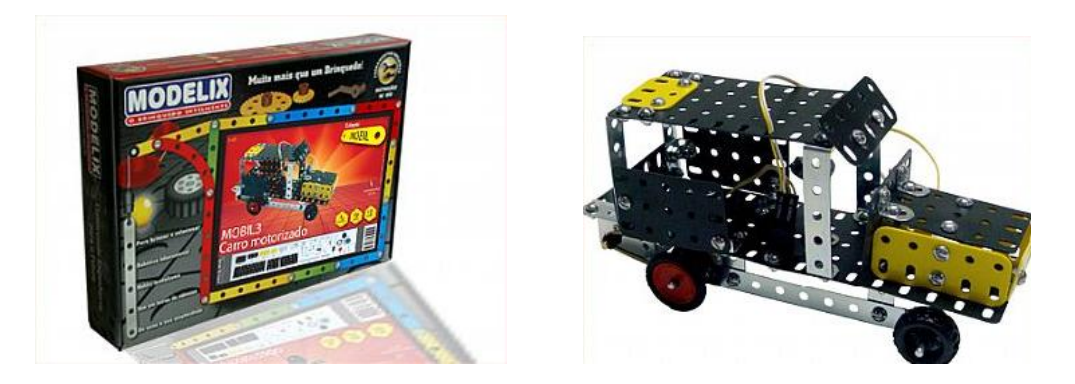

Figura 2.8 – Kit modelix

Para prover automação aos projetos com os kits de robótica, a Modelix comercializa uma placa eletrônica denominda Modexilino, placa esta compatível com a plataforma Arduino.

## **2.5.2. PNCA Alfa**

A empresa PNCA (PNCA, 2011), com sede na cidade de São Carlos/SP, produz kits de robótica educacional (denominados de Alfa) compostos de peças metálicas para construção de estruturas, sensores para interação com o ambiente, motores, rodas, além de uma unidade de controle e software para programação. A empresa oferece três versões do Kit Alfa: Hobby, Aprendiz e Avançado. A diferença entre os três modelos está no número de sensores, rodas e estruturas metálicas, tendo todos os kits o módulo de controle MC 2.5 e a licença para uso do ambiente de programação LEGAL. O ambiente de programação LEGAL para uso com o módulo de controle está disponível no site da empresa (PNCA, 2011). Os kits de robótica da PNCA são indicados para crianças com idade superior a dez anos, em função dos componentes metálicos e peças de pequenas dimensões como porcas e parafusos.

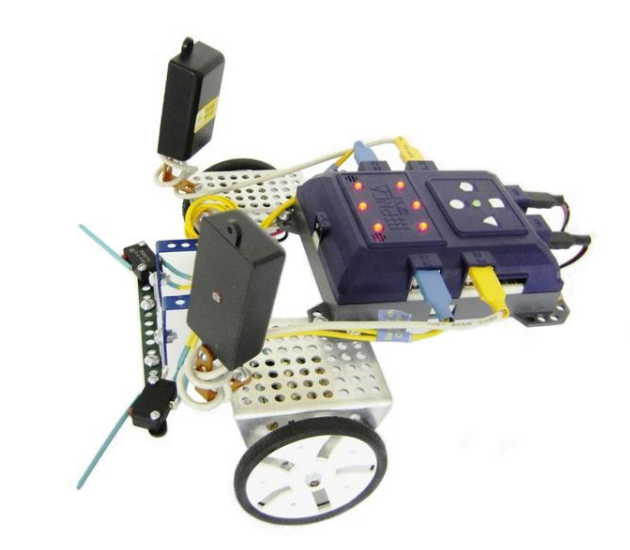

Figura 2.9 – Kit PNCA Alfa

#### **2.5.3. Lego Mindstorms NXT**

Criada em 1949 para produção de brinquedos de montar com material plástico, a empresa dinamarquesa LEGO (LEGO, 2011) tornou-se uma referência na área de robótica educacional a partir da parceria com o MIT (Massachusetts Institute of Technology) em 1980, o que culminou na criação da divisão LEGO Education. O objetivo era introduzir tecnologia nos produtos oferecidos pela empresa (ZOOM, 2011). A empresa ZOOM (antiga EDACOM) é a representante oficial dos produtos LEGO no Brasil. Atualmente, o principal produto da empresa nesta área é o LEGO Mindstorms NXT, mostrado na figura 2.7.

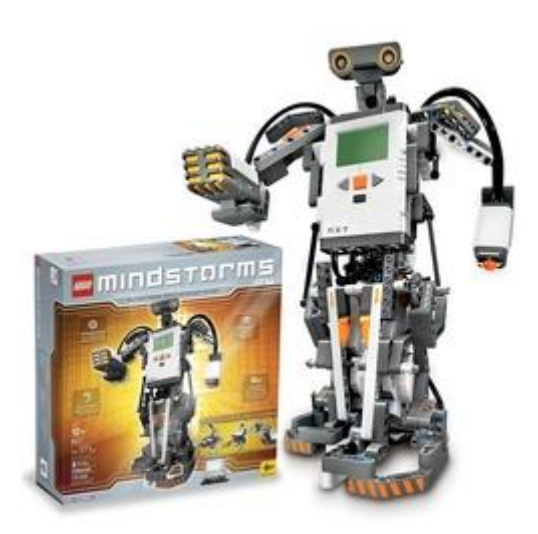

Figura 2.10 – Kit LEGO Mindstorms NXT

A linha Mindstorms, lançada em 1998, possibilita a criação de robôs autônomos, ou seja, uma vez produzida a lógica desejada para o robô no ambiente de programação, esta é transferida para o robô que passa a executála de forma independente do computador. O kit Mindstorms NXT, lançado comercialmente em 2006, é uma evolução da linha Mindstorms apresentando um bloco programável mais potente em relação ao bloco RCX (utilizado no primeiro Mindstorms) e maior variedade de sensores para interação com o mundo físico. O ambiente de programação do Mindstorms NXT é baseado em ícones, o que torna intuitiva a programação do robô.

### **2.5.4. Análise comparativa**

O quadro 2.3 apresenta uma análise comparativa entre os kits de robótica comerciais apresentados nesta seção e as soluções com hardware livre apresentadas na seção 2.4.1. Os preços dos kits comerciais foram pesquisados em junho de 2011 e obtidos junto aos fabricantes ou distribuidores dos mesmos.

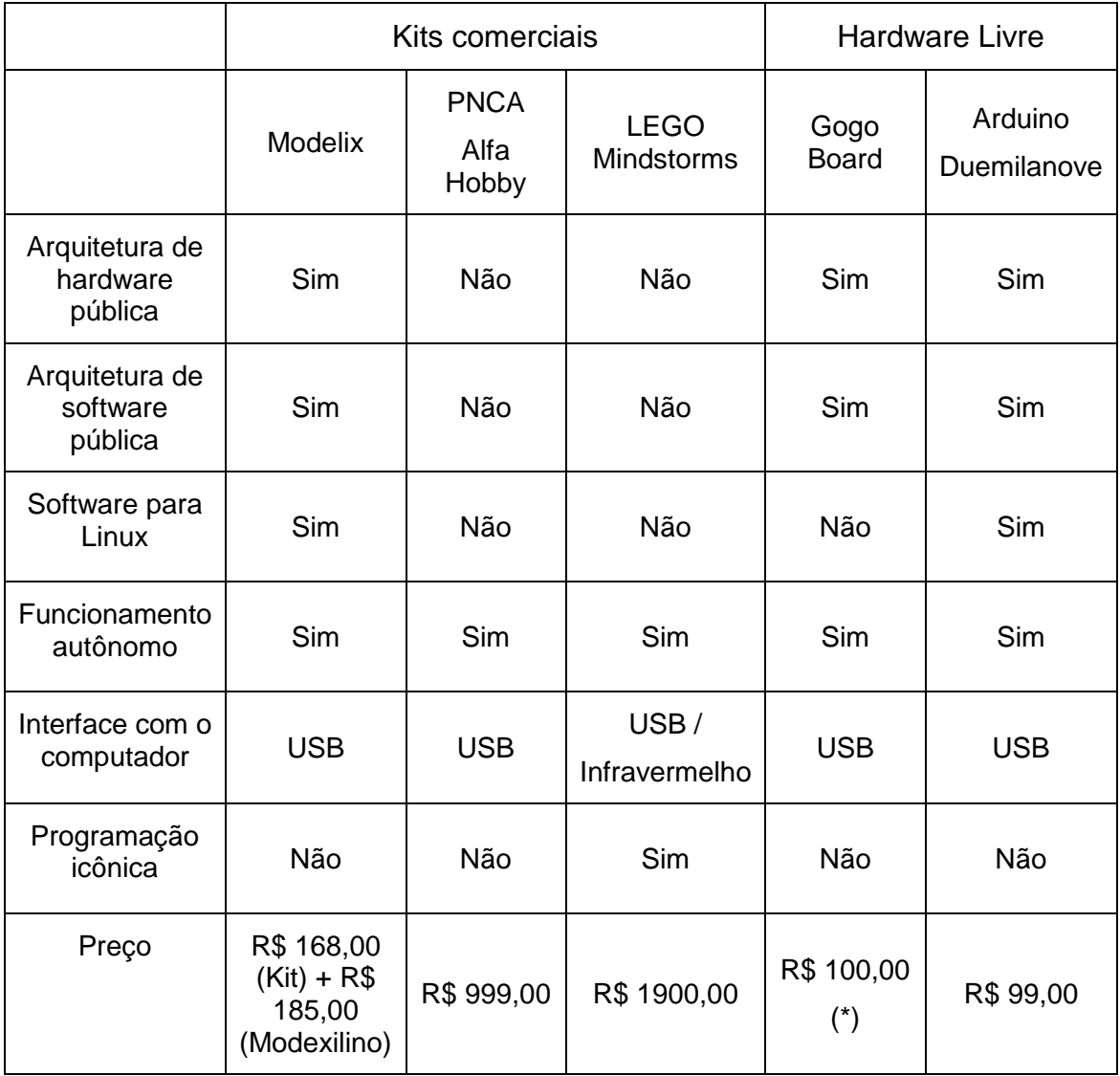

Quadro 2.3 – Kits de robótica – análise comparativa

(\*) Preço estimado dos componentes para montagem do kit, pois não encontramos fornecedores para o kit já montado.

Este capítulo tem como objetivo apresentar o projeto LabVad, em desenvolvimento atualmente no Instituto NCE (iNCE), mostrando as áreas de atuação, as atividades meios e as propostas de arquitetura pedagógica e tecnológica para incentivar a prática experimental na escolas brasileiras. Ao final deste capítulo, a autor descreve os caminhos percorridos para a escolha do tema de pesquisa dentro do contexto LabVad.

#### **3.1. Apresentação**

O projeto LabVad (Laboratório Virtual de Atividades Didáticas) iniciou em 2008 como uma pesquisa interdisciplinar nas áreas de Física e Computação proposta pelo Grupo de Pesquisa de Informática Aplicada à Educação (GINAPE) do Núcleo de Computação Eletrônica da UFRJ, sendo submetido com sucesso ao edital 06/2008 da Faperj<sup>10</sup>. A parte referente à justificativa e à relevância contemplava três grandes propósitos:

- Fomentar a cultura da observação, investigação, e experimentação no processo de ensino-aprendizado das ciências experimentais
- Contribuir para uma formação experimental de qualidade nos professores dessas disciplinas
- Apoiar o ensino experimental formal nas escolas do Estado do Rio de Janeiro

Em termos de objetivos gerais este projeto de pesquisa propunha-se naquele momento a oferecer acesso por meio da internet a experimentos reais na área de Física alocados nas dependências da UFRJ. Esta idéia de acesso a distância a um laboratório real é denominada de "Laboratórios Remotos".

A partir do ano de 2009 o projeto LabVad $<sup>11</sup>$  ampliou seus horizontes para</sup> além do ensino de ciências, passando também a propor soluções em atividades laboratoriais no ensino profissional e na área de robótica educacional. Desta forma, ele hoje se caracteriza mais como um programa de pesquisa envolvendo diferentes projetos. A figura 3.1 apresenta um organograma do projeto LabVad indicando suas áreas de atuação, atividades meios e os tipos de arquitetura utilizada.

1

<sup>&</sup>lt;sup>10</sup> FAPERJ – Fundação de Amparo à Pesquisa do Estado do Rio de Janeiro

 $11$  O site do projeto LabVad está disponível em<http://146.164.3.23/>

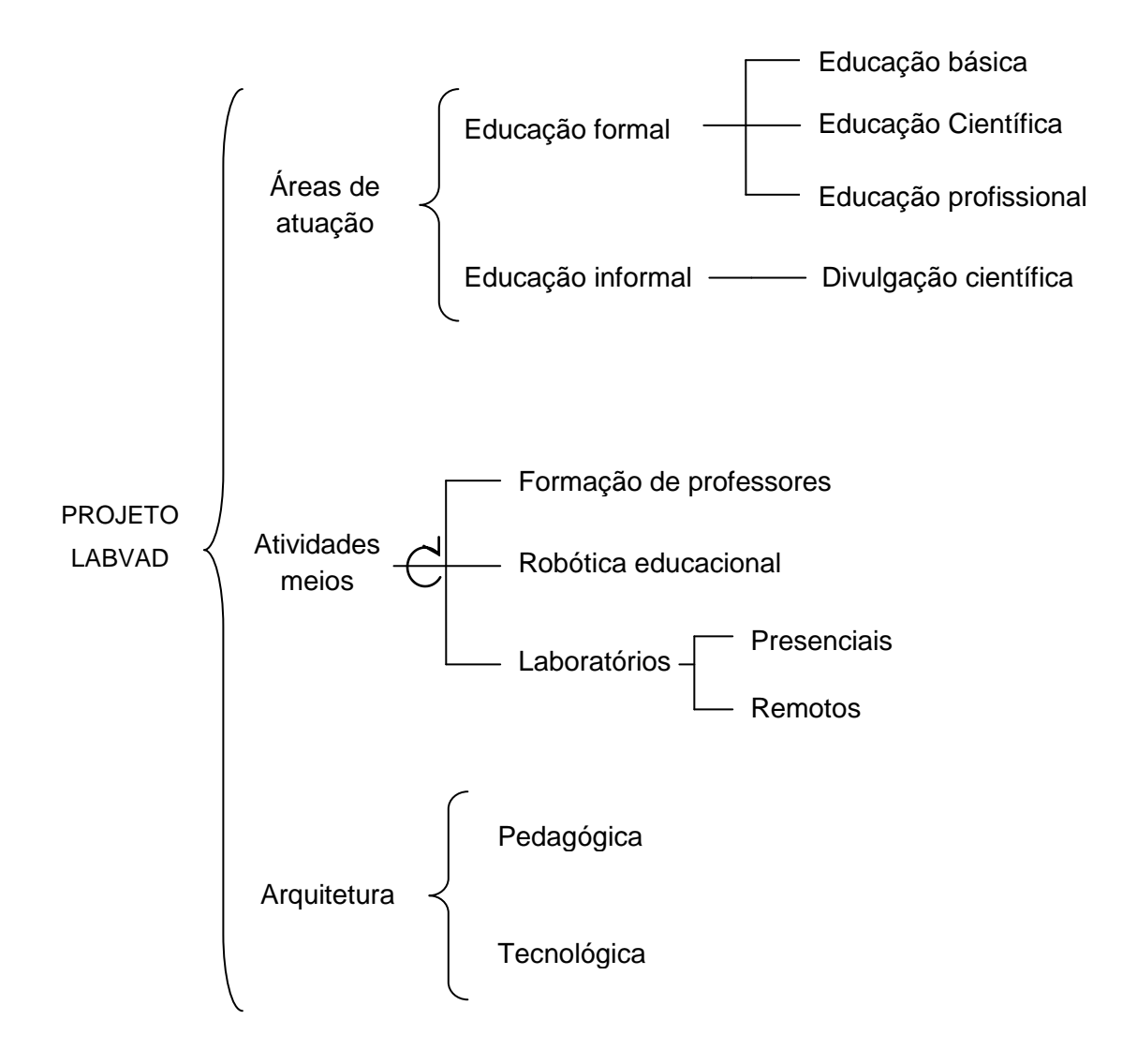

Figura 3.1. Rede sistêmica - Projeto LabVad

O LabVad enquanto um programa de pesquisa envolve também, além dessas três áreas fins de atuação, outras atividades meios, tais como: formação de professores, definição de uma arquitetura pedagógica para essas áreas e uma arquitetura tecnológica para viabilizar as atividades remotas.

## **3.2. Áreas de atuação**

## **3.2.1. Educação Básica**

De uma forma mais ampla, o programa LabVad tem como proposta de trabalho empreender pesquisas com a utilização das tecnologias de informação e comunicação (TIC) no processo educacional atuando na segunda e terceira etapa da educação básica, mais especificamente no ensino fundamental e médio (LDB, 1996). Desta forma, o programa LabVad busca explorar os recursos tecnológicos disponíveis para torná-los acessíveis em forma de desenvolvimento de atividades experimentais, fortalecendo a cultura da "prática como elemento motivador para a teoria" entre alunos e professores da educação básica.

#### **3.2.2. Educação científica**

As instituições de ensino, cujos cursos apresentam necessidades de experimentação laboratorial, têm enfrentado muitas dificuldades quanto à qualidade de ensino. Isto ocorre, sobretudo, nas disciplinas de ciências naturais da educação básica (Física, Química e Biologia). Em realidade, o fato é que no sistema educacional brasileiro essas ciências, embora experimentais, não têm sido ensinadas de forma experimental ao longo de décadas (Magalhães, 1979). A realização de trabalhos experimentais em laboratórios devidamente equipados é essencial para se aprender ciência e adquirir cultura científica. Porém, nem todos os jovens têm acesso a estes equipamentos, especialmente aqueles que estudam em escolas públicas. As principais razões seriam a falta de uma cultura que valoriza a argumentação discursiva em detrimento de evidências empíricas (Elia, 1985) e (Massabni, 2007) e a não formação adequada de professores (Gatti, 2000).

Outro fator de importância condicionante seria o alto custo da instalação e manutenção dos laboratórios nas escolas. Se por um lado a utilização de novas tecnologias, aliada aos sistemas de comunicação, proporciona um avanço sem precedentes na área da educação e na rápida difusão do conhecimento, como ocorreu nos anos 80 com a informatização dos laboratórios de pesquisa científica, o fato é que a utilização das chamadas TIC em laboratórios didáticos ainda representa um custo elevado.

Uma das soluções encontradas para superar essas dificuldades reside em compartilhar remotamente os recursos dos laboratórios através da utilização de computadores interligados em redes, com um conjunto de programas que pretendem disponibilizar atividades laboratoriais.

Nesse sentido, o projeto LabVad um proposta de uso de laboratórios remotos no ensino de Física, inicialmente na área de mecânica não só por ser esse o conteúdo abordado nas séries iniciais, mas também pela própria natureza da área permitir experimentos que produzem movimento. Além disso, procurou-se contemplar experimentos que permitissem a abordagem de dois ou mais conceitos com um único equipamento. O primeiro experimento pensado nesta direção foi o trilho de ar, que permite o desenvolvimento de atividades abordando conceitos como de cinemática, análise de gráficos, leis de Newton, energia, quantidade de movimento e impulso. Na fase piloto decidiu-se pela automação do experimento através de botões liga-desliga de acionamento remoto, evitando maior sofisticação como uso de braços mecânicos que, em uma fase inicial, estariam muito sujeitos a falhas de manipulação pelos usuários, acarretando intervenções freqüentes da equipe do projeto.

A automação do processo liga-desliga por meio de botões e de registro do movimento do corpo em estudo (carrinho no trilho de ar) está sendo feita por meio de: (i) 'photogates'<sup>12</sup> a base de emissores/receptores infra-vermelho; (ii) circuito microcontrolador com tecnologia livre (Arduino, ver seção 2.4.1.2); (iii) porta paralela do PC como interface experimento-computador; e (iv) script em VB 6.0 para controlar (liga/desliga) e para representar os dados obtidos em forma de tabelas e de gráficos. A figura 3.2 ilustra este processo de automação sendo executado.

 $\overline{a}$ 

 $12$  Photogate – conjunto emissor e receptor de luz no espectro do infravermelho. O elemento emissor fica montado um frente ao elemento receptor (linha de "visão"). Um sinal elétrico é enviado pelo phogate toda vez que algum objeto interrompe o feixe infravermelho.

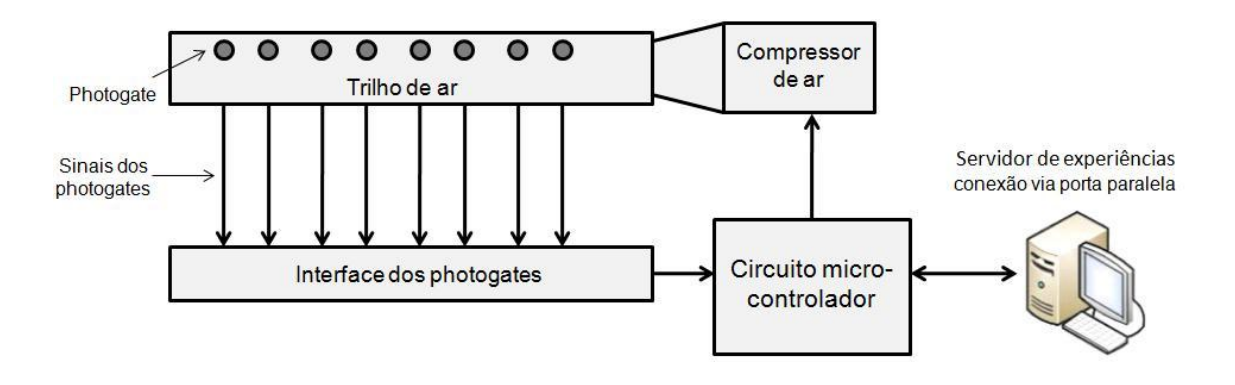

Figura 3.2. Diagrama esquemático do sistema do trilho de ar

O fluxo de utilização do laboratório se dá da seguinte forma: o aluno, de posse de um computador na sua casa ou na sua escola, acessa o laboratório remoto LabVad. Após realizar a autenticação via login e senha no sistema, passa a ter acesso ao experimento através dos botões de controle do trilho (acionamento do colchão de ar e impulso no carrinho) e da observação "ao vivo" do experimento via webcam. Uma vez acionado o experimento, obtém na tela do seu browser os resultados em forma de tabela e gráfico, conforme mostrado na figura 3.3.

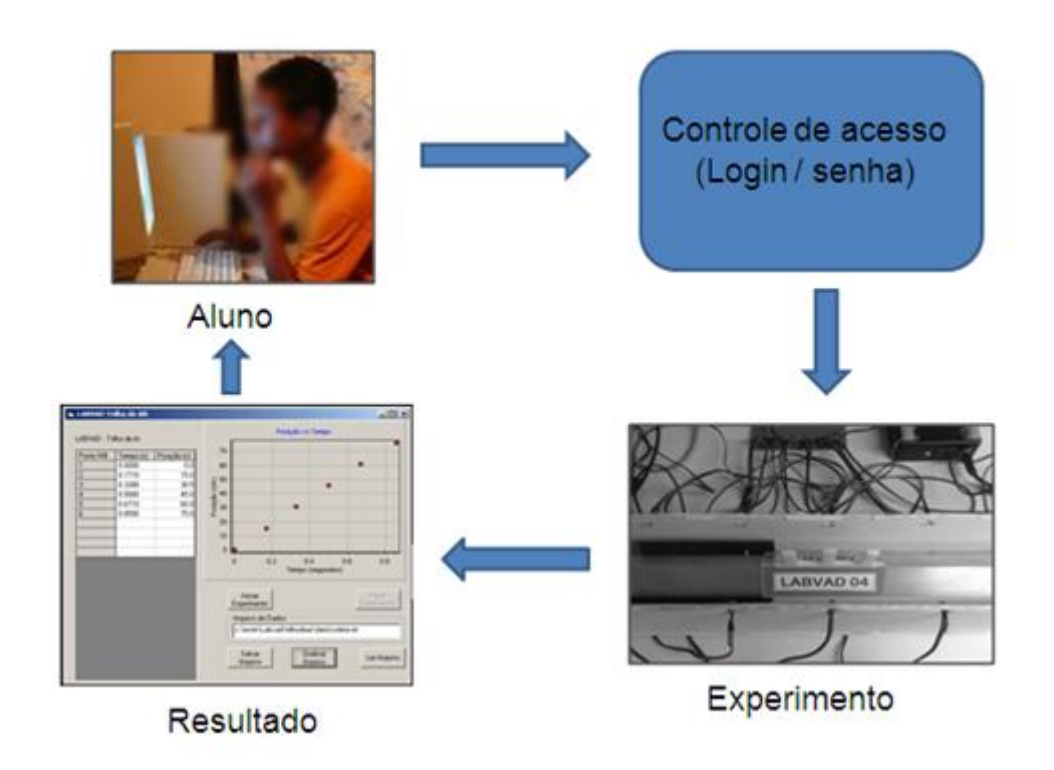

Figura 3.3 - Fluxo de utilização

Este primeiro experimento LabVad (trilho de ar) foi montado pela primeira vez no LADIF<sup>13</sup> em uma parceria com o Instituto de Física/UFRJ. Um segundo experimento trilho de ar foi recentemente montado no Instituto NCE (iNCE). A figura 3.4. mostra este experimento instalado na sala LabVad (iNCE), indicando a localização do motor DC para acionamento do colchão de ar, dos photogates e sua interface, da fonte de alimentação do sistema e do circuito microcontrolador (Arduino).

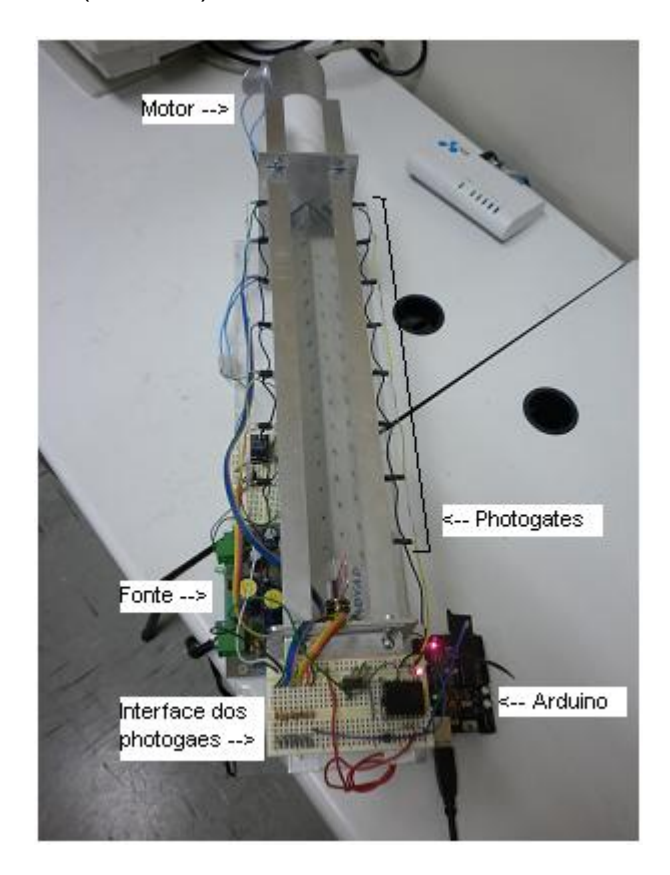

Fig. 3.4. Trilho de ar montado no iNCE

O sinal proveniente dos photogates é colhido pelo Arduino e enviado pelo mesmo via interface serial para o computador servidor. Também via interface serial, o Arduino recebe comandos do computador servidor para acionamento do colchão de ar e para disparo do carrinho. A programação realizada no servidor para este experimento trilho de ar está apresentada na figura 3.5 e descrita de forma resumida nas linhas a seguir.

**.** 

<sup>&</sup>lt;sup>13</sup> LADIF – Laboratório Didático do Instituto de Física - UFRJ

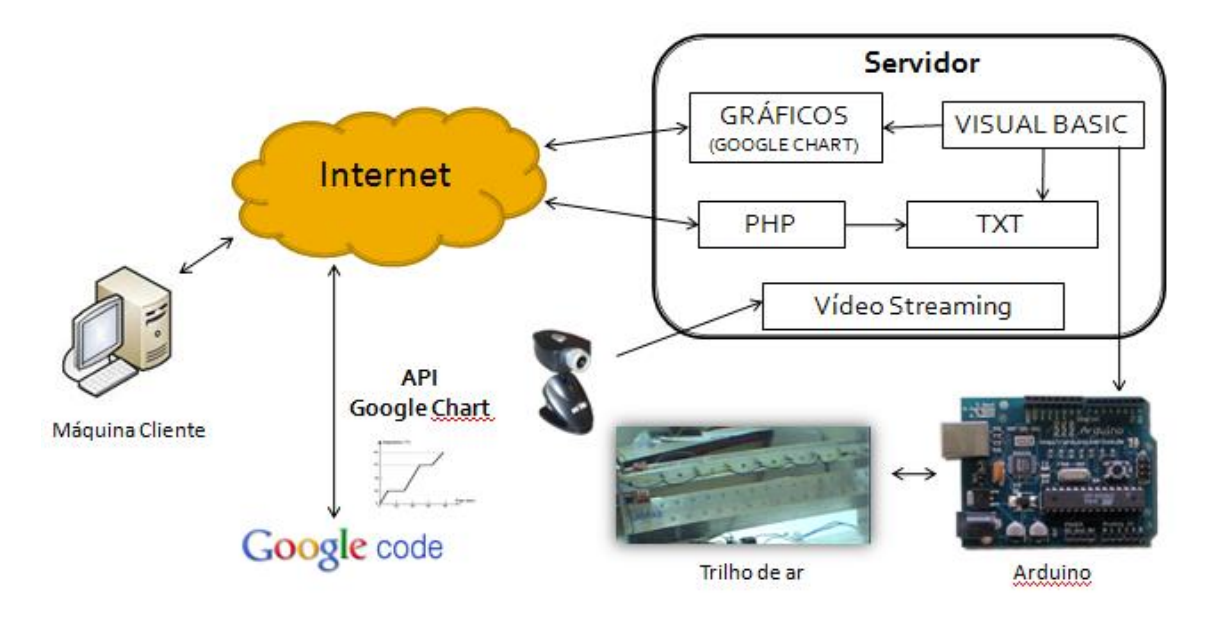

Figura 3.5. Programação no servidor iNCE

Os comandos para acionamento do colchão de ar e para disparo do carrinho são realizados através de da seguinte forma: o usuário que realiza o experimento, através de botões presentes na página do experimento (programada na linguagem PHP), envia comandos de "ligar" ou "desligar" para o servidor web, que os armazena em arquivos de texto. Outro programa, elaborado em Visual Basic 6, efetua uma leitura contínua destes arquivos enviando comandos pela porta serial para o Arduino com a finalidade ligar ou desligar o colchão de ar ou disparar o selenóide<sup>14</sup> que impulsionará o carrinho ao longo do trilho de ar. Sensores infra-vermelho (photogates) posicionados ao longo do trilho enviam sinais correspondentes ao deslocamento do carrinho para o Arduino que os repassa ao computador servidor também via interface serial. Estes sinais são processados pelo programa em VB6 que gera os dados necessários para comunicação com a API Google Chart<sup>15</sup>, responsável pela geração dos gráficos com os resultados do experimento realizado. Por fim, a imagem do experimento é captada por uma webcam e transmitida por streaming de vídeo para internet. O software utilizado para geração do streaming de vídeo foi o Windows Media Enconder 9, da empresa Microsoft.

 $\overline{\phantom{a}}$ 

<sup>&</sup>lt;sup>14</sup> Dispositivo eletromagnético composto por uma bobina e um eixo metálico envolto em uma mola. Ao ser energizado, o selenóide "puxa" o eixo metálico comprimindo a mola. Quando a energia é retirada, a expansão da mola faz com que haja um brusco deslocamento do eixo metálico para frente empurrando qualquer objeto posicionado a frente do selenóide.

<sup>&</sup>lt;sup>15</sup> Servico do Google para geração e apresentação de diversos tipos de gráficos na web a partir de dados enviados pelos usuários.

Embora estes experimentos iniciais estejam alojados nas dependências da UFRJ, o projeto LabVad também contempla um efeito multiplicador onde escolas do Estado do Rio de Janeiro possam atuar não somente como usuários dos experimentos instalados na UFRJ, mas possam também participar como servidoras de novas experiências. Atualmente, existem algumas instituições de ensino públicas e privadas interessadas nesta área de atuação do projeto LabVad.

#### **3.2.3. Educação profissional**

As atividades práticas possuem grande relevância em qualquer curso de formação profissional técnica, facilitando a correlação com as teorias apresentadas e possibilitando maior segurança na utilização de equipamentos, ferramentas e tecnologias, condições estas de suma importância para a empregabilidade dos egressos destes cursos.

Nesta área da educação profissional, o programa LabVad já possui iniciativa no ensino técnico em Eletrônica, particularmente no estudo de dispositivos microcontroladores. A utilização destes dispositivos em sistemas eletrônicos vem se tornando comum nas últimas duas décadas a ponto de encontrarmos estes dispositivos em eletrodomésticos de uso cotidiano como cafeteiras, microondas, máquinas de lavar, etc. Contudo, há uma grande carência de atividades práticas com estes dispositivos nos cursos profissionais de formação técnica em eletrônica, principalmente aqueles oferecidos em escolas públicas de ensino profissional. Neste campo, o LabVad propõe a utilização de um laboratório remoto para estudo de dispositivos microcontroladores onde o autor desta pesquisa trabalhou na construção de uma placa eletrônica de testes (hardware) com microcontroladores da família PIC (MICROCHIP, 2011), bem como no desenvolvimento do sistema para envio do programa para a placa eletrônica de testes via internet (software). A figura 3.6 mostra a arquitetura tecnológica do laboratório remoto para microcontroladores.

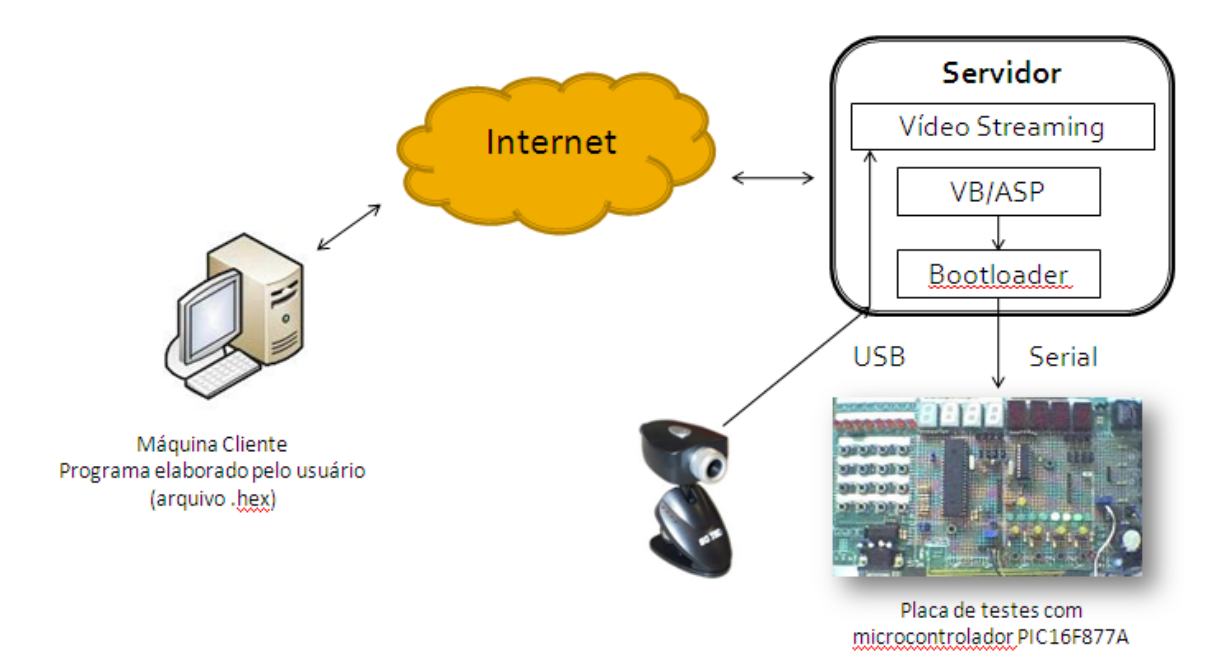

Figura 3.6 - laboratório remoto para microcontroladores

O processo de programação do microcontrolador em trabalhos locais é realizado da seguinte forma:

- o usuário cria, através de algum ambiente de desenvolvimento, um arquivo com as instruções necessárias para funcionamento do microcontrolador conforme desejo do usuário. Diversas são as linguagens de programação para desenvolvimento deste arquivo, entre elas, a linguagem C, o Basic e o Assembly.
- Uma vez criado este arquivo, torna-se necessário a transformação do arquivo (em C, Basic ou Assembly) para uma linguagem compreensível pelo microcontrolador (linguagem de máquina). Através do processo de compilação, gera-se então o arquivo no formato hexadecimal *(.hex*).
- O arquivo *.hex* criado é então enviado para a placa eletrônica contendo o microcontrolador através da interface serial ou USB do microcomputador.

Na proposta LabVad para o ensino profissional, com o uso do laboratório remoto, o usuário cria em seu computador (máquina local) o programa que deseja testar no microcontrolador, compilando-o para geração do arquivo

hexadecimal *(.hex*). A partir daí, o usuário acessa o site do projeto e, via browser, envia o arquivo *(.hex*) para a placa eletrônica remota. Através de um player de vídeo embutido na página do laboratório remoto o usuário visualiza a placa eletrônica de testes, observando o resultado de seu trabalho. A placa eletrônica desenvolvida para o laboratório remoto de microcontroladores possui os seguintes recursos: quatro Displays de 7 segmentos interligados de modo paralelo (acesso multiplexado) conectados ao PORT D, oito LED's conectados ao PORT B, quatro chaves conectados ao PORT A, Interface para comunicação serial, driver para controle de motor de passo, amplificador para sensor de temperatura tipo LM35 e fonte de alimentação com as tensões de +5V, +12V e -12V.

A arquitetura tecnológica desenvolvida pelo autor para o laboratório remoto de microcontroladores envolveu a criação de páginas em HTML dinâmico e uma rotina de programação que automatizasse a operação do programa bootloader, programa responsável pela gravação do arquivo (*.hex*) no dispositivo microcontrolador. No nosso caso, decidiu-se pelo uso do servidor IIS, de Active Server Pages (ASP) criadas a partir do conceito de Web Classes e de uma rotina em Basic para a automação, ambas programadas em MS Visual Basic 6. Para que o usuário possa visualizar a placa eletrônica através do navegador é necessário também que se crie um serviço Web de "streaming" de vídeo que capture a imagem da placa via uma webcam e a transmita via internet. A solução escolhida para este serviço foi o programa Windows Media Encoder da Microsoft.

Esta vertente do projeto LabVad será aplicada em uma das escolas técnicas estaduais da rede FAETEC (Fundação de Apoio à Escola Técnica), onde o autor trabalha como professor na área de Eletrônica.

#### **3.2.4. Divulgação científica**

O programa LabVad visa também, com o apoio das tecnologias da informação e comunicação (TIC), incentivar a divulgação da ciência aproximando pessoas dos experimentos científicos. Com a proposta de laboratórios remotos, onde experimentos em áreas como Física ou Química

poderão ser operados remotamente, o programa LabVad pretende disponibilizar experimentos contidos em bancadas-vitrine construídas em um material transparente, como vidro ou acrílico, e instaladas em locais de grande movimentação de público, de forma a permitir a interação das pessoas próximas com o experimento, através do uso de Webcam. Como exemplo, podemos imaginar uma bancada-vitrine instalada em um corredor de uma universidade onde algum professor que esteja passando pode discutir, sugerir, ou propor idéias para o usuário que realiza o experimento remotamente. Poderíamos ainda considerar uma bancada-vitrine instalada em locais com grande fluxo de pessoas, como Universidades, metrôs, organizações bancárias, repartições públicas, museus de ciência, etc. Os transeuntes não apressados observam o experimento e eventualmente perguntam ao usuário remoto: "o que é que você está fazendo?".

Este conceito de bancada-vitrine instancia no projeto o verdadeiro sentido da educação a distância com o auxílio das TIC, como sendo aquela que não apenas contribui com a oferta de cursos "on line", mas, sobretudo, contribui para aproximar pessoas com interesses semelhantes e para democratizar o conhecimento.

#### **3.3. Atividades meios**

#### **3.3.1. Formação de professores**

Em tempos de um mundo globalizado sob influência de uma ação aceleradora e transformadora das TIC, o papel do professor aumenta de importância e muda de qualidade, pois os alunos já chegam a sala de aula com informações obtidas das mais diversas fontes, que desafiam a autoridade do professor e do seu livro-texto, até então fontes praticamente exclusivas de acesso a novas informações. Além disso, a volatilidade do conhecimento nos dias de hoje faz com que, mais do que nunca, o professor esteja no centro do processo educacional, como autor do projeto pedagógico e dos materiais didáticos de sua sala de aula (Elia, 2008).

Faz parte também da proposta didática do projeto LabVad iniciar o processo de formação dos professores segundo o modelo descrito na seção

3.4.1 e fazer com que cada grupo professor-professor seja uma semente multiplicadora de outros grupos de professores e de novas atividades didáticas, transformando-se eles próprios em provedores do projeto.

#### **3.3.2 Robótica educacional**

O projeto LabVad possui como foco a prática experimental nas diversas fases de desenvolvimento da criança/adolescente ao longo do período da educação básica. Neste contexto, acredita que, quanto mais cedo houver a iniciação da criança na manipulação do concreto de forma lúdica e cooperativa, maior será o desenvolvimento das habilidades importantes para a execução de práticas experimentais ao longo de sua trajetória acadêmica e profissional. A robótica aplicada à educação entra neste ponto como um grande aliado na iniciação experimental da criança. De olho nessa possibilidade, o projeto LabVad busca soluções que possam contribuir para incentivar a prática da robótica educacional nas escolas brasileiras.

Neste trabalho, o LabVad busca atuar nas questões relacionadas com a formação de professores e com a redução de custos para kits de robótica educacional, questões estas que entendemos como pontos-chave para inserção da robótica no cotidiano escolar. A capacitação e motivação dos professores são fatores de extrema relevância para um bom desenvolvimento de trabalhos com robótica na educação, uma vez que, independente dos recursos tecnológicos usados na prática de ensino, estes continuarão a guiar o processo de aprendizagem do aluno na direção almejada nos planos de curso orientados pelo projeto político pedagógico (PPP) da instituição de ensino. Com relação aos kits de robótica educacional, o LabVad aposta na utilização de tecnologias livres como a apresentada pelo projeto Arduino para dotá-los de inteligência aliado a um baixo custo. O projeto Arduino prevê uma plataforma de hardware (placa eletrônica programável) e um software de código aberto, acessível não somente para especialistas na área de Eletrônica, como também para hobbystas, artistas e qualquer pessoa interessada na criação de objetos ou ambientes interativos (ver capítulo 2 para maiores informações). A placa eletrônica Arduino possibilita que os robôs e maquetes produzidos pelos alunos ganhem inteligência em suas operações. Por exemplo, com o uso de uma
placa eletrônica programável controlando dois motores DC, os alunos poderão determinar a trajetória de um carro ou de um robô. Seguindo ainda a proposta de redução de custos para kits de robótica, o LabVad propõe também o uso de componentes eletroeletrônicos básicos como resistores, LED's, motores DC, sensores de luz (LDR), etc., os quais podem ser obtidos tanto em "sucatas" de equipamentos eletrônicos e de informática como em lojas de materiais eletroeletrônicos, pois possuem baixos valores para aquisição (exemplo: custo de um LED 5mm  $\rightarrow$  R\$0,50). As oficinas ministradas no curso de robótica educacional com hardware livre, propostas neste trabalho de pesquisa, tiveram kits de robótica compostos com a placa Arduino e com os componentes eletroeletrônicos básicos mencionados anteriormente.

## **3.3.3. Laboratórios**

Como podemos observar nas seções anteriores, o programa de pesquisa LabVad possui foco nas atividades experimentais, entendendo que estas constituem importante pilar para a construção do conhecimento. Para tanto, o LabVad busca o desenvolvimento de soluções que apóiem atividades de laboratório tanto na modalidade presencial quanto na modalidade à distância (laboratórios remotos). Quanto a atividades experimentais presenciais, o programa visa a aplicação de recursos tecnológicos de hardware e software na busca de soluções de baixo custo para instrumentalização de atividades didáticas laboratoriais em várias áreas do conhecimento. Como exemplo, mostramos neste trabalho a aplicação do hardware livre Arduino nas oficinas de robótica, ministradas no curso de robótica educacional para professores da educação básica.

Em relação a atividades laboratoriais à distância, o LabVad aposta no desenvolvimento de laboratórios remotos, balizado pelos seguintes pontos:

- Recursos cada vez maiores das tecnologias associadas com a internet
- Utilização de tecnologias do hardware de baixo custo (ex: Arduino)
- Ampliação da disponibilidade de atividades laboratoriais, inclusive, fora do horário escolar

 Possibilidade de realização de atividades laboratoriais para escolas que não possuem laboratórios físicos

O programa LabVad já realizando propostas de laboratórios remotos tanto em educação científica como educação profissional, como mostrado na seção 3.1.

## **3.4. Arquitetura**

## **3.4.1. Pedagógica**

A proposta LabVad de interação virtual com experimentos laboratoriais do mundo real busca ir além dos aspectos tecnológicos envolvidos no funcionamento e operação de atividades didáticas remotas. Busca também novas propostas de interação entre os diversos atores envolvidos no processo de produção do conhecimento. A característica "remota" do projeto LabVad e a intenção de colocar o professor no centro do processo educacional, levaram a uma proposta de uma arquitetura didática interativa, balizada pelo ensino à distância (EAD), para formação de professores e produção de atividades didáticas. Esta arquitetura pedagógica, que deve propiciar um ambiente favorável para uma autoria coletiva de atividades didáticas, é denominada de Modelo Hierárquico de Interatividade em três camadas (MHI-3C). Desta forma, a produção coletiva das atividades didáticas é planejada em três níveis de atuação (camadas), conforme mostrado na figura 3.7.

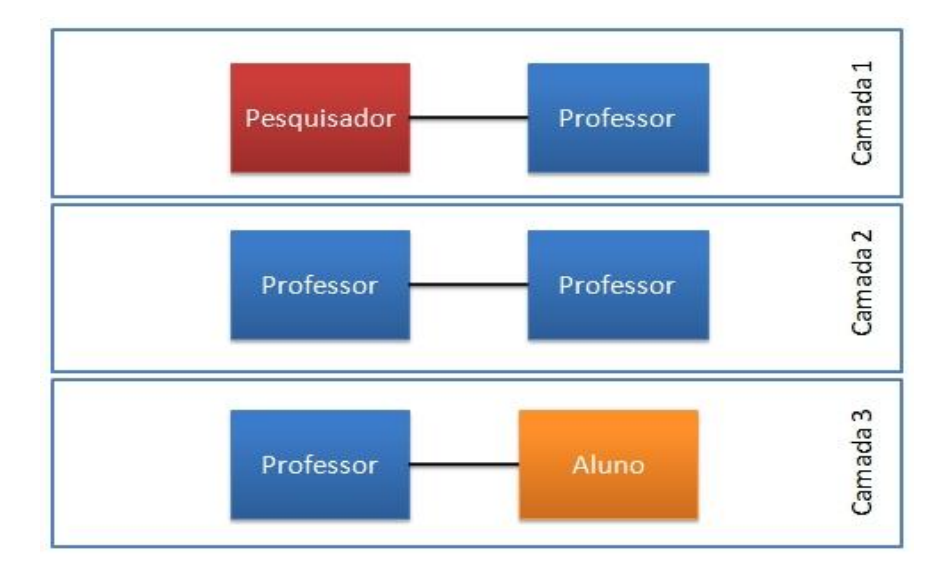

Figura 3.7 - Modelo Hierárquico de Interatividade em três camadas

Na primeira camada pesquisadores e professores participam de discussões em ambiente apropriado para orientações quanto à proposta do projeto. No segundo nível (camada 2), professores discutem entre si propostas de atividades didáticas no contexto do projeto. Por fim, no último nível (camada 3) os professores aplicam as atividades didáticas junto aos seu alunos.

Assim, neste contexto da arquitetura pedagógica proposta, as atividades didáticas produzidas pelos professores deverão contemplar:

- Contextualização sócio-cognitiva: Conhecimento situado, altamente baseado no cotidiano e na realidade do aluno
- Produção colaborativa entre os professores e a equipe do projeto: produção do material didático realizado pelo professor de forma coletiva e colaborativa entre os professores e a equipe do projeto
- Efeito multiplicador: material didático construído em uma rede de relacionamento, de forma colaborativa, pelos próprios professores.

#### **3.4.2. Tecnológica**

Para viabilizar a operação de experimentos remotos via internet, a equipe LabVad possui como proposta uma arquitetura tecnológica para aquisição dos dados e ao controle remoto dos processos. A figura 3.8 apresenta a arquitetura tecnológica LabVad.

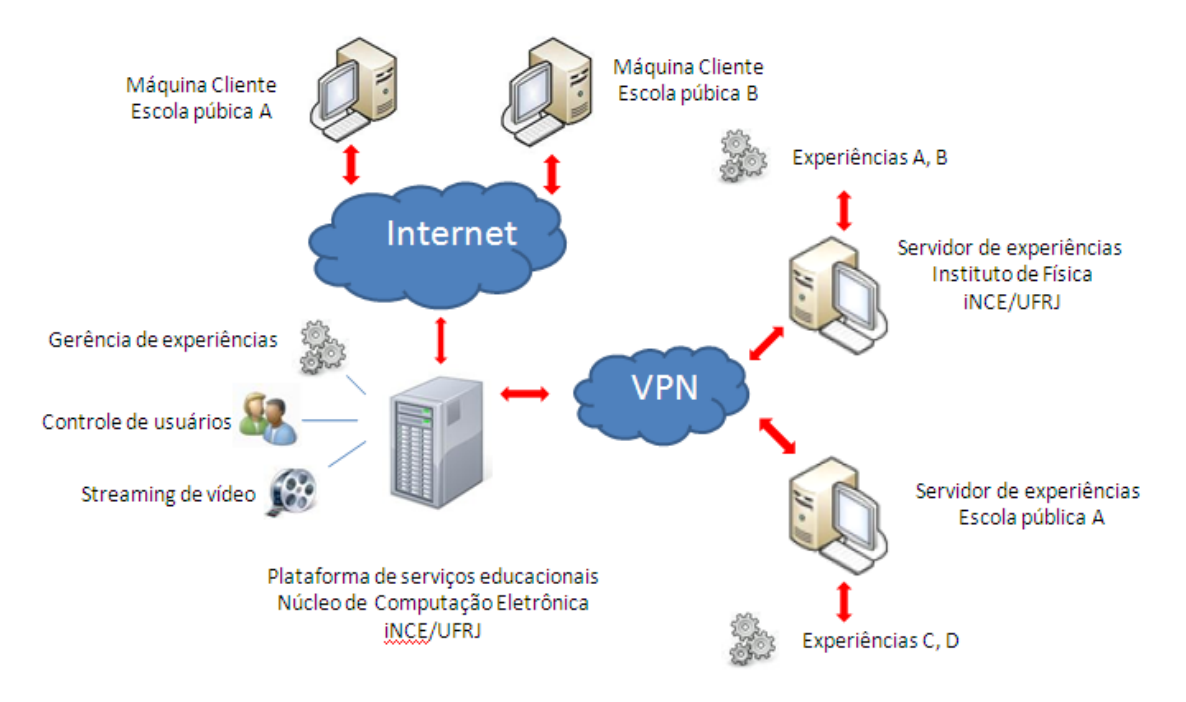

Figura 3.8 - LabVad – Arquitetura tecnológica

Os pilares da arquitetura tecnológica LabVad são:

a) *Máquinas clientes (Escolas)* – computadores localizados nas escolas que utilizarão o serviço de experimentos remotos disponibilizados pelo LabVad. Com o uso de um navegador web (browser), os alunos acessarão uma aplicação web 2.0 que permitirá a visualização e o controle da experiência, além da obtenção dos resultados referentes ao mesmo.

b) *Servidor de experiências (UFRJ e Escolas)* – computador que está conectado fisicamente na experiência disponibilizada para acesso remoto. O projeto LabVad prevê um efeito multiplicador onde escolas públicas também podem atuar como provedoras de experiências, desenvolvendo desta forma, uma rede de atividades laboratoriais disponíveis na internet. Assim, o servidor de experiências pode estar localizado nas dependências da UFRJ ou nas dependências das escolas públicas. O computador servidor contará com uma aplicação que enviará comandos e receberá dados da experiência via interface serial ou USB. Esta aplicação também comunicará com a plataforma de serviços educacionais para gerência da utilização da experiência.

c) *Plataforma de Serviços Educacionais* – este computador, localizado na UFRJ, será responsável pelo fornecimento e gerência de vários serviços educacionais oriundos de projetos desenvolvidos pelo grupo GINAPE/UFRJ, dentre eles, o LabVad. Para o caso das experiências remotas, a plataforma de serviços educacionais terá as seguintes funções: controle de usuários que utilizam o sistema, gerência de experiências (verificação das experiências disponíveis e em quais localidades) e streaming de vídeo com as imagens obtidas pelas câmeras instaladas nos diversos experimentos. A plataforma de serviços educacionais ainda está em desenvolvimento por alunos de mestrado do GINAPE/UFRJ.

#### **3.5. Escolha para pesquisa**

Comentaremos aqui o caminho percorrido pelo autor para definição do tema de pesquisa dentro do programa LabVad. O autor vem participando do programa LabVad desde 2008 apoiando o desenvolvimento de hardware e de software necessários aos experimentos disponibilizados remotamente, tanto na área de educação científica quanto na educação profissional, sendo, inclusive, contemplado com uma bolsa de Treinamento e Capacitação Técnica (TCT) no edital 06/2008 da FAPERJ. Atuou também na elaboração de oficinas de robótica educacional para professores da educação básica. Ao ingressar no programa de mestrado do Instituto NCE (PPGI), escolheu inicialmente a área de educação profissional como tema para pesquisa. Após os trabalhos iniciados para o desenvolvimento do laboratório remoto para microcontroladores (apresentado na seção 3.2.3), o autor iniciou o processo de sensibilização de professores de Eletrônica para validação da proposta. Porém, houve um pequeno número de professores interessados em participar da pesquisa, provavelmente em função da época do contato (quarto trimestre de 2010). Neste mesmo período, a autor participou de eventos ligados a tecnologia e educação, entre eles, o I Seminário de Educação e Tecnologia: Inovação na Educação no Contexto de Um Computador por Aluno, organizado pela Secretaria Municipal de Educação de Piraí e o Projeto Piraí Digital, onde ministrou oficina de robótica educacional junto a equipe LabVad. Este evento atuou como elemento "pertubador" nas idéias do autor em função do grande interesse de professores na busca de capacitação em robótica educacional. Surge neste momento uma excelente oportunidade de aliar a experiência na área de tecnologia com o desejo de participar de trabalhos relacionados com capacitação de professores para o uso de tecnologia na educação.

 Após reflexões junto ao orientador da pesquisa sobre os caminhos já percorridos e aqueles que estariam por vir com um novo rumo na pesquisa adentrando a área da robótica na educação, ficou então acertado este tema para o desenvolvimento da pesquisa de mestrado.

# **CAPÍTULO 4 – PROPOSTA DE PESQUISA**

Aqui será apresentada a proposta em detalhes para este trabalho de pesquisa envolvendo um curso de formação de professores em robótica educacional com uso de hardware livre. Dentro do contexto LabVad, a proposta contempla a adoção do modelo hierárquico de interatividade em três camadas para o eixo pedagógico do curso, norteando a organização do mesmo, e a adoção da plataforma Arduino como elemento central para o eixo tecnológico do curso.

#### **4.1. Apresentação**

A proposta apresentada nesta pesquisa busca colaborar com a redução do "gap" que ainda separa a prática com robótica educacional da escola pública, seja através da apresentação de uma arquitetura pedagógica que possibilite uma maior interação entre os diversos atores do processo de ensinoaprendizagem, seja através da apresentação de alternativas de baixo custo com a utilização de tecnologias livres na construção de atividades didáticas com a robótica educacional. Desta forma, esta proposta de pesquisa possui dois eixos norteadores: um pedagógico e outro tecnológico, conforme rede sistêmica mostrada abaixo.

Para aplicação da proposta de pesquisa, segundo os eixos norteadores mencionados, será oferecido um curso de robótica educacional com hardware livre e componentes de baixo custo, na modalidade semipresencial, destinado para professores da rede pública do Estado do Rio de Janeiro.

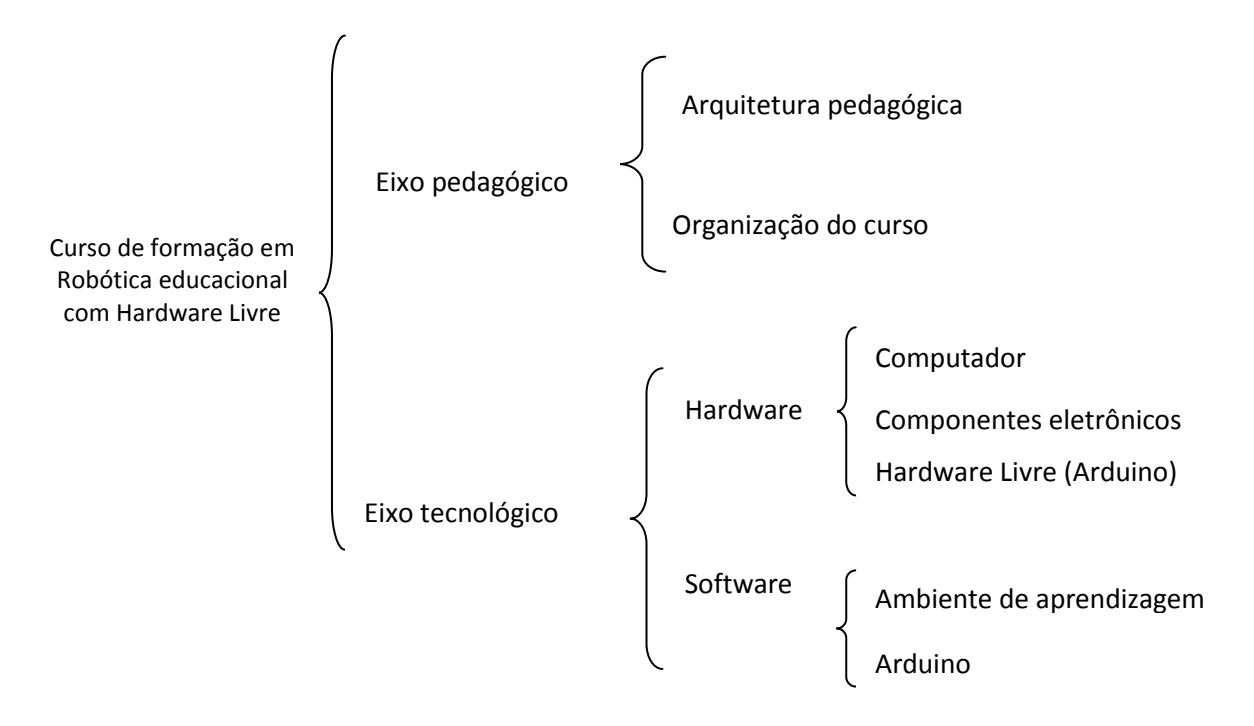

Figura 4.1 – Curso de robótica com Hardware Livre – Rede sistêmica

## **4.2. Eixo pedagógico**

O eixo pedagógico orienta quanto a questões relacionadas ao planejamento e desenvolvimento do curso de robótica educacional com componentes de baixo custo para professores. Neste contexto pedagógico, alguns pontos foram considerados para o planejamento e execução do referido curso:

a) *Público-alvo* – acreditamos que a sensibilização de professores das instituições públicas de ensino quanto aos benefícios pedagógicos proporcionados aos seus alunos pela robótica, tais como motivação aos conteúdos curriculares e incentivo ao trabalho cooperativo, principalmente em um contexto de baixo custo, os motivará para busca de recursos e possibilidades de inserção da mesma em sua realidade de trabalho. Além disso, esperamos que a motivação docente sensibilize e motive a gestão escola (em seus diversos níveis) para apoio as iniciativas de práticas pedagógicas com a robótica educacional. Tomamos como foco principal da pesquisa os professores atuantes nas escolas publicas do Estado do Rio de Janeiro. Buscando também obter um efeito multiplicador desta proposta, procuraremos sensibilizar professores ligados aos núcleos de tecnologia, sejam dos municípios (NTM) ou do Estado (NTE).

b) *Sensibilização para participação na pesquisa* - A sensibilização de professores para o curso proposto se dará através de oficinas de robótica educacional inseridos em eventos ligados a tecnologia na educação.

c) *Número de alunos* - É indispensável em um curso de formação em robótica educacional o contato direto (físico) com o material envolvido para elaboração das atividades didáticas com a robótica. Para tanto, o curso proposto prevê encontros presenciais para aplicação do laboratório de robótica onde os professores serão divididos em grupos para praticarem e discutirem tarefas com robótica educacional. Assim, para que não haja um grande número de professores por cada grupo (o que dificultaria a experiência prática pelos mesmos) limitamos a quantidade de professores por turma em 20.

### **4.2.1. Arquitetura pedagógica**

A arquitetura pedagógica proposta para o curso de robótica educacional com hardware livre será baseado no modelo hierárquico de interatividade em três camadas (MHI-3C), apresentado no capítulo 3. A justificativa para o uso deste modelo segue na direção de atender a formação de professores em diferentes localidades do Estado do Rio de Janeiro. Além disso, são grandes as dificuldades dos professores em conseguir disponibilidade de horário para aperfeiçoamento profissional, em função do acúmulo de atividades, normalmente em mais de um local de trabalho. Acreditamos que a aplicação deste modelo para trabalhos a distância poderá facilitar a adesão de professores para realização do curso. Contudo, como o trabalho com robótica é essencialmente prático, não há como prescindir de atividades práticas para manipulação dos componentes necessários ao desenvolvimento de aulas com robótica. Assim, utilizaremos o modelo MHI-3C inserindo dois encontros presenciais para oficinas de robótica, além de um terceiro encontro presencial para apresentação de trabalhos e encerramento do curso. A tabela 4.1 relaciona as atividades presenciais com as camadas do modelo MHI-3C.

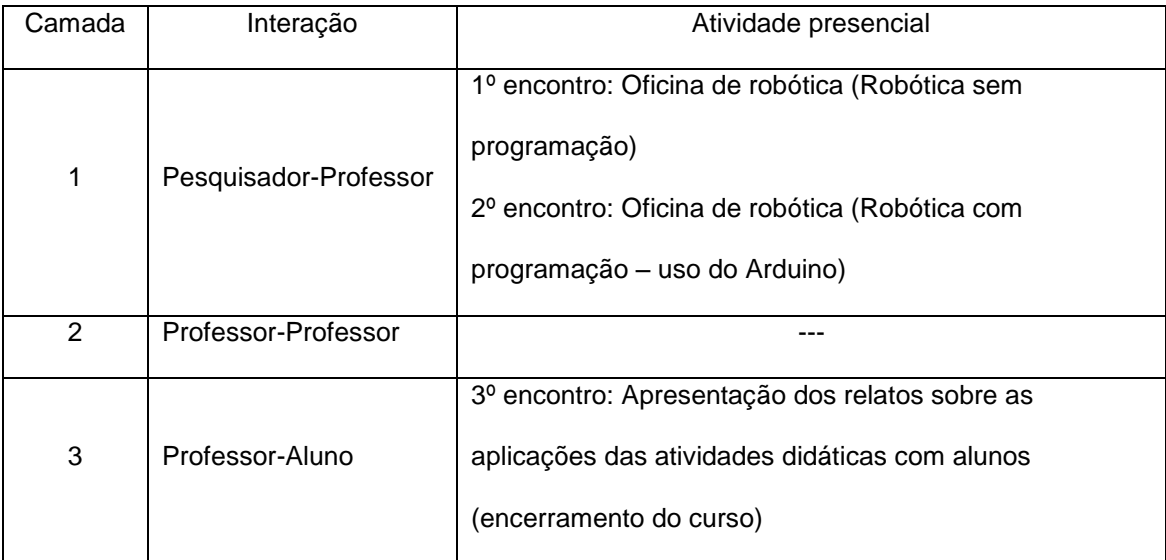

#### Quadro 4.1 – Atividades presenciais nas camadas do MHI-3C

#### **4.2.2. Organização do curso**

O curso de formação de professores em robótica educacional hardware livre será no formato semipresencial tendo, inicialmente, uma turma com o máximo de 20 professores. Caso haja um número maior de professores interessados, haverá a possibilidade da abertura de outras turmas. O curso, que possui previsão de duração de 12 semanas, apresentará diversas atividades, alocadas ao longo das três camadas do modelo hierárquico de interatividade (MHI-3C). As atividades desenvolvidas no curso estão mostradas no diagrama abaixo.

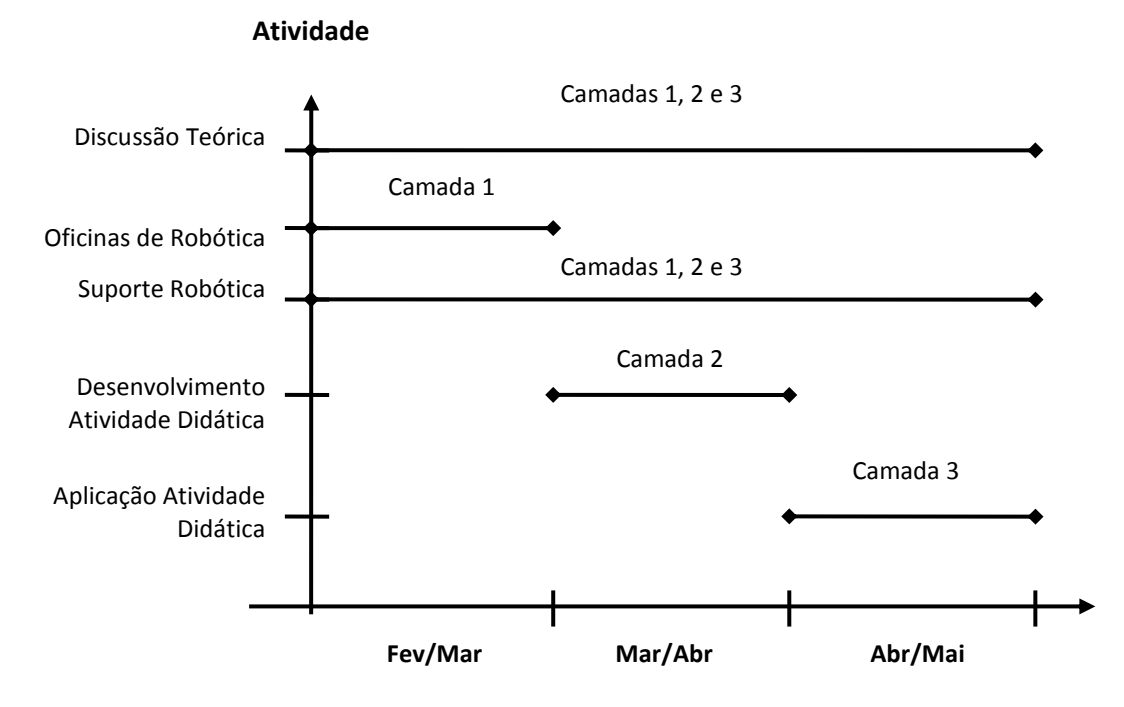

Figura 4.2– Diagrama de atividades no curso

*Discussão teórica*: nesta atividade, pesquisadores e professores discutirão sobre tecnologia e educação sob o contexto sócio-cognitivo. Para tal, será utilizando ambiente online apropriado. Esta discussão estará aberta durante todo o curso, ou seja, em todos os níveis hierárquicos (camadas).

*Oficina de robótica*: nesta atividade, os professores serão apresentados ao mundo da robótica através de práticas com dispositivos eletro-eletrônicos e programação para placa de prototipagem eletrônica Arduino (hardware livre).

Acontecerão duas oficinas de robótica, ambas na camada um do modelo pedagógico. São elas:

- 1ª Oficina de Robótica (Robótica sem programação): prática com componentes básicos utilizados em robótica educacional. Apresentação da plataforma Arduino.
- 2ª Oficina de Robótica (Robótica com programação): prática com a plataforma Arduino. Execução de programas-exemplo e programação de robô.

*Suporte robótica*: fórum de discussões para suporte as atividades práticas com robótica educacional. Estará aberto durante todas as camadas do curso com o intuito de auxiliar os professores até o momento da aplicação das atividades didáticas em robótica com seus alunos.

*Desenvolvimento de atividades didáticas*: esta atividade ocorrerá na segunda camada do modelo MHI-3C, onde os professores participantes do curso discutirão, com base nas nos estudos da primeira camada, propostas de atividades didáticas com uso da robótica educacional. Para melhor organização nesta fase, os professores serão divididos em grupos e cada grupo apresentará sua proposta de atividade didática com robótica. A apresentação da proposta do grupo deverá seguir roteiro fornecido pelo pesquisador.

*Aplicação de atividades didáticas*: os professores participantes aplicarão as atividades propostas na camada 2 nas escolas onde lecionam e debaterão no fórum de discussão do curso os resultados encontrados.

## **4.2.3. Avaliação**

Acontecerão duas avaliações no curso de robótica educacional com hardware livre, a avaliação das camadas do modelo pedagógico, realizada pelo pesquisador e pelos alunos, e a avaliação geral do curso realizada pelos alunos.

4.2.3.1. Avaliação das camadas

Cada camada do modelo pedagógico será terá um método de avaliação, conforme mostra o quadro 4.2.

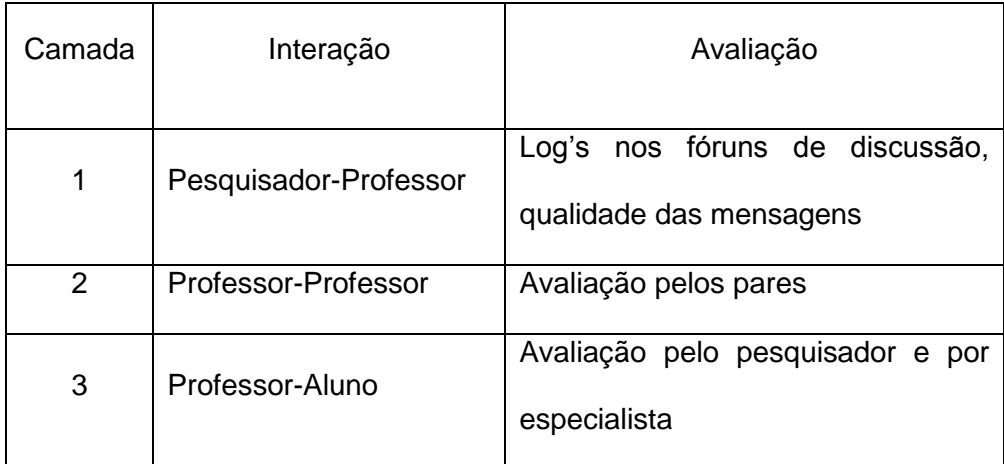

#### Quadro 4.2 – Avaliação nas camadas

#### 4.2.3.2. Avaliação do curso

Ao final do curso será aplicado um questionário de avaliação do curso aos professores participantes.

#### **4.3. Eixo tecnológico**

O eixo tecnológico norteia a proposta de pesquisa em relação aos recursos de hardware e de software necessários para aplicação do curso. Os recursos de hardware envolvem computadores, componentes eletrônicos (novos ou retirados de sucatas) e placa de prototipagem eletrônica para projetos em robótica. Quanto aos recursos de software, estes envolvem ambiente virtual de aprendizagem apropriado para acompanhamento do curso à distância e um ambiente de desenvolvimento para programação da placa de prototipagem eletrônica. Em qualquer proposta de pesquisa que tenha como foco as escolas públicas no Brasil, o fator custo deve ser item cuidadosamente estudado para que a proposta possa ser aplicada de maneira efetiva. Como já abordado no capítulo 2, o custo dos kits comerciais de robótica educacional com os materiais necessários para implementação de atividades didáticas ainda são caros para a realidade econômica das nossas escolas públicas. Este fator também contribui de maneira decisiva para a pouca atividade com robótica nestas escolas.

## **4.3.1. Hardware**

#### 4.3.1.1. Computadores

Para as atividades com robótica educacional que utilizem algum tipo de programação, será necessário o uso de computadores com os mínimos requisitos de hardware: Processador com clock acima de 1GHz, 512Mbytes de memória tipo RAM e duas portas tipo USB (Universal Serial Bus)

#### 4.3.1.2. Componentes eletrônicos

Existem diversos componentes eletro-eletrônicos utilizados para atividades com robótica educacional. Eles dão poder de ação às maquetes, robôs, carrinhos, ganhem com a possibilidade de realizarem diversos movimentos, além de permitirem Interação com o ambiente em volta através de sensores de diversos tipos. Uma tabela com os principais componentes eletroeletrônicos usados em robótica educacional esta disponível no anexo I deste trabalho. Os componentes eletrônicos utilizados no curso de robótica educacional proposto nesta pesquisa podem ser adquiridos no comércio local a preços bem acessíveis. O quadro 4.3 apresenta alguns componentes eletrônicos usados em robótica e seus respectivos preços no mercado local (consulta realizada no Rio de Janeiro em abril de 2011).

| Componente                   | Preço no mercado local |
|------------------------------|------------------------|
| Resistor                     | R\$ 0,10               |
| Diodo emissor de Luz (LED)   | R\$ 0,50               |
|                              |                        |
| <b>Transistor TIP122</b>     | R\$ 1,00               |
| Sensor de luminosidade - LDR | R\$ 1,00               |
| Sensor de temperatura - LM35 | R\$ 6,00               |

Quadro 4.3 – Componentes eletrônicos usados em robótica

Além da possibilidade da aquisição de componentes novos, existe ainda a alternativa de aproveitar materiais encontrados em sucata de eletrônica e informática. Por exemplo, um dispositivo reprodutor/gravador de CD (drive de CD) encontrado em sucata de informática pode fornecer LED's, motores, além da parte física (carcaça) do aparelho que poderá ser aproveitada montagem de alguma estrutura robótica. Aliás, a apropriação de matérias de sucata para reuso em projetos de robótica é altamente recomendável, pois propicia uma reflexão ecológica aos alunos, já que novos produtos podem ser criados a partir de materiais considerados como lixo (CÉSAR e BONILLA, 2007).

## 4.3.1.3. Hardware Livre - Arduino

Dispositivos eletromecânicos e eletro-eletrônicos, tais como chaves, relés, sensores, interligados de maneira adequada proporcionam a automatização de robôs e maquetes.

Porém, a inclusão de um dispositivo "inteligente" capaz de armazenar comandos (instruções) para controlar, de forma autônoma, os dispositivos eletromecânicos e eletro-eletrônicos amplia em muito a capacidade de trabalho na robótica educacional. Neste contexto, muitos kits comerciais de robótica educacional apresentam "caixas inteligentes" que podem ser programadas para funcionar de forma autônoma, sem a necessidade da permanência de uma conexão física com o computador (vide capítulo 2).

Objetivando incluir as escolas públicas na prática da robótica educacional, buscaremos soluções para uso de dispositivos inteligentes em tecnologias livres. Nesse sentido, faremos a opção do hardware livre Arduino (vide capítulo 2), seja pela possibilidade de montagem da placa eletrônica pelos próprios professores e alunos, seja pela possibilidade de aquisição da placa pronta a custos baixos no Brasil, onde já existem diversas empresas comercializando a placa eletrônica da plataforma Arduino. No curso de robótica educacional com componentes de baixo custo, pretendemos utilizar o Arduino para demonstrar aos professores os recursos obtidos com a programação. Para tal, será fornecido pequeno robô carrinho para que os professores realizem a programação do mesmo determinando assim a atitude executada (ex: andar para frente, fazer curva para direita, etc).

#### **4.3.2. Software**

#### 4.3.2.1. Ambiente de aprendizagem

Tendo o curso de robótica educacional com componentes de baixo custo o formato semipresencial, torna-se necessário um espaço de interlocução online para pesquisadores e professores troquem idéias sobre a robótica educacional. A ambiente virtual de aprendizagem proposto para este fim é o Moodle, projeto de LMS (Learning Management System) Open Source iniciado por Martin Dougiamas em 1999 na Curtin University of Technology (Austrália). Este LMS possui os recursos necessários para comunicação e interação entre os participantes do curso, tais como fórum, chat, espaço para notícias do curso, espaço para textos, links e arquivos em geral.

## 4.3.2.2. Ambiente de programação

Trabalhar com robótica educacional não requer, necessariamente, o uso de linguagem de programação para acionar dispositivos mecânicos e eletroeletrônicos. Porém, como já mencionado, a programação de dispositivos inteligentes aplicados aos componentes usados em robótica ampliam muito as possibilidades de trabalho. O projeto Arduino provê, além da placa eletrônica (hardware), um ambiente de desenvolvimento integrado (IDE) destinado a elaboração de programas para o Arduino. Este ambiente de desenvolvimento foi criado com base no projeto Processing e possui o Wiring como linguagem de programação. Mesmo estando no paradigma da programação estruturada, o IDE do Arduino possui uma sintaxe intuitiva possibilitando acesso a elaboração de programas por não especialistas em informática.

Este capítulo apresenta um estudo de campo com a aplicação desta proposta de pesquisa na formação de professores da rede pública em robótica educacional. Para realização deste estudo foram formadas duas turmas com professores, uma somente com professores do município de Volta Redonda e outra com professores atuantes no programa Um Computador por Aluno (PROUCA), oriundos de diversos municípios do Estado do Rio de Janeiro.

#### **5.1. Introdução**

Este capítulo apresenta um estudo de campo para aplicação de um curso de robótica educacional com utilização de hardware livre para professores da rede pública de ensino. O curso estará balizado pelos eixos norteadores descritos na proposta da pesquisa. Sob o ponto de vista do eixo pedagógico o curso será organizado em três fases (camadas), segundo o modelo hierárquico de interatividade em três camadas MHI-3C. Sob o ponto de vista do eixo tecnológico, o curso utilizará a plataforma de prototipagem eletrônica Arduino bem como componentes eletro-eletrônicos de baixo custo. Ainda sob o norte tecnológico utilizaremos no curso, oferecido na modalidade semi-presencial, a plataforma Moodle para suporte as interações virtuais.

Os fatos descritos neste estudo de campo iniciam a partir do momento da sensibilização, denominada de camada zero ou fase zero, conforme descrição na proposta de pesquisa.

#### **5.2. Camada 0 - Sensibilização**

Com a finalidade de sensibilização de professores para participação no curso de robótica educacional com componentes de baixo custo, foram realizadas duas oficinas de robótica educacional. A primeira oficina foi ministrada em um evento patrocinado pela secretaria de Educação do município de Piraí, RJ. Este evento ocorreu na cidade de Piraí no mês de setembro de 2010 e foi denominado I Seminário de Educação e Tecnologia: Inovação na Educação no Contexto de Um Computador por Aluno. Participaram da oficina professores de rede municipal dos municípios de Piraí e Volta Redonda. A segunda oficina para sensibilização aconteceu no mês de dezembro de 2010 em um encontro para formadores do programa "Um computador por aluno". O evento foi denominado I Encontro UCA-RIO e ocorreu no Colégio Santo Inácio, no município do Rio de Janeiro.

A partir do trabalho de sensibilização, surgiram dois grupos de professores interessados em participar da pesquisa através do curso de robótica educacional com componentes de baixo custo. O primeiro grupo foi formado com professores da secretaria municipal de Educação de Volta Redonda. O segundo grupo de interessados eram professores que participavam do programa "Um computador por aluno" (PROUCA), oriundos de diversos municípios.

Através de questionário de pesquisa realizada junto aos professores inscritos verificamos que esta camada de sensibilização realizada em oficinas de robótica surtiu efeito para a adesão de professores ao curso proposto, mesmo que de forma indireta. O gráfico 5.1 apresenta o resultado desta pesquisa.

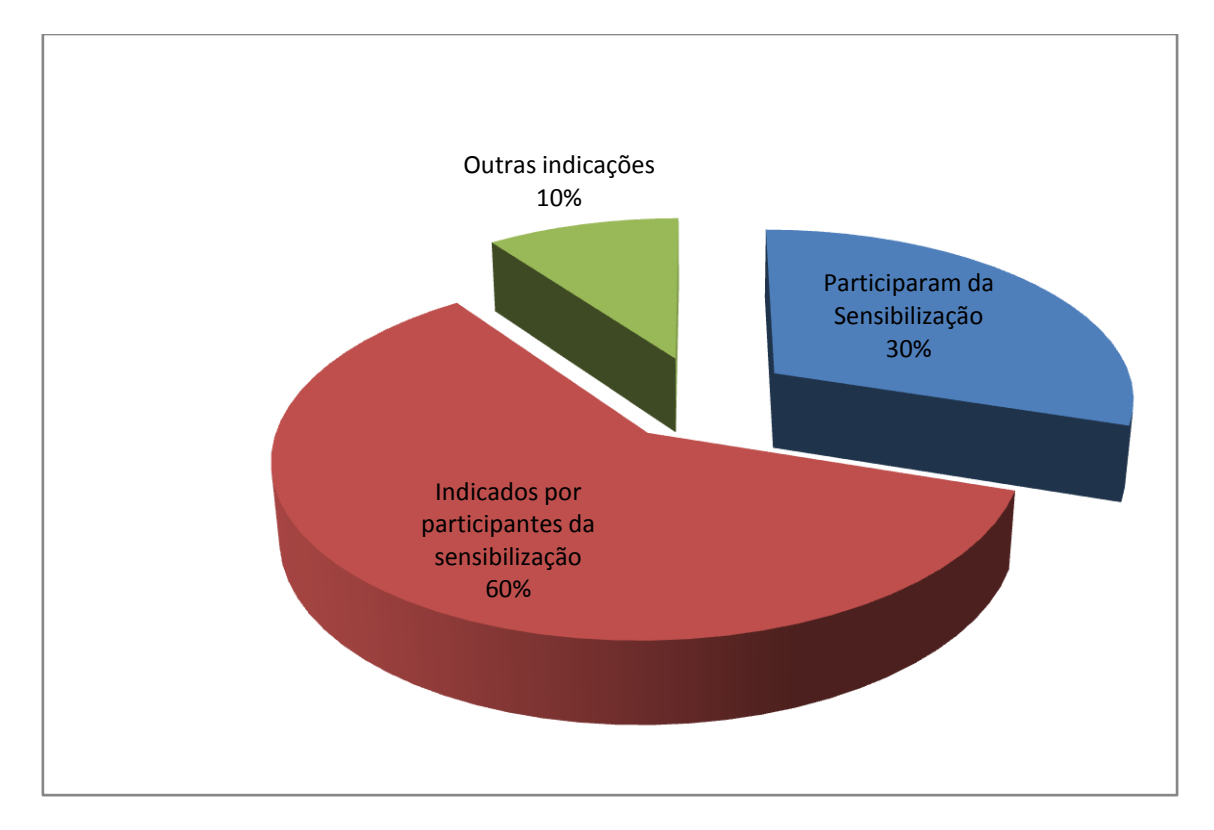

Gráfico 5.1 Efeito da sensibilização para o curso de robótica

Para adesão ao curso, os professores interessados deveriam realizar um cadastro no ambiente virtual de aprendizagem destinado ao acompanhamento do curso. A plataforma Moodle foi escolhida para criação do ambiente virtual de aprendizagem e está hospedada no seguinte endereço:

<http://www.webeletronica.com.br/moodle>

Após o cadastro no ambiente (Moodle), os professores interessados receberam um código de inscrição para efetivar sua participação no curso oferecido.

Para melhor organização e acompanhamento dos participantes, em função do perfil dos grupos interessados, decidimos abrir duas turmas do curso de robótica educacional com componentes de baixo sob a arquitetura pedagógica proposta na pesquisa. A primeira turma, constituída com professores do município de Volta Redonda, foi denominada de "Turma VR" com um número de dezesseis professores e dois profissionais de informática atuante no apoio ao ensino, totalizando dezoito participantes. A segunda turma, constituída com professores atuantes no programa um computador por aluno, foi batizada de "Turma PROUCA" com a participação de dezessete professores e quatro profissionais de informática, totalizando vinte e um participantes. Todos os participantes da turma VR eram oriundos do município de Volta Redonda. Já os participantes da turma PROUCA eram oriundos de diversos municípios, a saber: Duque de Caxias, Piraí, Casimiro de Abreu e Nova Friburgo. Porém, o município de maior presença na turma PROUCA foi o município de Piraí com treze participantes, aproximadamente 61% da turma.

## **5.3. Início do curso**

#### **5.3.1 Perfil das turmas**

O curso de robótica educacional com componentes de baixo custo iniciou no mês de fevereiro de 2011 para ambas as turmas. Para orientação dos participantes quanto ao curso que iriam iniciar, foram disponibilizados no ambiente de aprendizagem três seções contendo informações a respeito dos procedimentos no ambiente de aprendizagem, esclarecendo sobre o modelo hierárquico de interatividade em três camadas (MHI-3C) e apresentando a organização do curso em relação às atividades a serem desenvolvidas, ao processo de avaliação e aos requisitos necessários para obtenção da certificação. A figura 5.1 mostra a tela inicial do ambiente de aprendizagem.

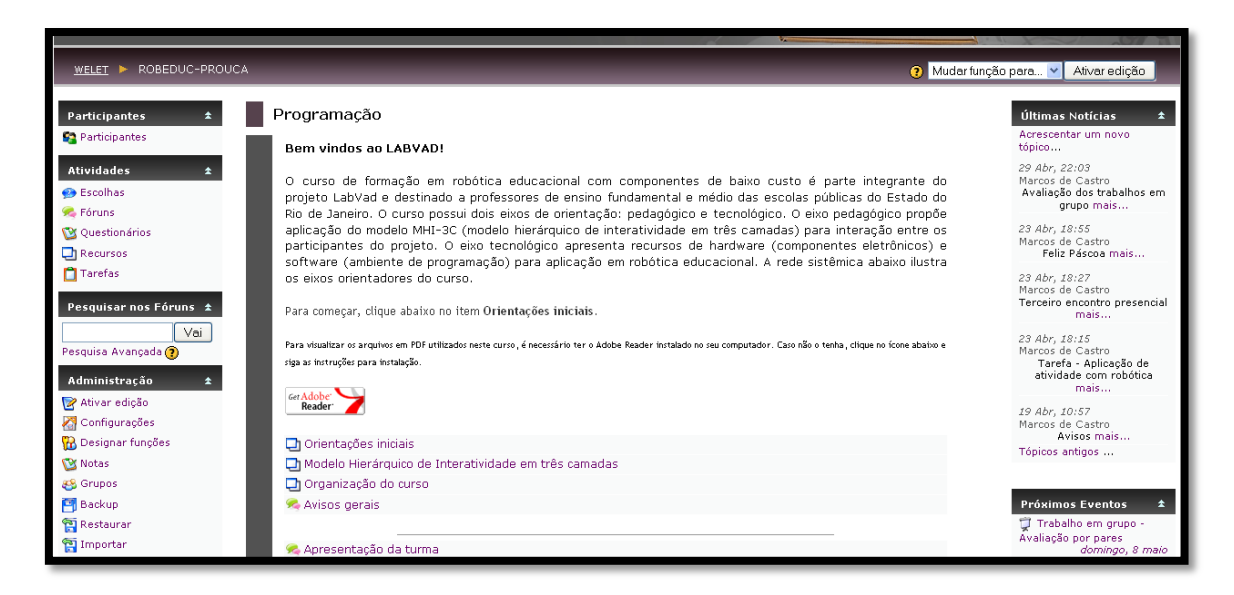

Figura 5.1. Tela inicial do ambiente de aprendizagem

Como primeira atividade a ser realizada no ambiente de aprendizagem, foi criado um fórum online para apresentação dos participantes (com breve descrição sobre a formação acadêmica e sobre as expectativas em relação ao curso). Este fórum foi denominado "Apresentação da turma". Os participantes de ambas as turma demonstraram grande expectativa quanto ao curso que se iniciava. A grande maioria ainda não tinha experiência em robótica educacional, mas todos demonstraram o interesse pelo tema. Apresentamos abaixo dois depoimentos neste fórum de apresentação, um da turma VR outro da turma PROUCA.

> *"... sou professora da Rede de Ensino Público de Volta Redonda desde 1995, atuando como Implementadora de Informática Educativa desde 2000. Também sou professora da Rede Estadual, desde 1994, formada em Ciências Biológicas e atuando, desde 2009, como Orientadora Tecnológica na escola. Considero a Informática uma ferramenta de trabalho essencial no cotidiano escolar e nós, nesta implementação, os profissionais ideais para fazer a inclusão digital nos alunos, professores e demais funcionários da escola. Espero aprender bastante para praticar a robótica dentro das escolas que trabalho e no meu dia-a-dia. Um abraço a todos do curso! ;)* ― (Professora – Turma VR)

*"Olá amigos!Sou professora de Educação Infantil e Ensino Fundamental, graduada em Pedagogia com formação em Tecnologia Educacional pela Faculdade São Judas Tadeu e Especialista em Informática Educativa pela UFRGS. Atuo como Multiplicadora no NTE de Duque de Caxias onde faço parte da Formação do UCA e também como Assistente de Tutoria do Curso de Gestores pela UNIRIO/MEC. Gosto de buscar novos conhecimentos, de trocar experiências, de trabalhar com projetos e sempre tive o desejo de descobrir os mistérios da Robótica. Agradeço pela oportunidade. Esta é a hora!"*

(Professora – Turma PROUCA)

Quanto à formação acadêmica, verificamos uma divisão entre professores com formação em Educação (licenciatura ou pedagogia) e professores com formação em área tecnológica (Informática). A tabela 5.1 mostra esta divisão na formação acadêmica.

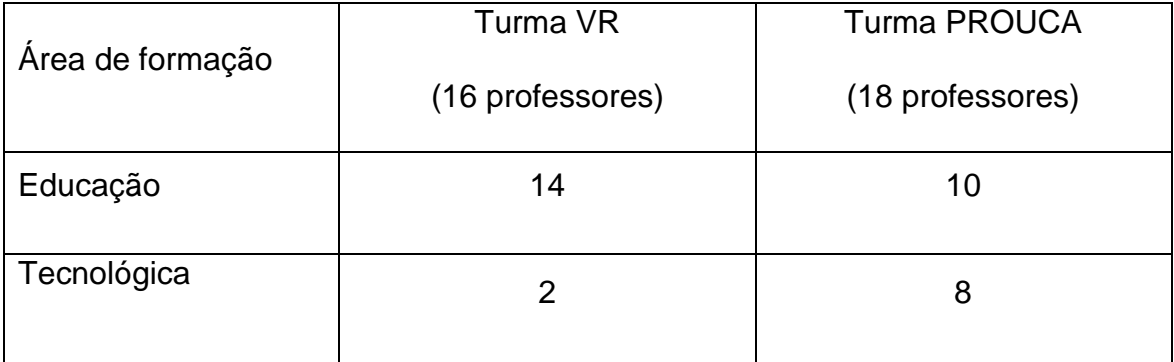

Tabela 5.1 - Área de formação dos professores participantes

## **5.3.2 Camada I: Pesquisador-Professor**

Seguindo o modelo hierárquico de interatividade proposto nesta pesquisa, na primeira camada de interação (entre pesquisadores e professores), o objetivo principal é fundamentar conceitos relacionados com tecnologias aplicadas à educação e com a robótica educacional. Nesse sentido, foram disponibilizados no ambiente de aprendizagem alguns textos e vídeos com temas relacionados aos conceitos propostos. A partir daí criamos dois fóruns virtuais para troca de idéias sobres estes temas. O primeiro fórum postado teve o seguinte título "O professor no contexto das inovações

tecnológicas‖ e tinha como objetivo discutir o papel do professor neste novo contexto onde as inovações tecnológicas permeiam entre todas as classes sociais e por todos os setores da sociedade, entre eles, a escola. O segundo fórum estava mais intimamente ligado ao escopo da pesquisa e possuiu o seguinte título: "A Róbótica e a sala de aula". A proposta deste fórum era discutir sobre o uso da robótica no contexto educacional, pensando tanto nos aspectos positivos para o processo ensino-aprendizagem, quanto em pontos negativos que dificultam a implantação e disseminação de práticas pedagógicas com robótica educacional. Cada um dos fóruns mencionados foi iniciado com um questionamento sobre os temas propostos. A idéia deste questionamento era "provocar" o início das discussões pelos participantes do curso.

As duas turmas tiveram boa participação nos dois fóruns apresentados, porém, a turma PROUCA possuiu uma participação mais "intensa" que a turma VR nas discussões em ambos os fóruns. A tabela 5.2 mostra a quantidade de mensagens postadas pelas duas turmas em ambos os fóruns. Para compreensão das tabelas a seguir, faremos a seguinte correspondência:

Fórum 1  $\rightarrow$  O professor no contexto das inovações tecnológicas

Fórum 2  $\rightarrow$  A Robótica e a sala de aula

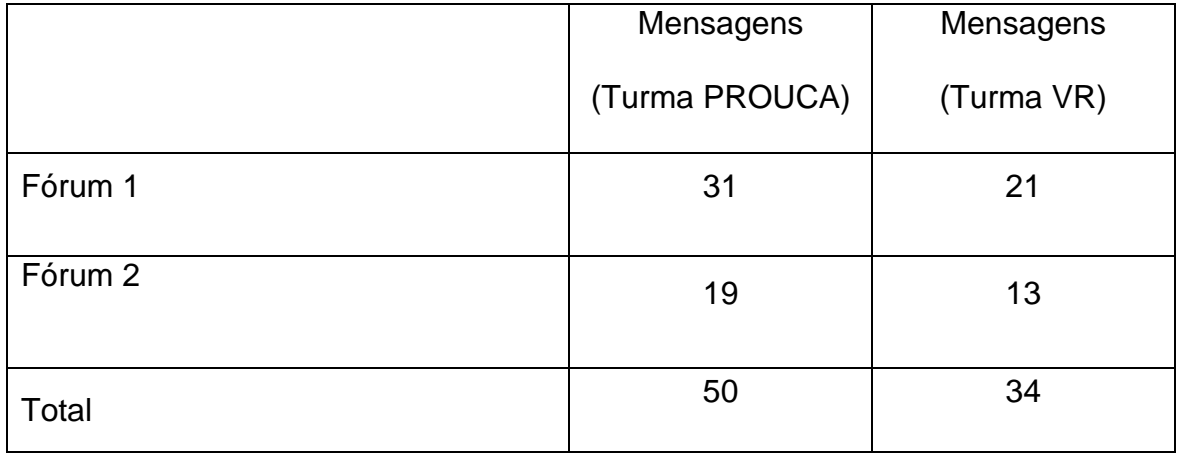

Tabela 5.2 - Mensagens postadas nos fóruns da camada 1

Observando as réplicas e tréplicas existentes para cada mensagem postada em reposta ao questionamento inicial, podemos avaliar o nível de interação entre os participantes, trocando idéias sobre os temas propostos. A

tabela 5.3 mostra a quantidade de réplicas e tréplicas para as mensagens postadas em resposta ao questionamento "provocador" em cada fórum pelas duas turmas.

|         |                | Mensagens |           | Mensagens  |          |           |
|---------|----------------|-----------|-----------|------------|----------|-----------|
|         | (Turma PROUCA) |           |           | (Turma VR) |          |           |
|         | Respostas      | Réplicas  | Tréplicas | Respostas  | Réplicas | Tréplicas |
| Fórum 1 | 14             | 11        | 6         | 16         | 5        | 0         |
| Fórum 2 | 8              | 4         | 7         | 10         | 3        | 0         |
| Total   | 22             | 15        | 13        | 26         | 8        |           |

Tabela 5.3 - Interação nos fóruns de discussão

Analisando a tabela acima, observarmos que a turma VR participou com maior intensidade nas repostas ao questionamento inicial proposto em ambos os fóruns. Porém, verificamos que na turma PROUCA os professores trocaram mais idéias e opiniões sobre os temas propostos nos fóruns, ou seja, interagiram mais nas discussões. Conforme a organização proposta no capítulo 4, os fóruns permaneceriam abertos ao longo de todo o curso, possibilitando que os participantes pudessem contribuir com idéias na medida em que obtivessem mais informações sobre os temas propostos.

Nesta fase de interação entre pesquisadores e professores foram previstos dois encontros presenciais tendo como principal objetivo a realização de oficinas de robótica para que os participantes pudessem adquirir conhecimentos e experiência com os diversos recursos, tanto de hardware como de software, para execução de trabalhos com a robótica educacional.

#### 5.3.2.1 Primeiro encontro presencial

 O primeiro encontro presencial para a turma PROUCA ocorreu no dia 18/02/2011 nas dependências da Escola Técnica Estadual Ferreira Viana,

pertencente a rede Faetec, localizada no bairro do Maracanã, Rio de Janeiro. Para a turma VR o primeiro encontro aconteceu no dia 19/02/2011 nas dependências da Secretaria Municipal de Educação de Volta Redonda, localizada no bairro Niterói, na cidade de Volta Redonda.

Como já mencionado, o objetivo maior deste primeiro encontro presencial era a realização da primeira oficina de robótica para professores, porém aproveitamos a oportunidade de estarmos juntos presencialmente para uma breve apresentação "olho no olho" tanto do pesquisador como dos participantes. Aproveitamos também o momento inicial do encontro para dirimir algumas dúvidas sobre a proposta e a organização do curso. Em seguida, iniciamos a oficina de robótica. A primeira atividade realizada foi a familiarização com os principais componentes utilizados na robótica educacional, onde apresentamos aos professores diversos componentes tais como pilhas, baterias, resistores, matriz de contatos, LED`s, motores DC, etc. No ambiente virtual de aprendizagem, foi disponibilizado um arquivo com informações básicas sobre estes principais componentes. O anexo C apresenta o conteúdo deste arquivo.

A segunda atividade da oficina foi, a partir da familiarização com os componentes, elaborar circuitos para emprego em robótica sem necessidade de programação. A idéia aqui era mostrar que é possível automatizar apenas com os componentes eletro-eletrônicos simples.

Como a maioria destes componentes está no contexto da eletricidade e eletrônica, entendemos que seria importante que os professores realizassem uma primeira montagem simples e que, a partir dela, pudessem realizar medidas elétricas básicas com o auxílio de instrumentação apropriada. Assim, este processo poderia ser reproduzido pelos professores junto aos seus alunos. Propomos então a montagem de um circuito eletrônico para acionamento de um diodo emissor de luz (LED). Este circuito era constituído de três componentes: um LED, uma bateria de 9V para geração da energia elétrica necessária ao acendimento do LED e um resistor com a finalidade de limitar a corrente elétrica aplicada ao LED, evitando assim dano ao componente. Para montagem do circuito, foi utilizada uma matriz de contatos,

conhecida também pela denominação de "protoboard"<sup>16</sup>. . Esta placa possui um grande número de contatos que possibilitam a ligação entre componentes eletro-eletrônicos sem a necessidade de soldagem entre os mesmos. A figura 5.2 mostra os componentes utilizados na primeira atividade, o esquema elétrico no circuito e a matriz de contatos.

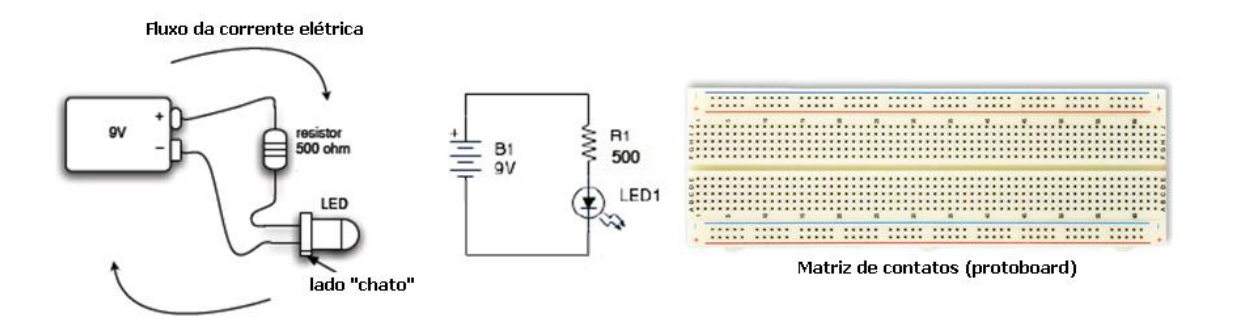

Figura 5.2. Componentes da primeira atividade prática

Para realização da tarefa do referido circuito, os professores participantes foram organizados em grupos onde cada grupo recebeu um kit com os componentes necessários para as atividades propostas neste primeiro encontro. Os professores participantes, mesmo sem experiência anterior com circuitos eletrônicos, realizaram a montagem com sucesso e, a partir dela, executaram medidas elétricas de voltagem e resistência elétrica com o auxílio de um multímetro digital. Estas medidas elétricas fazem parte do cotidiano daqueles que trabalham com robótica. Embora alguns professores tenham encontrado alguma dificuldade no manuseio dos componentes e na realização da medida elétrica com o multímetro, todos conseguiram executar a tarefa. A figura 5.3 mostra professores da turma VR realizando a montagem do circuito com LED.

 $\overline{a}$ 

<sup>&</sup>lt;sup>16</sup> Matriz de contatos ou Protoboard refere-se a uma placa dotada de furos e conexões condutoras utilizada para montagem de protótipos de circuitos eletrônicos sem a necessidade de efetuar soldagem entre os componentes do circuito.

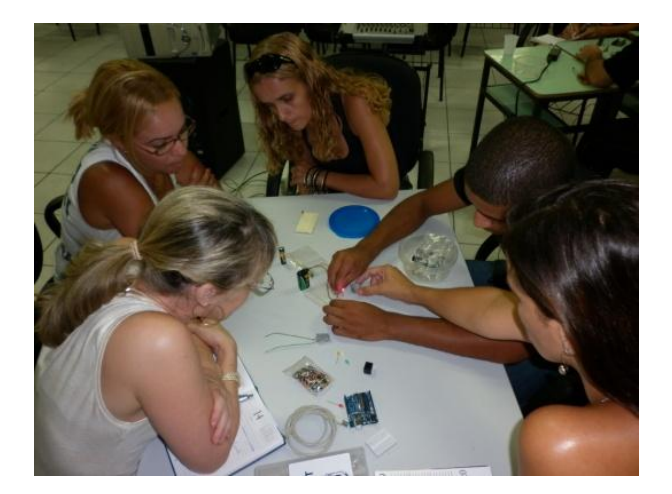

Figura 5.3. Montagem de circuito pelos professores

Ao final da montagem, citamos alguns exemplos de uso em robótica para este simples circuito montado pelos professores (acendimento de LED), entre eles: montagem de olhos de robô e indicação para sinal de trânsito no caso de construção de maquete de cidade. Muitas outras aplicações podem ser realizadas com o circuito proposto, dependendo apenas da imaginação do projetista.

A segunda parte da oficina de robótica neste encontro foi destinada ao primeiro contato com o hardware livre proposto nesta pesquisa: a plataforma Arduino. Como já mostrado no capítulo III, a plataforma Arduino é composta de uma placa de prototipagem eletrônica (hardware livre) e um ambiente de desenvolvimento para elaboração de programação para a placa eletrônica. Isto possibilita dotar "inteligência" aos circuitos eletrônicos, por mais simples que sejam, como no caso do circuito montado pelos professores participantes para acendimento do LED. E aproveitamos justamente este primeiro circuito para realizarmos a primeira atividade com a plataforma Arduino. O objetivo era fazer com que o LED acendesse e apagasse em intervalos regulares (na montagem realizada, o LED permanecia sempre aceso enquanto houvesse alimentação da bateria). O comportamento alternado do LED bem como a definição dos intervalos entre o estado ligado (aceso) e o estado desligado (apagado) seriam programados pelos professores participantes. Iniciamos então a apresentação da plataforma Arduino mostrando inicialmente a placa eletrônica e posteriormente o ambiente de desenvolvimento para elaboração do programa (vide capitulo 2).

O ambiente de desenvolvimento da plataforma Arduino pode rodar tanto em sistemas Windows quanto em sistemas Linux. Na turma VR o Arduino foi instalado nos notebooks fornecidos aos professores pela Secretaria Municipal de Educação de Volta Redonda. O sistema operacional instalado nestes notebooks é uma customização do Linux denominada VR Livre. Esta customização foi desenvolvida em Volta Redonda por um dos participantes do curso de robótica educacional. A figura 5.4 mostra uma tela do Linux VR Livre.

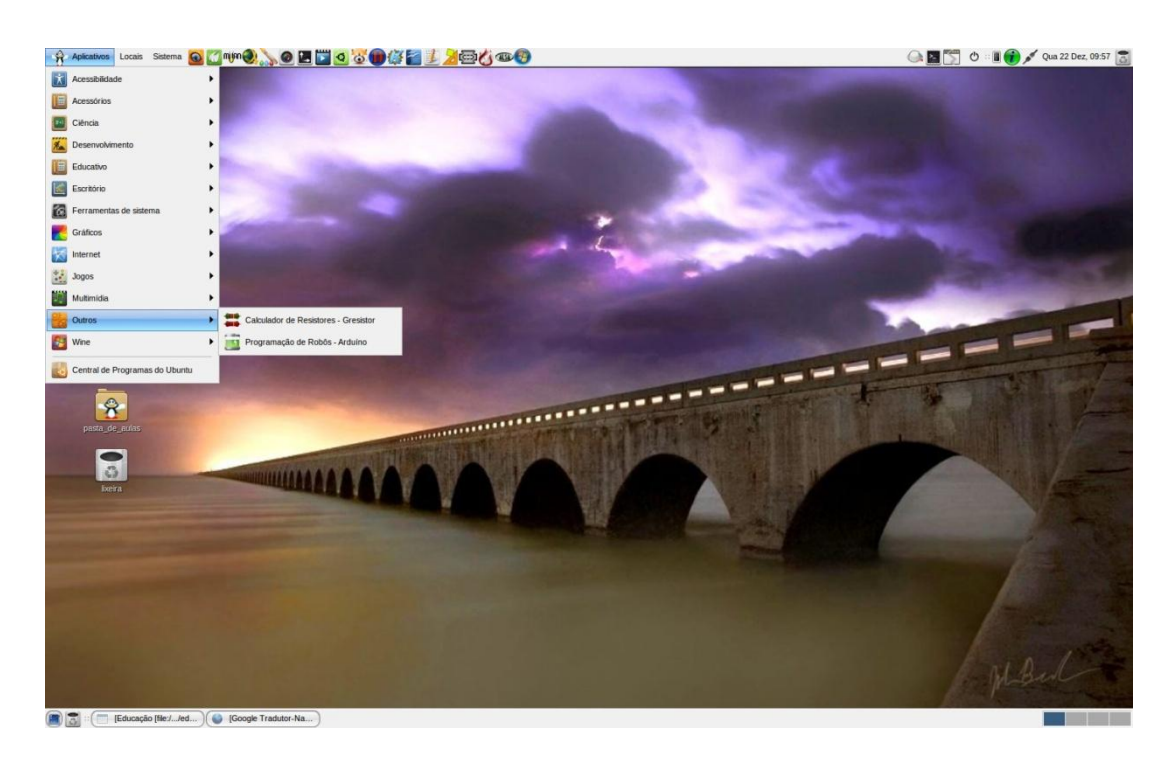

Figura 5.4 – Linux VR Livre

A turma PROUCA utilizou laptop para uso educacional (classmates) fornecidos pelo Ministério da Educação para o programa Um Computador por Aluno. Estes classmates possuem uma distribuição nacional do Linux desenvolvida pela empresa mineira MetaSys. A figura 5.5 mostra um laptop para uso educacional com sistema operacional Linux MetaSys.

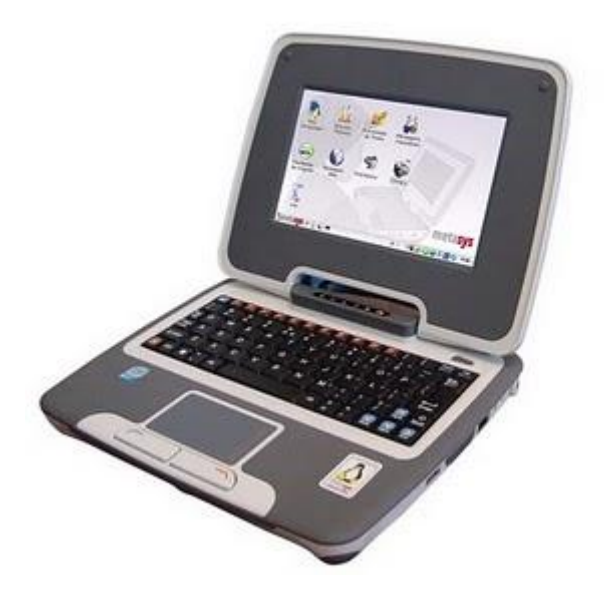

Figura 5.5. Classmate com Linux Metasys

Encontramos dificuldades em proceder a instalação do Arduino nos classmates utilizados pela turma PROUCA em função de restrição de privilégios no Linux MetaSys. Entramos em contato com o suporte da referida empresa, mas não recebemos retorno em tempo hábil para início no nosso curso. Partimos então para uma alternativa visando possibilitar a experiência dos professores da turma PROUCA com a plataforma Arduino. Realizamos a instalação de outra distribuição de Linux em pendrives que podiam ser carregados nos classmates via conexão USB. A distribuição de Linux escolhida foi o Linux Mint versão 9.0 que rodou perfeitamente nos classmates. Assim, conseguimos realizar a instalação do ambiente de desenvolvimento da plataforma Arduino. A próxima figura mostra de forma sistemática o processo de instalação do Linux Mint nos classmates UCA.

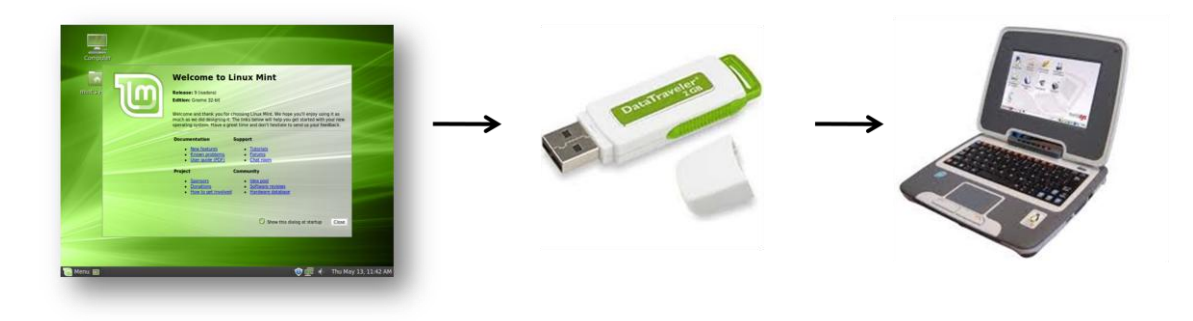

Figura 5.6 – Linux Mint no classmate UCA

Cada grupo de professores da turma PROUCA recebeu um pendrive com o Linux Mint já com ambiente de desenvolvimento da plataforma Arduino instalado.

A placa eletrônica (hardware) do Arduino já estava presente no kit fornecido aos professores de ambas as turmas. A referida placa foi conectada ao classmate via interface USB. O circuito com o LED montado anteriormente na matriz de contatos foi conectado na placa eletrônica do Arduino através de fios. A bateria de 9V foi retirada do circuito pois a energia necessária ao acionamento do LED viria agora pela placa eletrônica através de sua interface USB. Para fazer o LED acender alternadamente, os professores utilizaram um programa exemplo denominado "PiscaLed". Este programa é uma versão em português (traduzido pelo autor da pesquisa) de um programa exemplo existente no ambiente de desenvolvimento da plataforma Arduino denominado ―Blink‖. Assim como este, muitos outros programas exemplos são fornecidos no ambiente de desenvolvimento do Arduino. O circuito elétrico desta atividade bem como programa "PiscaLed" estão mostrados no anexo D deste trabalho.

Apresentamos o ambiente de desenvolvimento aos professores, mostrando tanto a sintaxe de programação como o processo de obtenção do programa-fonte (compilação). Também foi demonstrado como enviar o programa-fonte para a placa eletrônica. Com isto, professores participantes realizaram a montagem do circuito com o Arduino, fizeram a compilação para obtenção do programa-fonte e realizaram a gravação do mesmo na placa eletrônica. A partir do entendimento da sintaxe do programa e do processo de envio para a placa eletrônica, solicitamos para que os grupos de professores programassem diferentes intervalos de acendimento do LED. A tarefa foi executada com sucesso por todos os grupos.

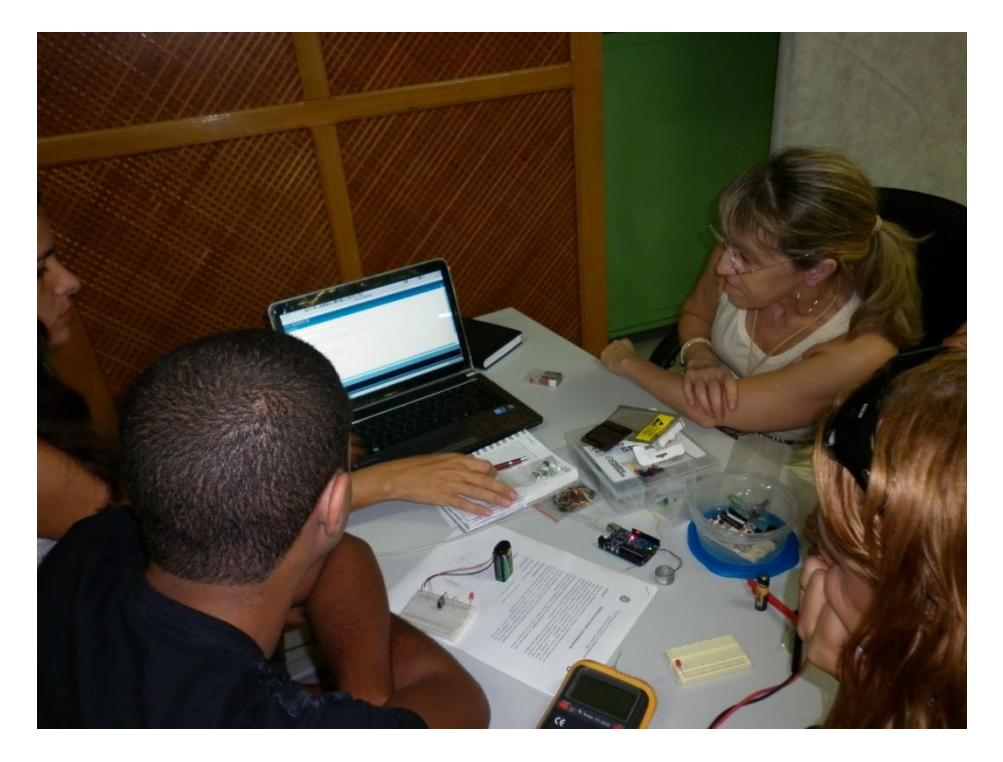

Figura 5.7 - Professores da turma VR trabalhando com o Arduino

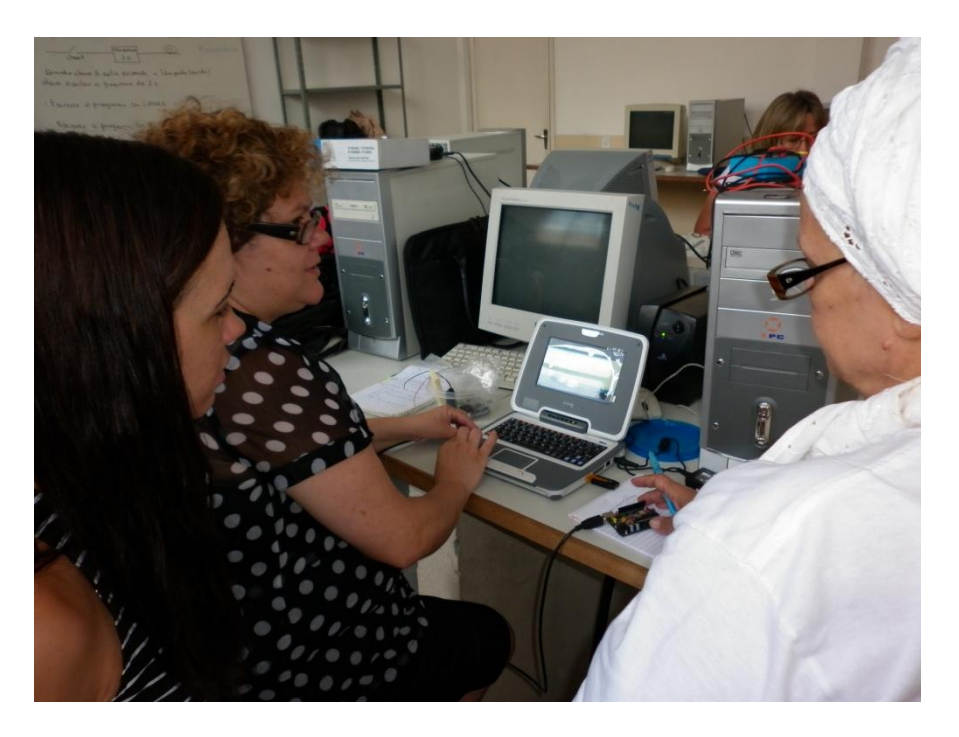

Figura 5.8 - Professores da turma PROUCA trabalhando com o Arduino

O sucesso nesta primeira experiência prática com a robótica trouxe grande motivação ao grupo, conforme depoimentos postados em fórum para avaliação do primeiro encontro no ambiente virtual de aprendizagem. Estão mostrados abaixo dois desses depoimentos, um de cada turma de professores.

> *"Gostei muito do 1º encontro onde basicamente você conseguiu passar alguns recursos que iremos utilizar durante todo este processo. Acredito que a motivação contagiou o grupo, e esperamos novas soluções e pequenos projetos onde possamos estar desenvolvendo."* (Professor turma PROUCA)

## *"Bom dia ...*

*Com certeza !!!! Adorei tudo, muito interessante sem dúvida. Só com o protoboard, já seria possível criar uma excelente aula de física, sobre circuito elétrico. O que eu aprendi com desenhos de circuitos do quadro negro, seria possível demonstrar na prática. Resistores, ligação em série, etc... Gostei de conhecer o Arduíno e mais ainda de conseguir fazer as atividades. Pena ainda não ter o meu para poder praticar, mas vou ter...."* (Professora turma VR)

## 5.3.2.2. Segundo encontro presencial

O segundo encontro para a turma VR ocorreu nas dependências da Secretaria de Educação do Município no dia 19/03/2011. Na turma PROUCA, a pedido dos alunos do município de Piraí, dividimos a turma em dois grupos. Para os professores de Piraí, realizamos o segundo encontro na cidade de Piraí no dia 18/03/2011 nas dependências do pólo do CEDERJ (Centro de Educação Superior a Distância do Rio de Janeiro). Para os professores dos demais municípios, o segundo encontro aconteceu na Escola Técnica Estadual Ferreira Viana, no Rio de Janeiro.

Conforme mencionado na proposta de pesquisa, este segundo momento presencial foi dedicado à segunda oficina de robótica, utilizando programação com a plataforma Arduino. Porém, a pedido dos professores, iniciamos este segundo momento presencial ainda com prática de robótica sem programação, onde os professores montaram um circuito elétrico para acionamento de um

motor DC. Este tipo de motor é frequentemente utilizado para acionamento de rodas (via caixa de redução) para movimentação de carros e robôs. Na parte do encontro destinado a robótica com programação, os professores realizaram práticas utilizando o ambiente de desenvolvimento da plataforma Arduino. A sistemática de trabalho para estas práticas foi a seguinte: o pesquisador forneceu aos professores programas-exemplos esclarecendo-os sobre a sintaxe e estrutura de funcionamento do programa. Após este esclarecimento inicial, os professores realizavam modificações nos programa-exemplo e os enviavam para a placa eletrônica (Arduino). As práticas de programação com o Arduino foram as seguintes:

- Controle de luminosidade com LED nesta tarefa, os professores utilizaram um dispositivo eletrônico denominado potenciômetro, conectado em uma entrada analógica da placa eletrônica Arduino. Através da informação recebida pelo potenciômetro, o Arduino controla a quantidade de energia enviada em uma de suas saídas analógicas (PWM), controlando assim, a luminosidade emitida pelo LED.
- Controle de velocidade de motor DC nesta tarefa, os professores utilizaram um dispositivo eletrônico denominado potenciômetro, conectado em uma entrada analógica da placa eletrônica Arduino. Através da informação recebida pelo potenciômetro, o Arduino controla a quantidade de energia enviada em uma de suas saídas analógicas (PWM), controlando assim, a velocidade produzida por um motor DC
- Programação de um carrinho-robô nesta tarefa, os professores fixaram a placa Arduino em um carrinho dotado de dois motores, um para o lado esquerdo e outro para o lado direito do carrinho. Após a montagem mecânica, realizaram a programação da placa Arduino para determinação da trajetória do carrinho. Como primeira trajetória, foi solicitado pelo pesquisador que o carrinho deslocasse para frente por cinco segundos e após este tempo, que o carrinho realizasse uma curva em torno de seu próprio eixo também pelo tempo de cinco segundos. A figura 5.9 mostra o código gerado pelos professores para determinação da primeira trajetória do carrinho.

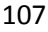

| & Carrinho   Arduino 0020                                                                                                    |    |
|----------------------------------------------------------------------------------------------------|----|
| File Edit Sketch Tools Help                                                                                                    |    |
| $\odot$ D $\boxdot$ V $\odot$<br>$\triangleright)$                                                                                                    |    |
| Carrinho §                                                                                                    | ।क |
| * Controle do carrinho                                                                                                    |    |
| * ----------<br>$\pi$ /                                                                                                    |    |
|                                                                                                    |    |
| int potPin = 2; // Seleciona o pino de entrada para o potentiômetro<br>int MotorPinl = $9$ ; // Seleciona o pino para o motor 1 (direita)<br>int MotorPin2 = $11;$ // Seleciona o pino para o motor 2 (esquerda)<br>int valor1 = 0; // Variável para guardar o valor de rotação para o motor 1<br>int valor2 = 0; // Variável para guardar o valor de rotação para o motor 2<br>int LedPin = 13; // Seleciona pino do LED |    |
| void $\text{setup}()$ {<br>pinMode(MotorPinl, OUTPUT); // Declara MotorPin como OUTPUT (saída)<br>pinMode(MotorPin2, OUTPUT); // Declara MotorPin como OUTPUT (saída)<br>Y                                                                                                    |    |
| void $loop()$ {                                                                                                    |    |
| $valor1 = 200$ ; // Aciona o motor com alta velocidade<br>$value2 = 200$ ; // Aciona o motor com alta velocidade<br>analogWrite(MotorPinl, valorl); // Aciona o Motor direito<br>analogWrite(MotorPin2, valor2); // Aciona o Motor esquerdo<br>$delay(5000)$ ;                                                                                                    |    |
| $value = 200$ ; // Aciona o motor com alta velocidade<br>$value2 = 0$ ; // Desliga motor esquerdo<br>analogWrite(MotorPinl, valorl); // Aciona o Motor direito<br>analogWrite(MotorPin2, valor2); // Aciona o Motor esquerdo<br>delay(5000);                                                                                                    |    |
| ł                                                                                                    |    |
|                                                                                                    |    |
|                                                                                                    |    |

Figura 5.9 – Código para trajetória do carrinho

A prática com a programação na plataforma Arduino foi um dos pontos altos nas atividades realizadas nas oficinas, mesmo com a maior parte dos professores em ambas as turma não possuindo formação em informática. As figuras a seguir mostram professores da turma VR e da turma PROUCA realizando a prática de programação para trajetória do carrinho.

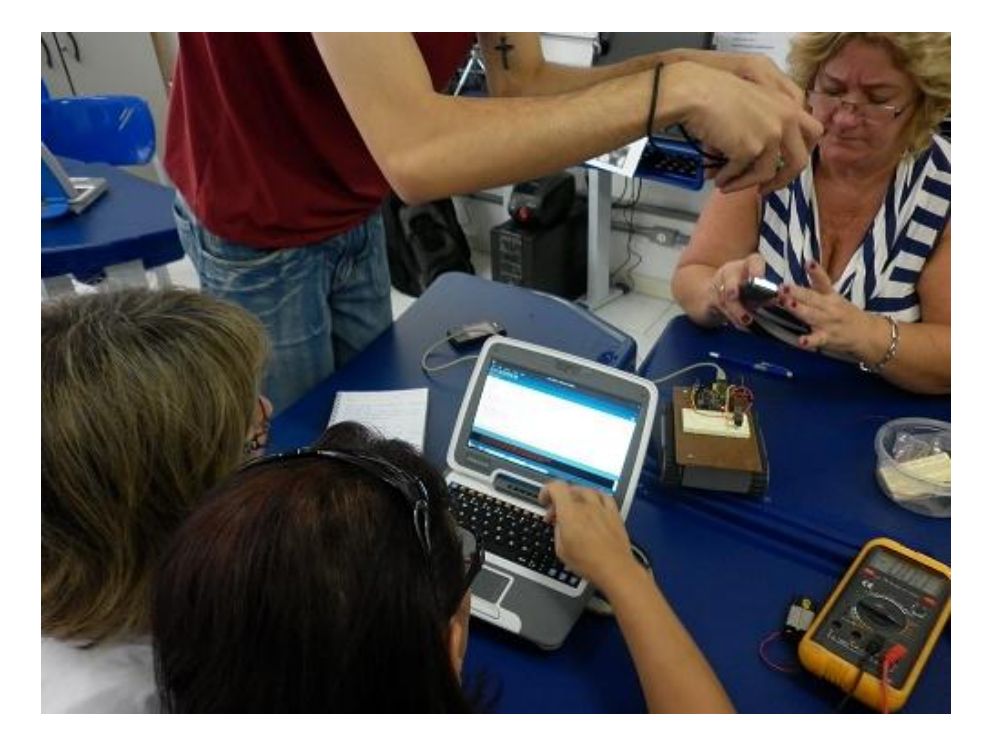

Figura 5.10. Professores PROUCA programado trajetória do carrinho

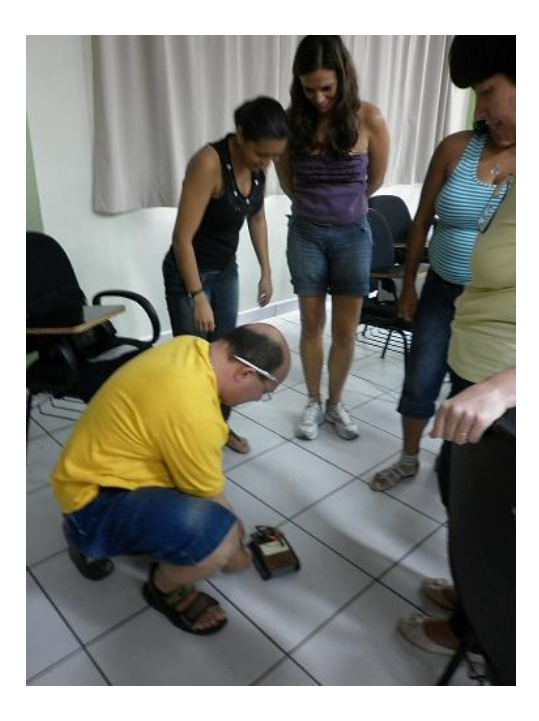

Figura 5.11. Professores VR observando a trajetória do carrinho

O período referente a camada um finalizou na terceira semana do mês de março. A avaliação desta camada, realizada pelo pesquisador, envolveu a análise quantitativa e qualitativa das participações dos alunos nos fóruns de discussão (log's e qualidade das mensagens).
#### **5.3.3 Camada II: Professor-Professor**

Nesta camada, os professores interagiram entre si discutindo sobre os conteúdos sobre robótica educacional abordados na primeira camada. As duas turmas foram divididas em grupos onde cada grupo deveria entregar uma proposta de atividade didática com robótica segundo um roteiro préestabelecido pelo pesquisador (o roteiro está apresentado no apêndice A). Na turma VR foram formados três grupos e na turma PROUCA foram formados cinco grupos. O quadro 5.1 apresenta os grupos formados em cada turma.

| Proposta de atividade didática com robótica educacional |                            |  |  |  |
|---------------------------------------------------------|----------------------------|--|--|--|
| Trabalho em grupo                                       |                            |  |  |  |
| Turma VR                                                | Grupo Verão<br>$\bullet$   |  |  |  |
|                                                         | Grupo Outono               |  |  |  |
|                                                         | Grupo Inverno<br>$\bullet$ |  |  |  |
| <b>Turma PROUCA</b>                                     | Grupo Verão<br>$\bullet$   |  |  |  |
|                                                         | Grupo Outono<br>$\bullet$  |  |  |  |
|                                                         | Grupo Inverno              |  |  |  |
|                                                         | Grupo Primavera            |  |  |  |
|                                                         | Grupo Férias               |  |  |  |

Quadro 5.1 Formação dos grupos

No ambiente virtual de aprendizagem foram criados fóruns de discussão para que os grupos trocassem idéias sobre a tarefa a ser realizada. Porém, apenas o grupo Férias (turma PROUCA) utilizou o fórum para comunicação entre os membros do grupo. Os demais grupos da turma PROUCA e os grupos da turma VR não usaram o espaço do fórum. A justificativa informada por esses grupos para tal procedimento foi que tinham contato pessoalmente me seus ambientes de trabalho e que não seria necessários encontros virtuais.

O período para a camada de interação entre os professores foi de três semanas, conforme proposto na organização do curso. Ao final do período, os grupos enviaram suas propostas através do ambiente virtual de aprendizagem. Cabe aqui lembrar que nesta camada não havia a solicitação de aplicação da proposta, apenas a apresentação da mesma. O quadro 5.2 apresenta os títulos das propostas apresentadas pelos grupos.

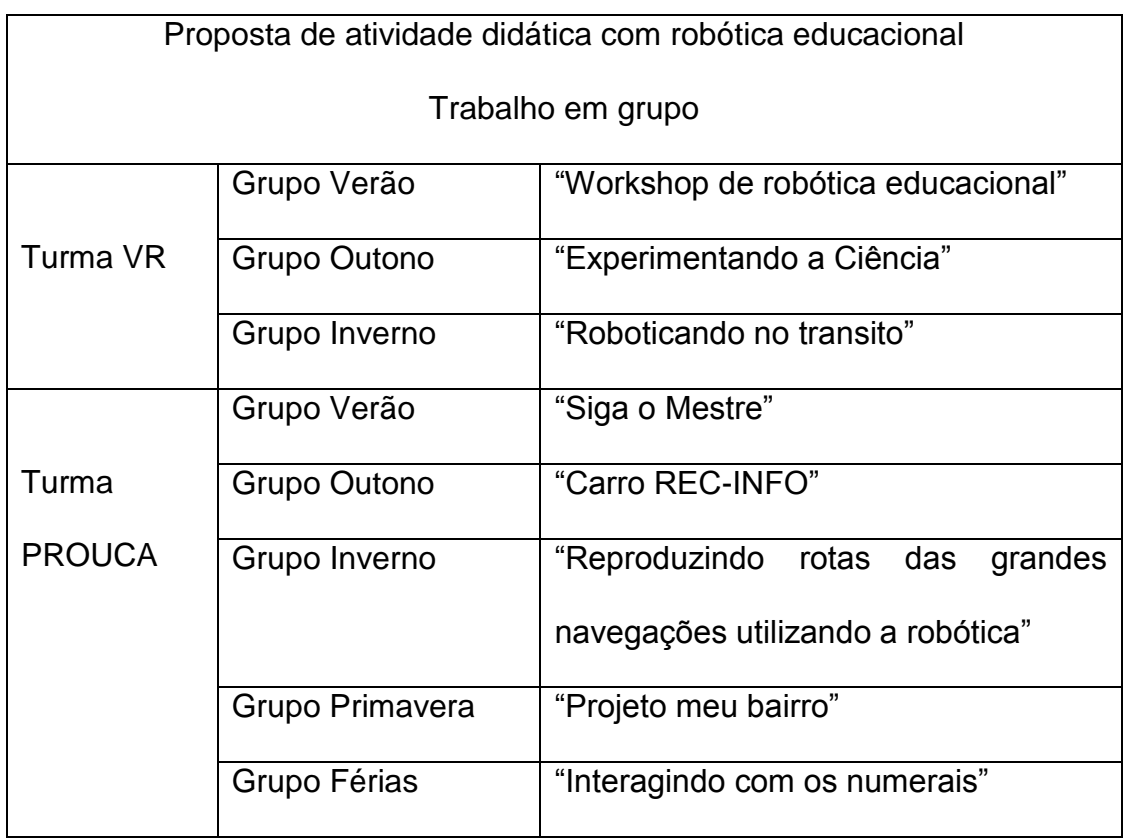

Quadro 5.2 - Atividades didáticas propostas pelos grupos

O processo de avaliação desta fase foi realizado pelos próprios grupos (avaliação por pares), onde os componentes de um grupo avaliavam o trabalho de outro grupo segundo alguns aspectos pré-estabelecidos. Para definição dos aspectos mencionados anteriormente, foi aberto no ambiente virtual de aprendizagem um fórum para discussões sobre avaliação em robótica educacional. A partir dos debates realizados pelos professores, obtivemos os três aspectos mais citados nas discussões para a tarefa de avaliação pelos pares. Estes aspectos foram criatividade, adequação aos objetivos e viabilidade de implementação.

Na sistemática de avaliação pelos grupos definimos que seria interessante, para efeitos de imparcialidade na avaliação, que membros dos grupos da turma VR avaliassem os trabalhos dos grupos da turma PROUCA e vice-versa. Cada componente de um determinado grupo avaliou o trabalho de outro grupo, conforme ordem mostrada abaixo.

- Membros do Verão (PROUCA) avaliam individualmente o trabalho do Outono (VR)

- Membros do Outono (PROUCA) avaliam individualmente o trabalho do Inverno (VR)

- Membros do Primavera (PROUCA) avaliam individualmente o trabalho do Verão (VR)

- Membros do Verão (VR) avaliam individualmente o trabalho do Outono (PROUCA)

- Membros do Outono (VR) avaliam individualmente o trabalho do Primavera (PROUCA)

- Membros do Inverno (VR) avaliam individualmente o trabalho do Férias (PROUCA) - Membros do Férias (PROUCA) avaliam individualmente o trabalho do Verão (PROUCA) (\*)

(\*) O grupo PROUCA avaliará outro grupo PROUCA em função da turma VR possuir menor número de grupos.

Para realização desta avaliação pelos pares, foi criado um formulário online no serviço ―Google Doc's‖ da empresa Google (O apêndice B apresenta o formulário de avaliação pelos pares). O formulário era constituído de campos para identificação do avaliador e do grupo avaliado, além de três questões tipo Likert, abordando os critérios definidos para avaliação em robótica educacional, e uma questão aberta para comentários dos avaliadores. As escalas tipo Likert apresentavam os seguintes graus de intensidade:

- 1. Aspecto ausente
- 2. Aspecto pouco presente
- 3. Aspecto satisfatoriamente presente
- 4. Aspecto totalmente presente

Desta forma, os professores avaliaram as propostas de atividade didática com robótica educacional segundo os aspectos criatividade, adequação aos objetivos e viabilidade de implementação atribuindo para cada aspecto um dos graus de intensidade citados anteriormente. Os dados

colhidos nos formulários de avaliação são agrupados em uma planilha eletrônica no próprio serviço do Google Doc's. Lembramos que o serviço Google Doc's é online e as informações ficam armazenadas nos servidores do Google. Então, para melhor processamento das informações contidas na planilha, foi realizado o "download" da mesma para a máquina local, adequando o formato para o padrão Excel (Microsoft Office). As tabelas 5.x e 5.x apresentam os resultados das avaliações, respectivamente, para a turma PROUCA e para turma VR.

| Turma                   | Grupo avaliado | Aspecto1       | Aspecto2 | Aspecto3 |  |  |
|-------------------------|----------------|----------------|----------|----------|--|--|
| <b>PROUCA</b>           | Férias         | 3              | 3,67     | 3,33     |  |  |
|                         | Inverno        | $\overline{2}$ | 2,5      | 2,5      |  |  |
|                         | Outono         | 2,83           | 3        | 3,33     |  |  |
|                         | Primavera      | 3,5            | 3,5      | 3,5      |  |  |
|                         | Verão          | 2,5            | 2,83     | 3,5      |  |  |
| Média Aspecto           |                | 2,77           | 3,1      | 3,23     |  |  |
| Média da turma = $3,12$ |                |                |          |          |  |  |

Tabela 5.4. Avaliação por pares – Turma PROUCA

| Turma                   | Grupo avaliado | Aspecto1 | Aspecto2 | Aspecto <sub>3</sub> |  |  |
|-------------------------|----------------|----------|----------|----------------------|--|--|
| <b>VR</b>               | Inverno        | 3        | 2,5      | 3                    |  |  |
|                         | Outono         | 3        | 3,33     | 3,33                 |  |  |
|                         | Verão          | 3        | 3,5      | 4                    |  |  |
| Média Aspecto           |                | 3        | 3,11     | 3,44                 |  |  |
| Média da turma = $3,18$ |                |          |          |                      |  |  |

Tabela 5.5. Avaliação por pares – Turma VR

OBS: Aspecto 1 – Criatividade, Aspecto 2 – Adequação aos objetivos, Aspecto 3 – Viabilidade de implementação

Os valores numéricos atribuídos aos grupos foram obtidos através de média aritmética das intensidades em cada aspecto (1 à 4).

#### **5.3.4 Camada III: Professor-Aluno**

Nesta fase, iniciada na segunda semana do mês de abril, os professores aplicaram uma atividade didática com robótica aos seus alunos. Cabe ressaltar que o termo "alunos" refere-se tanto a crianças e adolescentes e adultos no período escolar quanto a professores e profissionais que trabalham diretamente com alunos, uma vez que muitos professores participantes do curso de robótica educacional com hardware livre são multiplicadores atuantes nos Núcleos de Tecnologia Educacional do Estado do Rio de Janeiro (NTE's) e em Núcleos de Tecnologia em seus municípios (NTM's). Este efeito de multiplicação estava previsto na proposta de pesquisa (ver capítulo 4).

A aplicação da atividade junto aos alunos poderia ser realizada por dois ou três professores. Porém, cada um dos professores deveria submeter ao ambiente virtual de aprendizagem um relatório sobre a atividade didática aplicada.

#### 5.3.4.1 Terceiro encontro presencial

Ao final desta fase estava previsto o terceiro encontro presencial onde os professores fariam uma apresentação sobre a experiência de aplicar a atividade com robótica. Para a turma VR, este terceiro encontro aconteceu na segunda semana de maio nas dependências da Secretaria Municipal de Educação em Volta Redonda. Para a turma PROUCA, o referido encontro aconteceu na última semana de maio nas dependências da Escola Técnica Estadual Ferreira Viana, no Rio de Janeiro.

Apresentamos no quadro 5.3 uma visão sintetizada do que ocorreu nesta terceira camada em ambas as turmas. A partir desta tabela, faremos algumas considerações para esclarecimentos sobre as atividades realizadas ou que deixaram de ser realizadas pelos professores participantes.

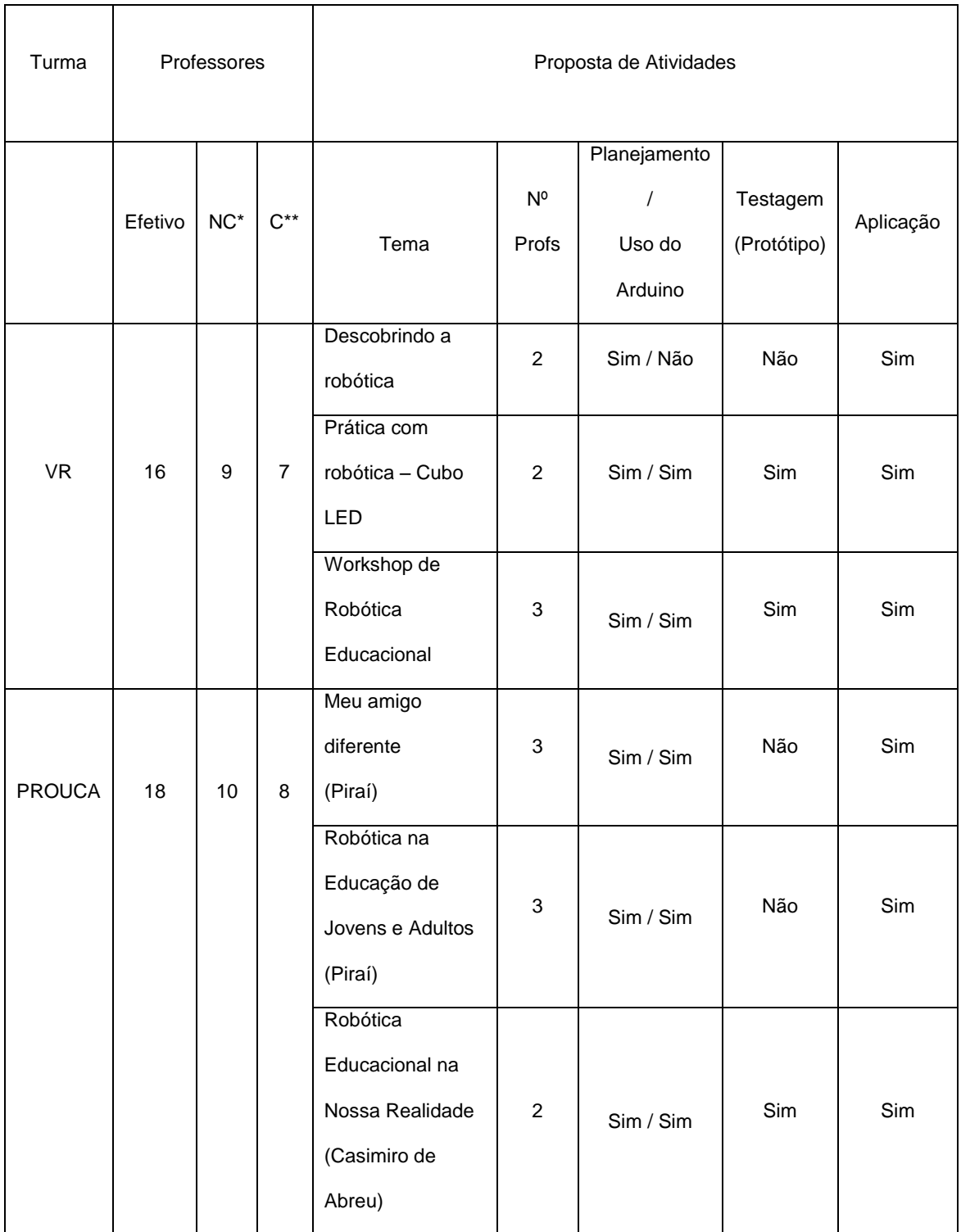

\* NC – Não concluintes / \*\*C - Concluintes

Quadro 5.3 – Visão sintetizada da camada 3

Observando a quadro verificamos que ambas as turmas apresentaram um índice similar de professores concluintes em relação ao efetivo total, ou seja, que aplicaram a atividade didática com robótica como no modelo MHI-3C (ver capítulo quatro). Tanto na turma VR quanto na turma PROUCA, 44% do total de professores concluíram a camada três do curso aplicando a atividade com robótica a seus alunos. Porém, houve diferenciação entre as turmas quantos aos motivos para a não aplicação da atividade com robótica. Dos 56% professores não concluintes na turma VR, 37% professores abandonaram o curso na última fase (camada 3), não informando o motivo do abandono e 19% informaram que não aplicaram por insegurança quanto aos conhecimentos de robótica e da plataforma Arduino. Na turma PROUCA, a justificativa para a não aplicação da atividade com robótica foi a seguinte: 45% dos professores alegaram falta de tempo para aplicação junto aos alunos e 11% alegaram insegurança quanto aos conhecimentos de robótica e da plataforma Arduino. Quanto as justificativas relatadas para a não aplicação da atividade didática, entendemos que a falta de tempo alegada por alguns professores está ligada diretamente a dois fatores: ao acúmulo de atividades realizadas em diversas instituições ocasionando uma sobrecarga de trabalho e a falta de incentivo das instituições de ensino para que professores busquem novas estratégias de trabalho visando o desenvolvimento da prática docente. Já quanto a insegurança apontada pelos professores em relação aos conhecimentos de robótica e da plataforma Arduino, compreendemos este fato como natural em virtude da própria formação dos professores envolvidos, uma vez que 70% .dos participantes possui formação na área de educação (vide tabela 5.2). Somado a isto, levamos em consideração as poucas oportunidades para experimentação prática com a robótica e com a plataforma Arduino (dois encontros presenciais), fato este decorrente da proposta em atender professores de diversas localidades. Contudo, o baixo percentual de professores com este tipo de alegação para não aplicar a atividade didática nos trouxe satisfação, pois mostrou o grau de interesse e de superação dos mesmos no caminho da busca por uma inovação em suas práticas pedagógicas.

A partir daqui comentaremos sobre as propostas de atividades didáticas com uso da robótica elaboradas pelos professores para aplicação com os alunos.

Na turma VR sete professores aplicaram atividade de robótica com seus alunos em escolas do município de Volta Redonda, divididos em três trabalhos como mostra a quadro 5.3.

A atividade "Descobrindo a Robótica" não contemplou o uso da plataforma Arduino em seu planejamento, pois os professores envolvidos entenderam que seria mais interessante abordar apenas a robótica sem programação para a faixa etária dos alunos do 4º ano da E.M. Maria José Campos Costa (entre 9 e 10 anos). A atividade consistiu na montagem de robôs pelos próprios alunos a partir de materiais reciclados ou de sucata, ficando a critério dos alunos a escolha dos materiais utilizados. Os robôs foram ―automatizados‖ pelos próprios alunos a partir da colocação de LED's nos olhos e no coração dos mesmos. As professoras que ministraram a atividade destacaram a empolgação e o envolvimento dos alunos na tarefa proposta (montagem de robô). A motivação dos alunos para a robótica ficou evidenciada na fala de uma das professoras: ―*Nosso sossego acabou...",* esclarecendo que os alunos não queriam mais deixar de trabalhar com robótica.

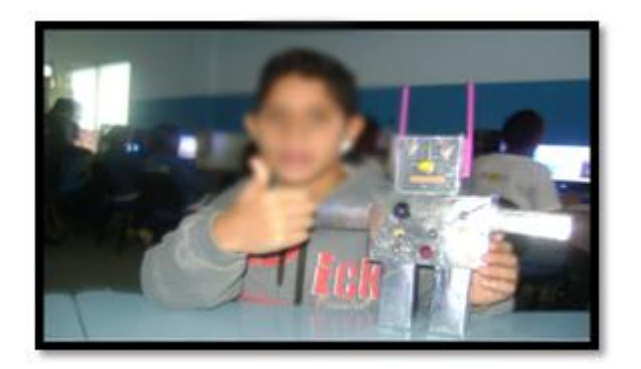

 $(a)$  (b)

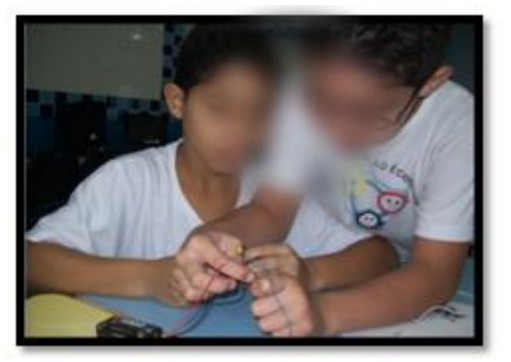

Figura 5.12 – Alunos na tarefa "Descobrindo a Robótica"

A atividade "Prática de Robótica – Cubo LED" foi planejada e aplicada para adolescentes com idade entre 13 e 14 anos do 9º ano da E.M. João Paulo Pio de Abreu. Nesta tarefa as professoras envolvidas montaram um protótipo de uma estrutura constituída por LED's no formato de cubo. O protótipo foi levado para que os alunos realizassem a programação de acendimento seqüencial dos LED's utilizando a plataforma Arduino. As professoras forneceram aos alunos um programa exemplo para orientação quanto à tarefa. Após a tarefa do cubo, os alunos montaram vários LED's enfileirados em um protoboard e fizeram programação no Arduino para acionamento dos mesmos em diversos tipos de seqüência. Segundo relatos das professoras, a tarefa foi aplicada em dois tempos de aula (aproximadamente 1h 40min) onde o primeiro tempo foi destinado a apresentação da plataforma Arduino (placa eletrônica e ambiente de desenvolvimento), ficando o tempo restante para a execução da mesma. Este fato chamou a atenção pelo fato dos alunos terem alcançado sucesso na tarefa com tão pouco tempo de contato com o Arduino. Outro ponto interessante verificado nesta atividade, a programação estruturada presente no ambiente de desenvolvimento do Arduino não representou um empecilho para que os alunos deixassem de realizar a programação. Eles rapidamente conseguiram entender a lógica e a sintaxe básica no ambiente de programação.

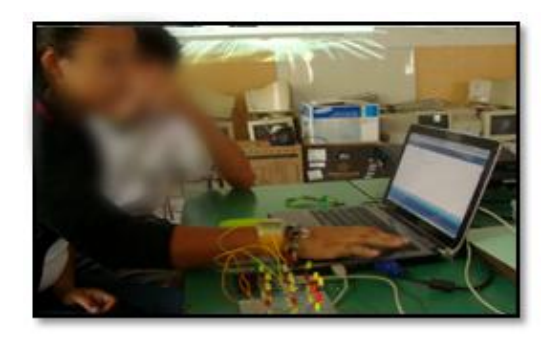

.

 $(a)$  (b)

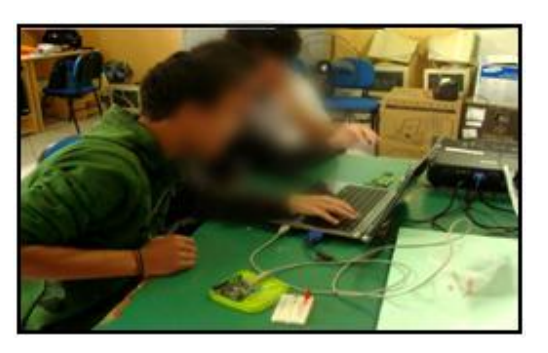

Figura 5.13 - Cubo-Led - Alunos programando o Arduino

A terceira atividade com robótica apresentada na turma VR foi aplicada para professores da rede municipal de Volta Redonda pelos professores E, F e G, os quais fazem parte da Coordenação de Informática Aplicada à Educação da Secretaria Municipal de Educação de Volta Redonda (SMEVR). A partir das experiências vivenciadas no curso de robótica com Hardware Livre estes professores planejaram um Workshop de robótica educacional disseminando as possibilidades de usos da robótica e da plataforma Arduino aos professores da rede municipal. Além dos exemplos práticos presentes no próprio ambiente de desenvolvimento do Arduino, estes professores decidiram montar alguns protótipos utilizando material de sucata eletrônica, entre eles, um portão de garagem utilizando um drive de CD, mostrado na figura 5.14. Segundo relato dos professores envolvidos, o nível de interesse pelo tema foi tamanho que surgiu a proposta da criação de um curso oficial pela SMEVR de robótica educacional com uso de hardware livre (Arduino). De maneira análoga ao curso proposto nesta pesquisa, o curso da SMEVR também foi oferecido na modalidade semipresencial, diferenciando quanto ao número de encontros presenciais que estão previstos em maior número (10 encontros). O referido curso iniciou em maio e está em andamento neste momento (junho de 2011).

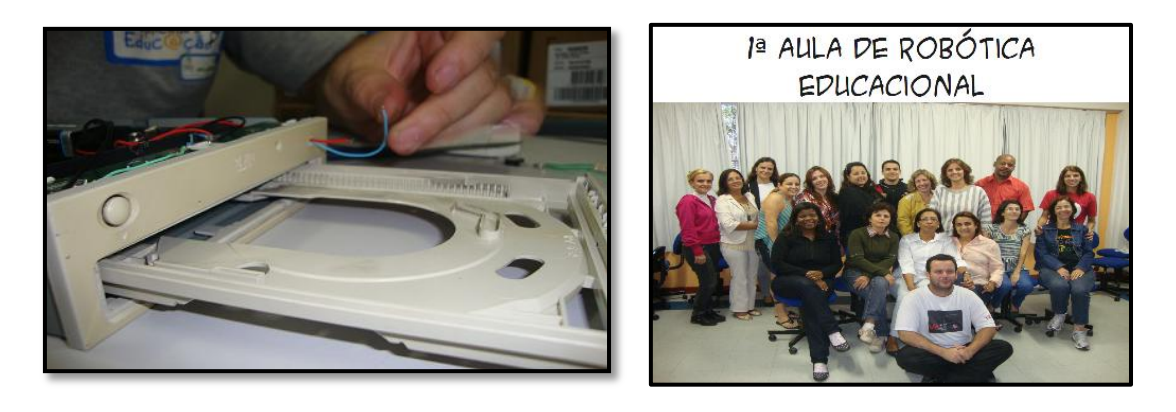

 $\qquad \qquad \textbf{(a)}\qquad \qquad \textbf{(b)}$ 

Figura 5.14 - (a) protótipo com drive deCD (b) Professores no curso de robótica educacional da SMEVR

Passando agora para a turma PROUCA, oito professores aplicaram atividade de robótica com seus alunos, divididos em três trabalhos como mostra a tabela 5.6.

O trabalho denominado "Meu amigo diferente", desenvolvido pelos alunos do 7º, 8º e 9º das escolas Municipais Lúcio de Mendonça e CIEP 158 no município de Piraí, envolveu a representação dos personagens de uma estória infantil ("Monstro Pé de Galinha") com material reciclado e de sucata utilizando recursos de robótica para automatização dos personagens. Segundo relato dos professores, não houve montagem de protótipo por eles, os próprios

alunos montaram um robô com LED's nos olhos e no coração e colocaram os pés sob um carrinho a pilha para movimentação do mesmo. Posteriormente, estes alunos fariam a programação no Arduino para determinar a trajetória do robô. Porém, a etapa da programação do Arduino não foi concretizada por falta de tempo dos professores envolvidos.

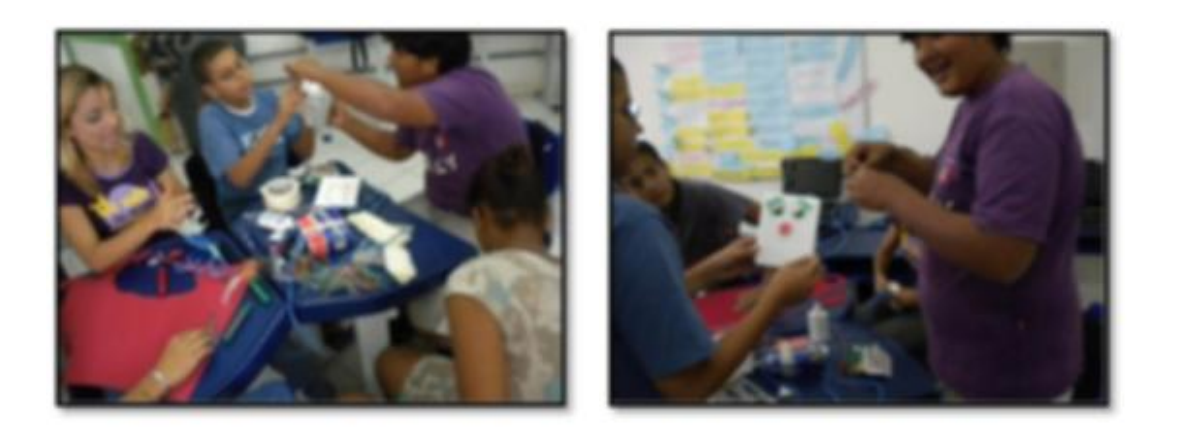

 $(a)$  (b)

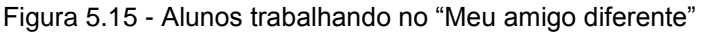

O trabalho "Robótica na Educação de Jovens e Adultos" foi aplicado também no município de Piraí com alunos da turma de EJA da Escola Municipal Lúcio de Mendonça. Os professores responsáveis pela aplicação da atividade apresentaram materiais retirados de sucata e a plataforma Arduino para os alunos da turma. A proposta era a manipulação dos componentes como LED's, resistores, pilhas e motores para que os alunos aprendessem como ligá-los e, após esta fase, realizassem a conexão destes componentes com o Arduino. De acordo com os relatos dos professores, os alunos demonstraram muito interesse, mas demonstraram algum receio em manipular os componentes e em utilizar a plataforma Arduino. A faixa etária destes alunos variava entre 18 e 50 anos.

O terceiro trabalho aplicado no município de Casimiro de Abreu para instrutores de Informática atuantes nas escolas da rede municipal. A proposta de trabalho, de forma similar ao trabalho apresentado em Piraí com a turma de EJA, objetivava o primeiro contato com materiais reciclados ou de baixo custo para uso em Robótica e também com a plataforma Arduino. Nesta tarefa, os

professores responsáveis pela aplicação da atividade realizaram a montagem de um protótipo com formato de caminhão construído com papelão, palitos de churrasco, disquetes usados e tampinhas de refrigerantes (usados como rodas). Na estrutura do caminho foram fixados dois motores (um para cada eixo) e uma bateria de 9 volts, como mostra a figura 5. 15. A idéia inicial era mostrar para os alunos as possibilidades de utilização de materiais reciclados ou de sucata para uso em robótica e apresentar alguns componentes eletrônicos como baterias, motores, LED's, etc. Posteriormente, os alunos fariam a integração da placa Arduino ao caminhão conectando dois os motores nas saídas PWM<sup>1</sup>. Segundo os professores envolvidos, não houve a ligação com Arduino, pois a placa adquirida não chegou a tempo para aplicação da atividade.

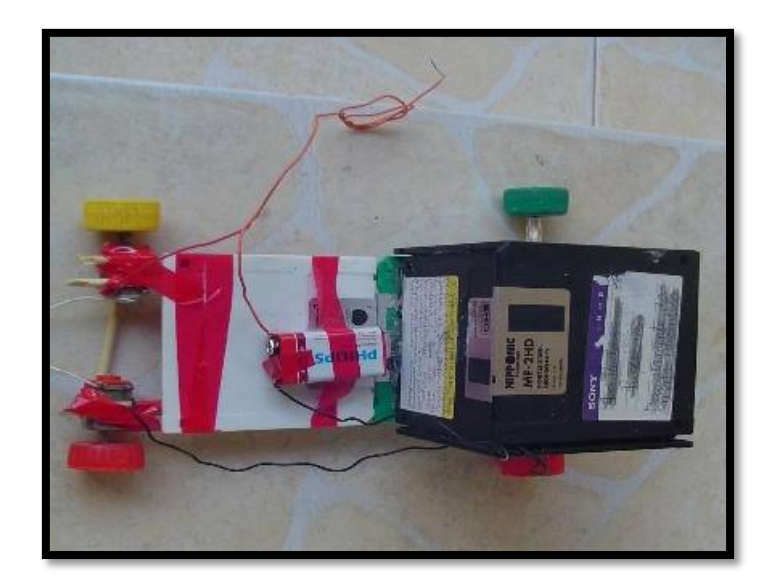

Figura 5.16 - Caminhão de disquetes e material reciclado

A avaliação dos trabalhos aplicados na camada três está sendo realizada pelo pesquisador e por um especialista em robótica educacional convidado para esta tarefa.

#### **5.4. Avaliação do curso**

No terceiro e último encontro presencial, foram entregues formulários impressos aos professores para que estes realizassem uma avaliação do curso realizado. Este formulário, composto de um questionário com dezoito questões mais um espaço para comentários, está mostrado no apêndice C. Os dados coletados neste formulário foram trabalhados em uma planilha eletrônica e, a partir desta, apresentamos três indicadores compreendidos como relevantes para avaliação do curso e, conseqüentemente, para este trabalho de pesquisa.

O gráfico 5.2, elaborado a partir das questões 9, 11 e 14 do questionário, apresenta a avaliação dos professores em relação as três camadas do modelo MHI-3C. Observando o gráfico, entendemos que, de uma forma geral as duas turmas avaliaram positivamente as três camadas, porém, com uma aprovação maior na camada I (interação pesquisador-professor), em torno de 92%. Podemos compreender este fato como aspecto relacionado a um sentimento de segurança proporcionada pela presença (física e virtual) do pesquisador nos trabalhos desta camada. A menor avaliação aconteceu na camada III (interação professor-aluno) para a turma PROUCA, fator este provavelmente decorrente da maior dificuldade com a utilização do Arduino no classmate (uso de pendrive).

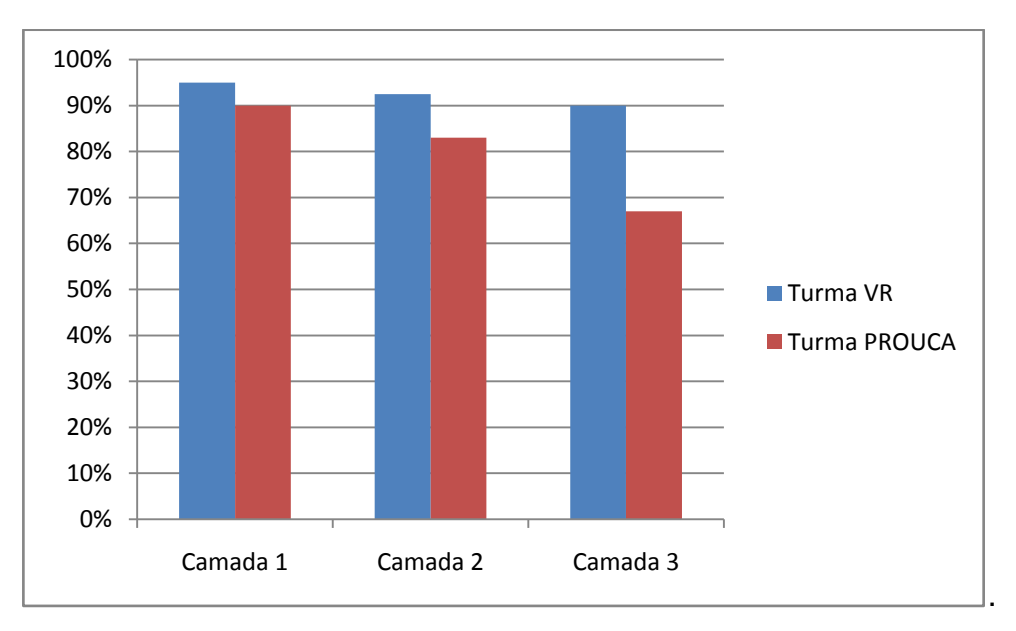

Gráfico 5.2 – Avaliação das camadas do MHI-3C

As questões 15 e 16 foram relacionadas com a plataforma Arduino, abordando tanto a facilidade de utilização do ambiente de programação (IDE) quanto a possibilidade de aquisição da placa em função do custo. Verificamos, através da observação do gráfico 5.3, uma avaliação positiva para o ambiente de desenvolvimento (IDE) do Arduino, uma vez que a maioria dos professores não possuía formação em área tecnológica (ver tabela 5.1). Isto reforça a idéia que, mesmo com uma programação executada por linhas de comando, o ambiente de desenvolvimento do Arduino está acessível para pessoas não especialistas em programação. Quanto a possibilidade de aquisição da placa eletrônica Arduino, houve uma pequena diferença na avaliação das turmas, porém, consideramos como bastante positivo o percentual dos professores que indicaram a possibilidade de aquisição do Arduino em função de seu custo (95% na turma VR e 56% na turma PROUCA), sinalizando que a utilização desta plataforma para trabalhos com robótica educacional é altamente viável, mesmo para suas realidades profissionais.

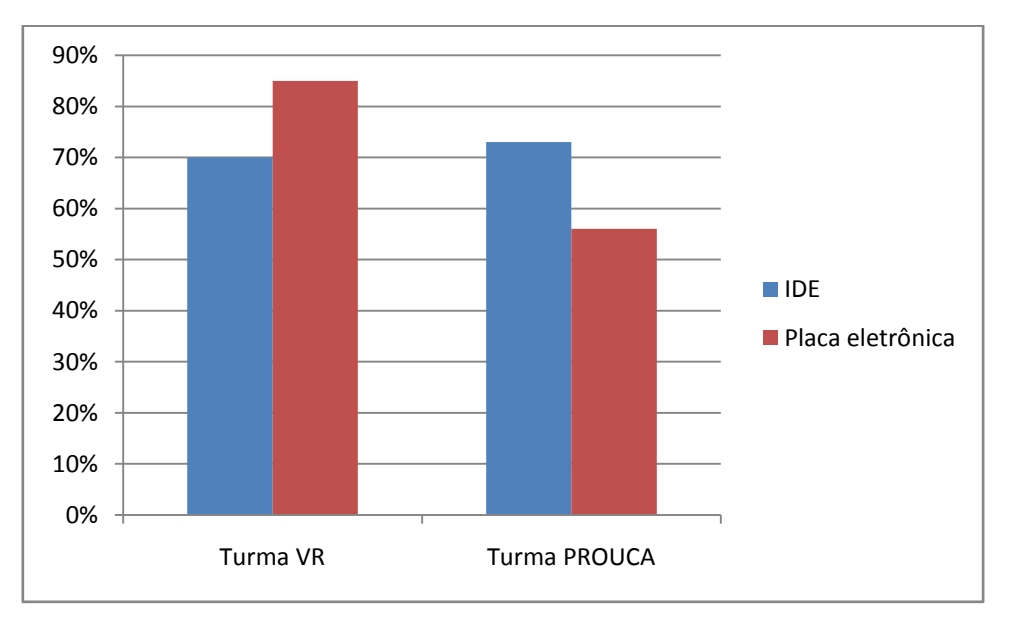

Gráfico 5.3 – Avaliação da plataforma Arduino

Por último, apresentamos no gráfico 5.4 a avaliação dos professores quanto a contribuição do curso de robótica educacional, ministrado neste trabalho de pesquisa, em suas práticas pedagógicas. Para nossa satisfação, a avaliação positiva por 96% dos professores na turma VR e 90% na turma PROUCA, sinaliza a compreensão pela maioria de que a robótica pode contribuir muito para o processo de aprendizagem e que sua utilização não representa um "bicho de sete cabeças", quer do ponto de vista tecnológico, quer do ponto de vista econômico.

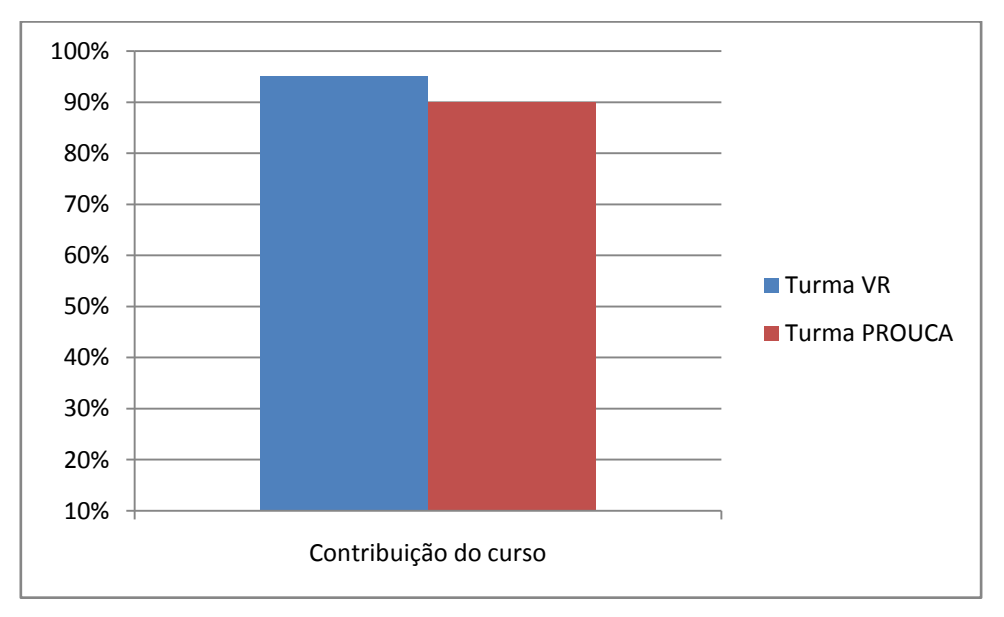

Gráfico 5.4 – Contribuição do curso na prática pedagógica

## **CAPÍTULO 6 – CONSIDERAÇÕES FINAIS**

Este capítulo apresenta as considerações finais do autor, abordando as contribuições da pesquisa, as dificuldades encontradas e os possíveis desdobramentos para o trabalho apresentado.

#### **6.1. Contribuições da pesquisa**

Acreditamos que o trabalho proposto nesta pesquisa colaborou significativamente para a inserção da robótica educacional no cotidiano dos professores participantes. Este fato se torna mais expressivo considerando a inexistência de experiência anterior com robótica pela maioria destes professores, seja por desconhecimento das contribuições da mesma para motivação dos alunos, seja por dificuldades relacionadas ao custo envolvido com soluções comerciais ou mesmo pelo receio de lidar com um aparato tecnológico composto de componentes eletrônicos e software de programação. O comentário realizado por uma professora da turma de Volta Redonda ilustra este contexto:

> ―Estou feliz, pois agora quando eu me deparo com componentes eletrônicos, já consigo identificar sua função. Sei que posso aos poucos criar junto com meus alunos projetos, pois os meus pequenos estão com muita vontade de ir em frente"

Mesmo aqueles que não concluíram a etapa final do curso de robótica com hardware livre, deixando de aplicar atividade com robótica junto aos alunos, ressaltaram a importância da experiência vivenciada nas duas primeiras etapas do curso para uma mudança de visão quanto ao uso da robótica em sua prática educativa. Não podemos deixar de destacar neste ponto a grande motivação dos professores em conhecer novas possibilidades do uso da tecnologia na busca de incrementar a qualidade de seus trabalhos na escola pública.

A utilização de um modelo estruturado de interação na organização do curso realizado nesta pesquisa (modelo MHI-3C) contribuiu para que este tivesse um caráter dinâmico com participação ativa dos professores em suas três camadas de interação: com o pesquisador, com seus pares e com seus alunos. Verificamos ainda que o efeito multiplicador (aprender e ensinar) embutido na proposta do MHI-3C contribuiu para a motivação de alguns professores ao longo do trabalho. O formato semipresencial proposto para o curso contribuiu para a adesão dos professores no curso, em função do tempo precioso no cotidiano profissional do professor, e facilitou ainda a participação de professores de diversas regiões geográficas do Estado do Rio de Janeiro.

. Segundo relatos do professores participantes, verificamos que este trabalho de pesquisa também colaborou para um processo de sensibilização de gestores envolvidos com Educação, resultando em algumas ações práticas realizadas ou a serem realizadas por alguns municípios em relação ao uso da robótica no cotidiano escolar. No município de Volta Redonda, a secretaria de Educação adquiriu dez kits de robótica educacional com a placa Arduino ao custo de R\$160,00 cada kit e apoiou a implantação de um curso de robótica educacional para professores da rede municipal. Este curso já está em andamento com previsão de término para agosto de 2011. O coordenador de Ciência e Tecnologia da Secretaria de Educação de Casimiro de Abreu incentivou projetos com robótica educacional para apresentação na semana nacional de Ciência e Tecnologia sinalizando a possibilidade de aquisição de placas Arduino para utilização nos projetos. A Secretaria de Educação de Piraí está implantando um laboratório de robótica educacional para uso com os laptops educacionais (classmates).

Acreditamos também que a proposta de utilização do hardware livre Arduino neste trabalho foi importante para que os professores tomassem ciência sobre possibilidades de instrumentalização de recursos para robótica educacional, acessíveis tanto em custo como em complexidade de programação. A união entre recursos tecnológicos e baixo custo tornam o Arduino uma excelente opção para composição de kits de robótica ―inteligentes‖ para utilização em escolas públicas.

Embora o presente trabalho tenha tido como foco os professores, os relatos dos professores sobre a alegria e a motivação dos alunos com as aulas com a robótica, aparece aí com uma contribuição indireta da pesquisa em um processo motivacional de mão dupla entre professores e alunos.

#### **6.2. Dificuldades encontradas**

Pontuaremos aqui algumas dificuldades encontradas ao longo desta pesquisa. A primeira dificuldade esteve relacionada com o início do curso, pois mesmo já tendo o interesse de professores em setembro de 2010, não foi possível disparar o início do curso neste ano em função da proximidade do final do ano letivo. Conseguimos apenas preparar uma nova oficina de sensibilização, ocorrida em dezembro do mesmo ano. Assim, tivemos que esperar o retorno das férias dos professores para então iniciarmos o curso em fevereiro de 2011. A segunda dificuldade encontrada foi a definição do local para os encontros presenciais. Para a turma VR, o problema foi resolvido com a decisão do autor de realizar todos os três encontros previstos no município de Volta Redonda. Já para a turma PROUCA, que possui professores de diversos municípios, o impasse foi solucionado com a decisão de realizar os encontros no Rio de Janeiro, especificamente na Escola Técnica Estadual Ferreira Viana, local de trabalho do autor. Houve apenas uma exceção no segundo encontro presencial, pois a pedido dos professores do município de Piraí (maioria da turma PROUCA) fizemos este encontro nas dependências do CEDERJ, em Piraí. Os professores dos demais municípios tiveram o encontro no Rio de Janeiro. Ainda com relação aos encontros presenciais, os professores relataram uma necessidade de mais oficinas (mais encontros presenciais) para obtenção de mais vivência prática tanto na robótica sem programação quanto com programação.

Outro ponto que causou certa dificuldade no desenrolar dos trabalhos foi de ordem tecnológica, em virtude na falta de experiência dos professores em lidar com linguagens de programação, uma vez que a maioria destes não possuía formação tecnológica. Mesmo assim, a programação do Arduino e a possibilidade de interação com o objeto físico provocou certo "encantamento" dos professores minimizando este problema.

Como nosso tempo de pesquisa nesta área de atuação do projeto LabVad ficou reduzido em função dos motivos relatados no final do capítulo três, podemos afirmar que poderíamos ter alcançado melhores resultados caso tivéssemos maior tempo para o desenvolvimento da pesquisa.

#### **6.3. Artigos acadêmicos**

 Laboratório Virtual de Atividades Didáticas - LabVad. Publicado no XV Workshop de Informática na Escola, julho de 2009, Bento Gonçalves, RS.

127

 Laboratório remoto aplicado ao ensino de Eletrônica. Submetido ao XXI Simpósio Brasileiro de Informática na Educação, João Pessoa, PB. 2010.

#### **6.4. Trabalhos futuros**

Em nossa avaliação sobre os resultados obtidos nesta pesquisa, ficou clara a motivação de professores e alunos com as contribuições positivas da robótica no processo de ensino-aprendizagem. Nesse sentido, acreditamos que o projeto LabVad continuará a colaborar no desenvolvimento desta área abordando as seguintes ações:

- Aumento dos encontros presenciais na primeira camada do modelo MHI-3C objetivando maior contato prático com os professores em formação.
- Desenvolvimento/aplicação de um ambiente de programação icônico para utilização junto a placa eletrônica Arduino. Observar as possibilidades de uso das linguagens "Programe Fácil" (MIRANDA, 2006) e "Scratch" (SCRATCH, 2011).
- Desenvolvimento de atividades didáticas remotas com robótica educacional utilizando a plataforma Arduino.

#### **6.5. Visão do pesquisador**

A experiência vivenciada nesta pesquisa foi profundamente gratificante e enriquecedora pela oportunidade de aliar a experiência docente, trabalhando com educação profissional na área de Eletrônica por mais de vinte anos, os conhecimentos sobre tecnologia aplicada à Educação, assimilados desde o período da especialização no iNCE/UFRJ, e, principalmente por colaborar na capacitação de colegas professores para o uso da tecnologia no trabalho com Educação.

Realizar o mestrado foi extremamente importante, não apenas pelos conhecimentos técnicos e acadêmicos obtidos ao longo do curso, mas também pela possibilidade de fazer parte da equipe LabVad, contribuindo para consolidação deste projeto tão importante para aplicação da tecnologia em nossas escolas.

Embora tenha sido trinta meses de muito trabalho, suor e preocupações, o que ficará marcado nesta experiência será a satisfação de concluir esta pesquisa colaborando, de alguma forma, para o desenvolvimento profissional de professores, trabalhadores "guerreiros", que mesmo em meio a inúmeras dificuldades de toda ordem, persistem na luta por uma Educação de qualidade.

ALMEIDA, Maria Elizabeth Bianconcini de. Educação a distância na internet: abordagens e contribuições dos ambientes digitais de aprendizagem. **Educação e Pesquisa**, São Paulo, v. 29, n. 2, Dec. 2003. Disponível em: [http://www.scielo.br/scielo.php?pid=S1517-97022003000200010&script=sci\\_arttext](http://www.scielo.br/scielo.php?pid=S1517-97022003000200010&script=sci_arttext). Acesso em jun. 2011.

ANDRADE, P. F. Modelo brasileiro de informática na educação. In: CONGRESSO IBEROAMERICANO DE INFORMÁTICA EDUCATIVA, 3., 1996. Barranquilla .**Anais ...** Barranquilla: ADIE, 1996. Disponível em: [http://www.c5.cl/ieinvestiga/actas/ribie96/43.html.](http://www.c5.cl/ieinvestiga/actas/ribie96/43.html) Acesso em: maio 2011.

ARANGO, J. J. Áudio interativo na arte sonora: interação física. In: CONFERÊNCIA INTERNACIONAL DE ARTES DE NOVAS MÍDIAS. 2010. São Paulo. **Anais ...** São Paulo: Centro Universitário Belas Artes de São Paulo, 2010. Disponível em: [http://www.eca.usp.br/mobile/mobile](http://www.eca.usp.br/mobile/mobile-usp/publicacao_files/Audio_interativo_na%20Arte_sonora.pdf)[usp/publicacao\\_files/Audio\\_interativo\\_na%20Arte\\_sonora.pdf](http://www.eca.usp.br/mobile/mobile-usp/publicacao_files/Audio_interativo_na%20Arte_sonora.pdf). Acesso em: jun. 2011.

ARDUINO. **Arduino**. Disponível em: [http://www.arduino.cc/.](http://www.arduino.cc/) Acesso em: jun. 2011.

BABUINO. **Babuino project**. Disponível em: [http://babuinoproject.blogspot.com](http://babuinoproject.blogspot.com/). Acesso em: jun. 2011.

BARBOSA, A. ; CAPRI, J. ; TAVARES, R. F. Redes sociais: revolução cultural na internet. In: COMITÊ GESTOR DA INTERNET NO BRASIL. **Pesquisa sobre o uso das tecnologias da informação e da comunicação no Brasil 2005-2009**. São Paulo: CETIC.br., 2010. P. 51-57.

BARBOSA, L. P. F. ; OEIRAS, J. Y. Y. Uso de wikis em projetos escolares: experiências colaborativas com alunos de ensino fundamental. In: WORKSHOP DE INFORMÁTICA NA ESCOLA, 4., 2008. Belém. **Anais ...** Porto Alegre: SBC, 2008. Disponível em: [http://ceie](http://ceie-sbc.tempsite.ws/pub/index.php/wie/article/viewFile/996/982)[sbc.tempsite.ws/pub/index.php/wie/article/viewFile/996/982.](http://ceie-sbc.tempsite.ws/pub/index.php/wie/article/viewFile/996/982) Acesso em: Jun. 2011.

BLOCOS. **Linguagem gráfica para LOGO**. Disponível em: <http://www.gogoboard.org/blocos>. Acesso em: jun. 2011

BNDES/PROUCA. Disponível em:

[http://www.bndes.gov.br/SiteBNDES/bndes/bndes\\_pt/Institucional/Apoio\\_Finan](http://www.bndes.gov.br/SiteBNDES/bndes/bndes_pt/Institucional/Apoio_Financeiro/Programas_e_Fundos/prouca.html) [ceiro/Programas\\_e\\_Fundos/prouca.html.](http://www.bndes.gov.br/SiteBNDES/bndes/bndes_pt/Institucional/Apoio_Financeiro/Programas_e_Fundos/prouca.html) Acesso em: jun. 2011.

BOEIRA, A. F. Blogs na educação: blogando algumas possibilidades pedagógicas . **Revista Tecnologias na Educação**, Belo Horizonte, Ano 1, n. 1, dez., 2009.

BRASIL. **Lei nº9394/1996. Lei de Diretrizes e Bases da Educação Nacional.** Disponível em: [http://www.planalto.gov.br/ccivil\\_03/Leis/L9394.htm](http://www.planalto.gov.br/ccivil_03/Leis/L9394.htm). Acesso em: iul. de 2011.

CASTILHO, M. I. **Robótica na educação:** com que objetivos? Disponível em: <http://www.pucrs.br/eventos/desafio/mariaines.php> Acesso em: fev. 2011.

CÉSAR, D. R. ; BONILLA, M. H. S. Robótica livre: implementação de um ambiente dinâmico de robótica pedagógica com soluções tecnológicas livres no Cet CEFET em Itabirito - Minas Gerais – Brasil. WORKSHOP SOBRE INFORMÁTICA NA ESCOLA, 13., 2007, Rio de Janeiro. **Anais ...** Rio de Janeiro: SBC, 2007. Disponível em: [http://www.br](http://www.br-ie.org/pub/index.php/wie/article/viewFile/953/939)[ie.org/pub/index.php/wie/article/viewFile/953/939.](http://www.br-ie.org/pub/index.php/wie/article/viewFile/953/939) Acesso em: jun. de 2011.

COSTA, R. Por um novo conceito de comunidade: redes sociais, comunidades pessoais, inteligência coletiva. Interface. **Interface:** Comunicação, Saúde, Educação, Botucatu, v. 9, n. 17, p. 235-248 mar/ago, 2005.

CURCIO, C. P. C.. **Proposta de método de robótica educacional de baixo custo**. 2008. Dissertação ( Mestrado em Desenvolvimento de Tecnologia) – PRODETEC, Instituto de Tecnologia para o Desenvolvimento, Instituto de Engenharia do Paraná, Curitiba. 2008.

DIEB. **Dicionário interativo da educação** Brasileira: Educa Brasil, 2011. Disponível em: <http://www.educabrasil.com.br/eb/dic/dicionario.asp>. Acesso em: maio de 2011.

ELIA, M. F. Ensino não experimental de uma ciência experimental: um problema cultural brasileiro In: PROBLEMAS CRÍTICOS NO ENSINO DE CIÊNCIAS, 1985, Niterói. **Atas da Mesa Redonda do VI SNEF**, Niterói: 1985. p. 90-98.

. O papel do professor diante das inovações tecnológicas. In: CONGRESSO DA SOCIEDADE BRASILEIRA DE COMPUTAÇÃO, 2008, Para. WORKSHOP DE INFORMÁTICA NA ESCOLA, 2008. Pará. **Anais ...** Para: SBC, 2008.

FILHO, D. A. M. ; GONÇALVES, P. C. Robótica educacional de baixo custo: uma realidade para as escolas brasileiras. In: SIMPÓSIO BRASILEIRO DE INFORMÁTICA NA EDUCAÇÃO, 19. 2008. Fortaleza. **Anais ...** Fortaleza: SBC, 2008. Disponível em: [http://www.br](http://www.br-ie.org/pub/index.php/wie/article/viewFile/985/971)[ie.org/pub/index.php/wie/article/viewFile/985/971.](http://www.br-ie.org/pub/index.php/wie/article/viewFile/985/971) Acesso em: jun. 2011.

FILHO, M. L. S. Relações entre aprendizagem e desenvolvimento em Piaget e em Vygotsky: dicotomia ou compatibilidade. **Revista Diálogo Educacional**, Curitiba, v. 8, n. 23, p. 265-275, jan./abr. 2008.

FRANCO, M. F. Blog educacional: ambiente de interação e escrita colaborativa. SIMPÓSIO BRASILEIRO DE INFORMÁTICA NA EDUCAÇÃO (SBIE), 16., 2005. Juiz de Fora. **Anais ...** Juiz de Fora: SBC, 2005. Disponível em: <http://ceie-sbc.educacao.ws/pub/index.php/sbie/article/view/416> . Acesso em: Jun. 2011.

FREEDOM DEFINED - **Definição de open source hardware (OSHW) 1.0.**  Disponível em:<http://freedomdefined.org/OSHW/translations/portuguese> Acesso em: jun. 2011.

FREITAS, M. T. A. de. **Vygotsky e Bakhtin**: psicologia e educação: um intertexto. São Paulo: Ática, 2000.

GATTI, B. A. **Formação de professores e carreira**: problemas e movimentos de renovação. 2. ed. Campinas: Autores Associados, 2000.

GASPARETTI, A. C. Laboratório remoto para ensino dr Engenharia, **Revista Integração**, Universidade São Judas Tadeu. São Paulo, Disponível em: http://www.usjt.br/prppg/revista/integracao 39.php. Acesso em: abr. 2011.

GODOY, N. **Robótica e educação**. Disponível em: [http://www.casadaciencia.ufrj.br/Publicacoes/Artigos/EduBytes96/VideoNaEduc](http://www.casadaciencia.ufrj.br/Publicacoes/Artigos/EduBytes96/VideoNaEduc2.htm) [2.htm](http://www.casadaciencia.ufrj.br/Publicacoes/Artigos/EduBytes96/VideoNaEduc2.htm) . Acesso em: abr. 2011.

KENSKI, V. M. Novas tecnologias: o redimensionamento do espaço e do tempo e os impactos no trabalho docente. **Informática Educativa,** Bogotá, v. 12, n. 1, p.35 - 52, 1999.

LENZ, J. A. et al. O Gerador de ondas estacionárias em cordas com o uso de tecnologias livres. In: SIMPÓSIO NACIONAL DE ENSINO DE FÍSICA , 19., 2011, Manaus. **Anais ...** Manaus: SBF, 2011. Disponível em:

<http://www.sbf1.sbfisica.org.br/eventos/snef/xix/sys/resumos/T0096-1.pdf> . Acesso em: jun. 2011.

LEVY, P. **Cibercultura**. Tradução de Carlos Irineu da Costa. São Paulo: Editora 34, 1999.

MAGALHÃES, M. A. B. **Novas tecnologias para o ensino de ciências: Condicionantes de sua utilização na sala de aula**. 1979. Dissertação (Mestrado em Educação) - Pontifícia Universidade Católica do Rio de Janeiro, Rio de Janeiro, 1979.

MAISONNETTE, Roger. **A utilização dos recursos informatizados a partir de uma relação inventiva com a máquina: a robótica educativa**. Disponível em: <www.proinfo.gov.br>. Acesso em: fev. 2011.

MARCHEZAN, A. R. ; CHELLA, M. T. ; FERREIRA, E. C. Laboratório remoto aplicado ao ensino de engenharia eletrônica. In: WORKSHOP DE CIÊNCIA DA COMPUTAÇÃO E SISTEMAS DA INFORMAÇÃO DA REGIÃO SUL, 1., 2004.Palhoça. **Anais ...** Palhoça: UNISUL**,** 2004.

MARTINS, H. V. **Psicologia da educação**. Rio de Janeiro: A Voz do Mestre, 2007. Caderno de Estudos.

MASSABINI, V. G. O construtivismo na prática de professores de ciências: realidade ou utopia? **Ciências & Cognição,** Rio de Janeiro, ano 4, v. 10, p. 104-114, mar. 2007.

MELLIS, D. **O hardware em código aberto.** Entrevista para revista Info Exame, março, 2009. Disponível em: <http://info.abril.com.br/professional/tendencias/hardware-livre-leve-e-solto.shtml> Acesso em: jun. 2011.

MENEZES, E. T. de ; SANTOS, T. H. dos.Robótica educacional (verbete). In: **Dicionário interativo da educação brasileira** - EducaBrasil. São Paulo: Midiamix Editora, 2002. Disponível em:

[http://www.educabrasil.com.br/eb/dic/dicionario.asp?id=49.](http://www.educabrasil.com.br/eb/dic/dicionario.asp?id=49) Acesso em: abr. 2011.

MICROCHIP. **Microcontroladores da família PIC**. Disponível em: [http://www.microchip.com/.](http://www.microchip.com/) Acesso em: jun. 2011.

MICROWORLDS. **Microworlds**. Disponível em: <http://www.microworlds.com/> . Acesso em maio 2011.

MIRANDA, L. C. **RoboFácil**: especificação e implementação de artefatos de hardware e software de baixo custo para um kit de robótica educacional. 2006. Dissertação (Mestrado em Informática) – Instituto de Matemática, Núcleo de Computação Eletrônica, Universidade Federal do Rio de Janeiro, Rio de Janeiro, 2006.

MIZUKAMI, M. G. N., **Ensino**: as abordagens do processo. São Paulo: Pedagógica e Universitária, 1986.

MODELIX, **Modelix robotics**. Disponível em: [http://www.leomar.com.br/modelix/.](http://www.leomar.com.br/modelix/) Acesso em: jun. 2011.

OHS – **Open hardware summit**. Disponível em: <http://www.openhardwaresummit.org/>. Acesso em: jun. 2011.

OREILLY, T. **Web 2.0 compact definition:** trying again. 2006. Disponível em: <http://radar.oreilly.com/2006/12/web-20-compact-definition-tryi.html> Acesso em: abr. 2011.

PNCA, **Robótica e eletrônica**. Disponível em: <http://www.pnca.com.br/> . Acesso em: jun. 2011.

PRIGOGINE I. ; STENGERS, I. **A Nova aliança**. Brasilia: UnB, 1984.

PROCESSING. Disponível em: [http://processing.org/.](http://processing.org/) Acesso em: abr. 2011.

PROINFO. **Diretrizes**. Secretaria de Educação à Distância (SEED)/MEC,1997. Disponível em: <http://www.dominiopublico.gov.br/download/texto/me001166.pdf> Acesso em: abr. 2011.

ROSHEIM, M. E. **Robot evolution**: the development of anthrobotics. New York: John Wiley & Sons, 1994. ISBN 0471026220

S4A. **Scratch for Arduino**. Disponível em: <http://seaside.citilab.eu/scratch/arduino>. Acesso em: abr. 2011.

SOUZA, A. R. et al. A placa Arduino: uma opção de baixo custo para experiências de física assistidas pelo PC. **Revista. Brasileira de. Ensino em Física***.* [online]. São Paulo, v.33, n.1, p. 01-05, 2011. Disponível em: [http://www.scielo.br/scielo.php?pid=S1806-11172011000100026&script=sci\\_arttext](http://www.scielo.br/scielo.php?pid=S1806-11172011000100026&script=sci_arttext) . Acesso em: jun. 2011.

SCRATCH. **Linguagem de programação gráfica**. Disponível em: [http://scratch.mit.edu/.](http://scratch.mit.edu/) Acesso em: maio 2011.

Schons, C. ; Primaz, E. ; Wirth, G. A. P., Introdução a robótica educativa na instituição escolar para alunos do ensino fundamental da disciplina de língua espanhola através das novas tecnologias de aprendizagem. In: WORKSHOP DE CIÊNCIA DA COMPUTAÇÃO E SISTEMAS DA INFORMAÇÃO DA REGIÃO SUL, 1., 2004. Palhoça. **Anais ...** Palhoça: UNISUL**,** 2004.

VALENTE, J. A. **Por que o computador na educação?** Disponível em: [http://edutec.net/Textos/Alia/PROINFO/prf\\_txtie09.htm.](http://edutec.net/Textos/Alia/PROINFO/prf_txtie09.htm) Acesso em: fev. 2011.

VALENTE, J. A. ; ALMEIDA, F. J. Visão analítica da informática na educação no Brasil: a questão da formação do professor. **Revista Brasileira de Informática na Educação**. Porto Alegre, v. 1, nº 1, p. 45-60, 1997.

\_\_\_\_\_\_\_\_. **O Computador na sociedade do conhecimento**. Campinas: UNICAMP/NIED, 1999.

TAVARES, N. R. B. **História da informática Educacional no Brasil observada a partir de três projetos públicos**. São Paulo: Faculdade do Anhambi Morumbi- SP, 2002.

TERUYA, T. K. ; MORAES, R. A. Mídias na educação e formação docente. **Revista Linhas Críticas**, Brasília, v. 15, n. 29, p. 327-343. jul/dez 2009.

VYGOTSKY. L. S. **A formação social da mente.** São Paulo: Martins Fontes, 1994.

WHAT is Robotics?. Disponível em: [http://www.cs.cmu.edu/~chuck/robotpg/robofaq/1.html.](http://www.cs.cmu.edu/~chuck/robotpg/robofaq/1.html) Acesso em: Mar. de 2011.

ZILLI, Silvana. **Apostila de robótica educacional. expoente informática**. Curitiba: Gráfica Expoente, 2002.

**Anexo A**

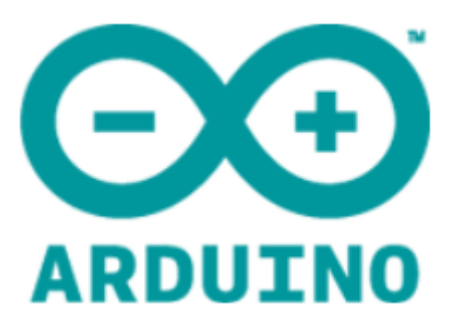

# **APOSTILA BÁSICA**

Material adaptado por:

Marcos de Castro Pinto

#### **Introdução**

Este material tem o objetivo de auxiliar aqueles que desejam iniciar práticas com a plataforma de prototipagem eletrônica Arduino. A idéia aqui é proporcionar a aprendizado do Arduino com diversão. Para tal, buscamos abordar os conteúdos técnicos com uma linguagem simples, de fácil compreensão de forma a alcançar todos os interessados que não possuem prévios conhecimentos de eletrônica e programação.

#### **O que é o Arduino?**

O Arduino é um projeto "open-source" que foi lancado em 2005 na Itália com a intenção de criar uma plataforma de prototipagem eletrônica que fosse acessível a qualquer pessoa interessada em desenvolver objetos e ambientes interativos, tais como designers, artistas e hobbystas em geral. O arduino é basicamente, uma placa eletrônica que é programada via computador através de um ambiente de desenvolvimento simples e intuitivo. O Arduino também é conhecido como o ―Hardware livre‖, pois o projeto da placa eletrônica esta disponível para cópias e modificações. Com isto, diversas versões do Arduino apareceram em vários lugares do mundo tais como, Freeduino, Seeduino, Roboduino, Severino, etc.

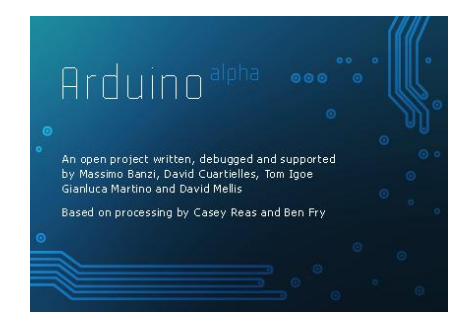

A placa eletrônica do Arduino tem como elemento principal um microcontrolador da linha AVR (fabricante ATMEL) que é programado através da porta serial/USB do computador. O programa a ser gravado na placa é elaborado em um ambiente de desenvolvimento fornecido no site do projeto Arduino.

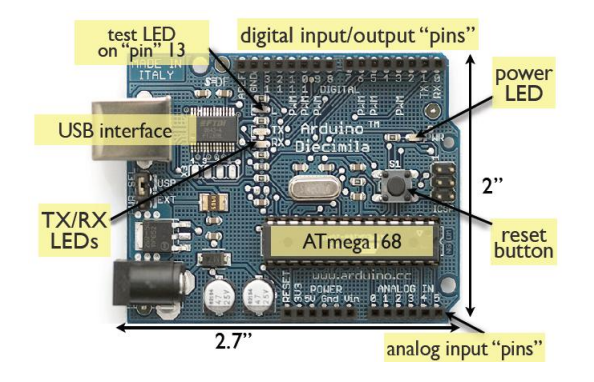

A sistemática de criação de uma aplicação para o Arduino é a seguinte:

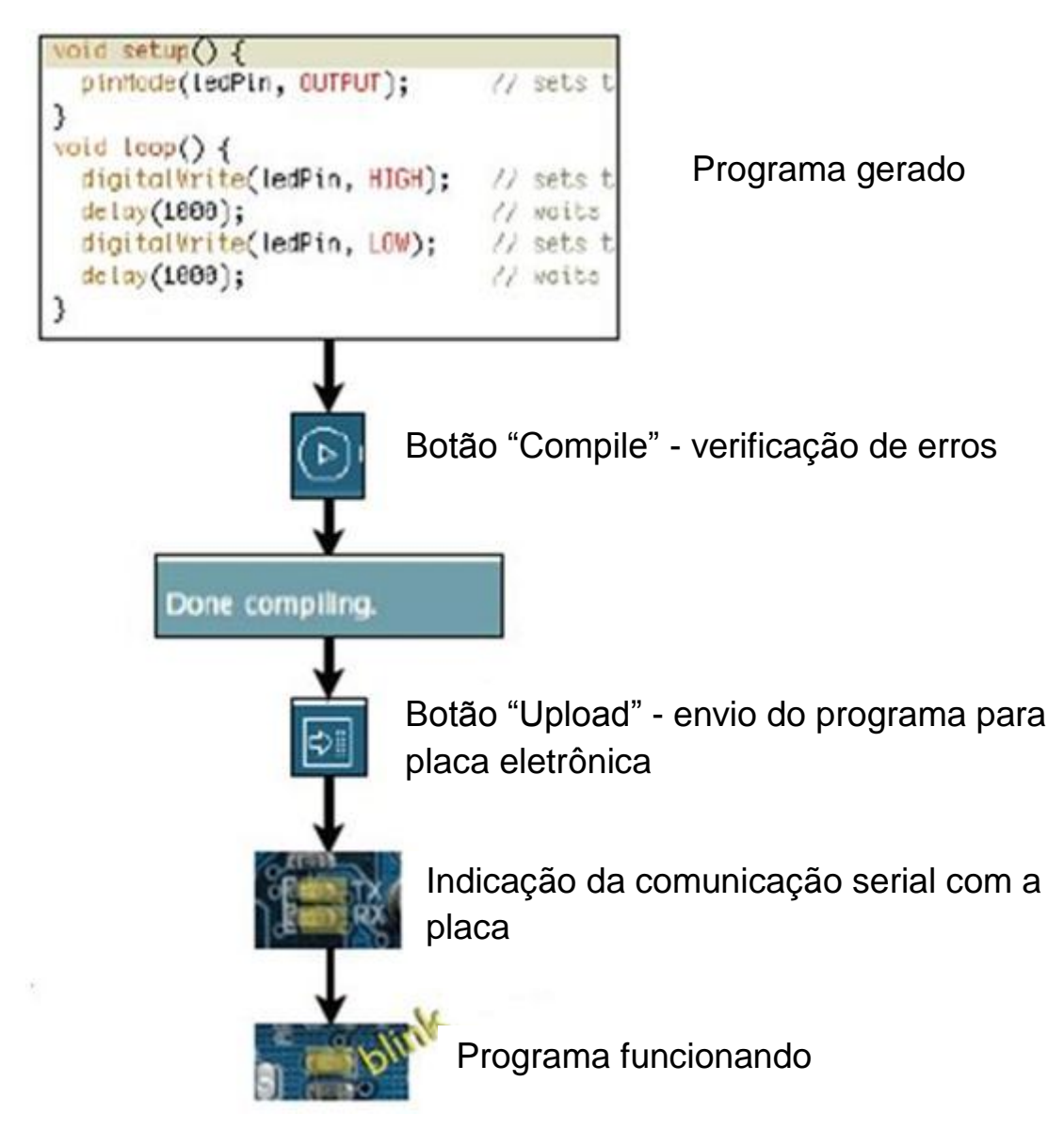

#### **Ambiente de desenvolvimento – instalação**

O ambiente para desenvolvimento dos programas para o Arduino possui versões para diversos sistemas operacionais (Windows, Linux e MacOS). Passamos abaixo o roteiro para a instalação no Windows.

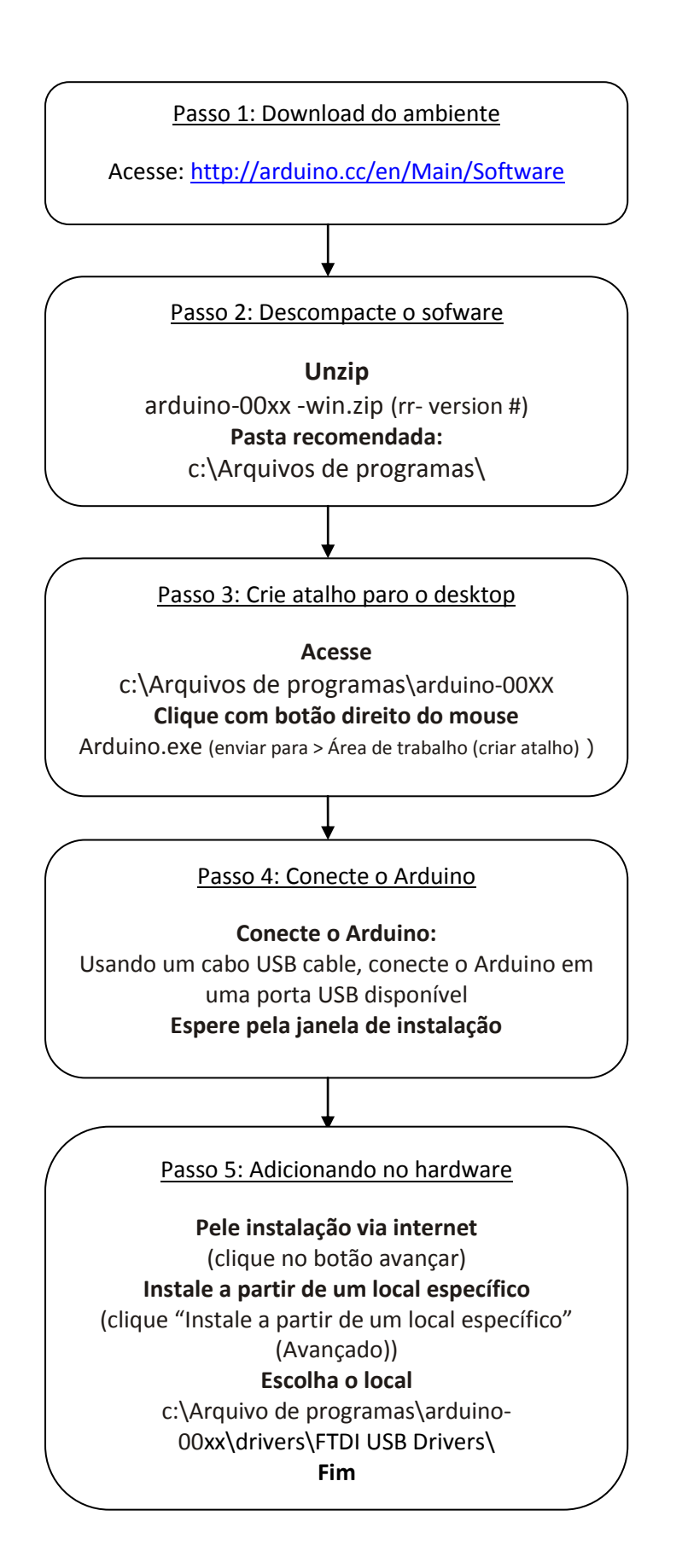

### **Programação**

O Arduino é baseado na linguagem wiring, com sintaxe baseada no C/C++. O ambiente de desenvolvimento (programação) é mostrado abaixo.

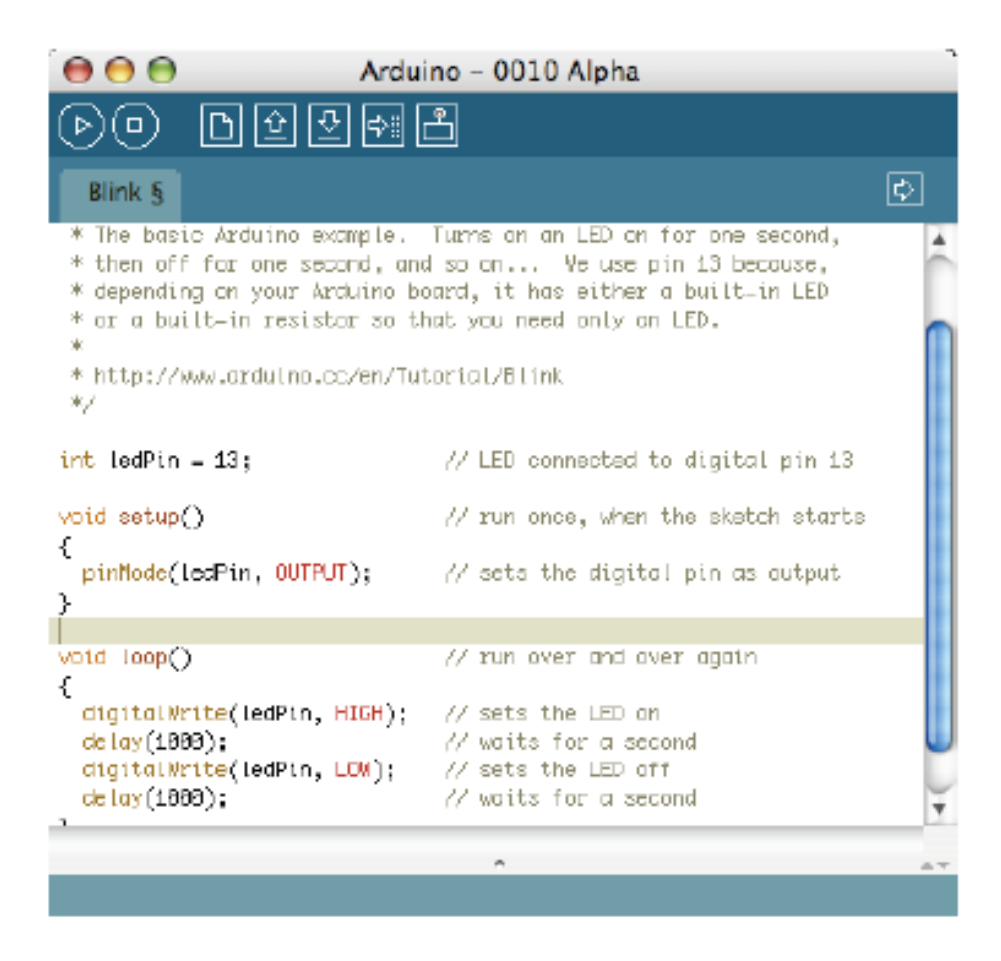

O ambiente é do tipo "editor de textos" e possui recursos de realce de sintaxe, parênteses correspondentes e identação automática, sendo capaz de compilar e carregar programas para a placa com apenas um clique. Os programas são denominados de "sketch" (pequeno roteiro) e são constituídos por duas funções (rotinas) básicas:

*void setup ()* – rotina inserida no início do programa para determinar as configurações necessárias ao programa

*void loop ()* – função executada após a configuração (setup). Será executada continuamente enquanto a energia não for desligada.

A figura a seguir mostra a localização das funções básicas em um programa para o Arduino (vide setas amarelas).

 $D$  $\Theta$  dera a PiscaLed Pisca-Pisca com LED Liga o LED por um sequndo, então delisga por um sequndo, repetidamente. void  $setup()$  { // Configura o pino digital 13 como uma saída // 0 pino 13 tem um LED conectado na maioria das placas Arduino. pinMode(13, OUTPUT): <sup>1</sup> void  $\textbf{loop}( ) \|\|$ digitalWrite(13, HIGH); // Coloca o LED em "ON" (liga o LED) // Espera por um segundo  $delay(1000)$ ; digitalWrite(13, LOW); // Coloca o LED em "OFF" (desliga o LED)  $delay(1000)$ ; // Espera por um segundo -)I

Mostraremos uma rápida definição para as pessoas que têm um pouco de experiência em programação e só precisam de um briefing sobre as instruções do C e do IDE (Integrated Development Enviroment) Arduino. Não se preocupe caso encontre dificuldades de entendimento destas instruções agora. Elas ficarão mais claras ao decorrer dos exercícios práticos com o Arduino.

**Elementos de formatação:** Um ponto frustrante na linguagem C é a sua formatação (porém, isso também o torna muito poderoso). Se você se lembrar dos elementos abaixo, seguirá bem nos estudos à frente.

**//** - comentário (linha simples): é importante escrever comentários para si mesmo à medida que avança sobre o que cada linha de código faz. Para fazer isso, digite duas barras invertidas e tudo que estiver escrito até ao fim da linha não será executado pelo seu programa, ou seja, será apenas comentário.

**/\* \*/** - comentário (múltiplas linhas): caso você tenha comentários com muito texto onde poderá ocupar várias linhas. Tudo o que for escrito entre /\* e \*/ será ignorados em seu programa.

**{ }** - Chaves: usadas para definir quando um bloco de código começa e termina. Utilizado tanto em funções, como em laços (loops).

**;** - ponto e vírgula: cada linha de código deve ser terminado com um ponto e vírgula (um ponto faltando e vírgula é muitas vezes o razão para um programa não funcionar)

#### **Variáveis**

Um programa nada mais é do que instruções que movimentam números de forma inteligente. As variáveis são usadas para fazer o movimento. Mostramos abaixo os tipos de variáveis utilizadas na programação do Arduino

**int** (integer): Este tipo de variável armazena uma número de 2 bytes (16 bits). Não tem casas decimais e armazena valores entre -32.768 e 32.768.

**long** (long): Usada quando um número inteiro grande é grande o suficiente. Ocupa 4 bytes (32 bits) de memória RAM e tem um intervalo entre -2147483648 e 2.147.483.648.

**boolean** (boolean): uma variável simples de indicação "falso" ("false") ou "verdadeiro" (―true‖). Utiliza usa apenas um bit de memória RAM.

**float** (float): Usada para a matemática de ponto flutuante (casas decimais). Ocupa 4 bytes (32 bits) de memória RAM e tem um alcance entre  $3.4*10^{38}$  e  $3.4*10^{+38}$ .

**char** (character): Armazena um caractere usando o código ASCII (exemplo, 'A' = 65). Utiliza um byte (8 bits) de memória RAM. O Arduino manipula strings como arranjo de variáveis do tipo char.

#### **Operadores matemáticos**

Utilizados para manipulação de números

**=** (Atribuição): faz algo igual a qualquer outra coisa (por exemplo, x = 10 \* 2 (x agora é igual a 20))

**%** (Modulo): fornece o restante quando um número é dividido por outro (exemplo, 12 % 10 (dá 2))

**+** (soma)

- **-** (subtração)
- **\*** (multiplicação)
- **/** (divisão)

#### **Operadores de comparação**

Utilizados para comparações lógicas

**==** (igual a): exemplo, 12 == 10 é FALSE ou 12 == 12 é TRUE

**!=** (não igual a): exemplo, 12 != 10 é TRUE ou 12 != 12 é FALSE

**<** (menor que): exemplo, 12 < 10 é FALSE ou 12 < 12 is FALSE ou 12 < 14 é TRUE

**>** (maior que): exemplo, 12 > 10 é TRUE ou 12 > 12 is FALSE ou 12 > 14 é FALSE

#### **Estruturas de controle**

Os programas são dependentes de controle sobre o que é executado. A seguir mostramos duas estruturas básicas de controle.

IF (condição) { } - executa o código entre as chaves, se a condição for verdadeira

Else If (condição) { } - não for verdadeira, testa uma outra condição

Else { } - não for verdadeira, executa outro código

for(int  $i = 0$ ;  $i <$ #repetições; i++){ } Usado quando queremos utilizar um grupo de código por determinado número de vezes. Pode-se incrementar a contagem (i++) ou decrementar a contagem (i--)

#### **Programação – Digital (Digital)**

Instruções para configuração, escrita e leitura de pinos no formato digital

*pinMode(pin, mode);* - Usado para definir um modo dos pinos, "pin" é o número do pino que queremos configurar. O "mode" determina se o pino será entrada ou saída.

*digitalWrite(pin, value);* - Uma vez que um pino é configurado como uma saída, ela pode ser escrito com nível lógico ALTO (HIGH - 5 volts) ou nível lógico baixo (LOW - 0 volts).

*int digitalRead(pin);* - Uma vez que um pino é configurado como uma entrada, ela pode ser lido como nível lógico ALTO (HIGH - 5 volts) ou nível lógico baixo (LOW - 0 volts).

#### **Programação - Analog (Analógico)**

Instruções para configuração, escrita e leitura de pinos no formato analógico. O Arduino é uma digital máquina, mas ele tem a capacidade de operar no domínio analógico (através de truques). Veja como lidar com coisas que não são digitais.

*int analogWrite(pin,value);* - Alguns pinos do Arduino suportam modulação por largura de pulso (PWM, pinos 3, 5, 6, 9, 10, 11). Isso faz com que o sinal no pino varie muito rapidamente entre "0" e "1" agindo como um sinal análogo na saída. O valor na saída é qualquer número entre 0 (ciclo 0%, aproximadamente 0v) e 255 (Ciclo de 100%, aproximadamente 5 volts).

*int analogRead(pin);* - Quando um pinos da entrada analógica está definido como uma entrada, podemos ler a sua tensão. Um valor entre 0 (para 0 volts) e 1024 (de 5 volts) será retornado pelo Arduino.
### **Anexo B**

### **Critérios para distribuição sob o conceito OSHW (Open Source Hardware)**

1. *Documentação -* o hardware deve ser distribuído com documentação, incluindo arquivos de design, e deve permitir a modificação e a distribuição destes arquivos. Quando a documentação não acompanhar o produto físico deve haver um meio devidamente publicado de como se obter esta documentação por não mais do que um custo razoável de reprodução, preferencialmente através do download na internet sem cobrança alguma. A documentação deve incluir arquivos de design em formato preferencial para alteração, por exemplo, o formato nativo de um programa CAD. Formatos de arquivo deliberadamente ilegíveis não são permitidos. Formatos intermediários análogos a códigos de programação compilados -- como o formato de impressão de um arquivo CAD -- não são substitutos válidos. A licença deve requerer que os arquivos de design sejam fornecidos em formatos totalmente documentados e de código aberto.

2. *Escopo -* a documentação do hardware deve especificar claramente quais partes do design, se não forem todas, são distribuídas sob a licença.

3. *Software necessário* - caso o design licenciado necessitar de software para operar corretamente e preencher suas funções essenciais, então a licença deve requisitar que uma das seguintes condições seja cumprida:

a) Que as interfaces sejam suficientemente documentadas de modo descomplicado para a criação de software open source que permita ao dispositivo operar corretamente e preencher suas funções essenciais. Por exemplo, a inclusão de diagramas detalhados com os tempos de sinais ou pseudocódigo que ilustre claramente a interface em operação.

b) Que o software necessário seja distrubuído sob uma licensa open source do tipo OSI.

4. *Produtos Derivados* - a licença deverá permitir modificações e produtos derivados, e permitir que sejam distribuídos sob os mesmos termos da licença do produto original. A licença deverá permitir a manufatura, venda, distribuição e uso de produtos criados a partir dos arquivos de design, os próprios arquivos, e derivados.

5. *Livre redistribuição* - a licença não deverá restringir a nenhuma das partes a venda ou a livre distribuição da documentação do projeto. A licença não requisitará a cobrança de direitos autorais nem de nenhuma outra taxa para esta venda. A licença não requisitará a cobrança de direitos autorais nem de nenhuma outra taxa para a venda de produtos derivados.

6. Atribuição - a licença poderá requisitar que documentos derivados e notas de direitos autorais associados aos dispositivos, disponibilizem uma atribuição ao licenciador na distribuição de arquivos de design, produtos manufaturados, e derivados. A licença pode requisitar que esta informação seja acessível ao usuário final, mas não deverá especificar um formato de visualização. A licença pode requisitar que produtos derivados tenham um nome ou número de versão diferente do design original.

7. *Não discriminação de pessoas ou grupos* - a licença não deve fazer nenhuma discriminação contra nenhuma pessoa ou grupo de pessoas.

8. *Não discriminação de campos de utilização* - a licença não deve restringir o uso do produto (incluindo manufaturas) em nenhum campo de utilização. Por exemplo, não deve restringir o uso em negócios ou em pesquisa nuclear.

9. *Distribuição da licença* - os direitos garantidos pela licença devem ser aplicados a todos que tiverem produtos redistribuídos sem a necessidade de execução de nenhuma licença adicional.

10. *A Licença não deve ser específica de um produto* - os direitos garantidos pela licença não devem depender de que produtos licenciados sejam partes de um produto particular. Se uma parte for extraída de um produto, dentro dos termos da licença, todas as partes a quem este produto seja redistribuído devem ter os mesmos direitos que foram garantidos ao produto original.

11. *A Licença não deve restringir outros softwares ou hardwares* - a licença não deve fazer restrições a que outros itens que sejam agregados ao produto licenciado mas não derivados dele. Por exemplo, a licença não deve insistir que todos os outros hardwares vendidos com o item licenciado sejam open source, nem que apenas software open source seja utilizado com o produto.

12. *A Licença deve ser tecnologicamente neutra* - nenhuma parte da licença pode ser aplicada a uma tecnologia particular, componente, material ou estilo de interface.

# **Anexo C**

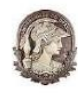

Curso de Formação de professores em robótica educacional Núcleo de Computação Eletrônica - UFRJ

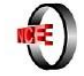

### Robótica educacional - Eletrônica

Diversos componentes eletro-eletrônicos são comumente utilizados em atividades de robótica educacional. Com eles, os alunos podem dar "vida" aos seus robôs ou suas maquetes. As tabelas abaixo apresentam de forma resumida os principais componentes aplicados em robótica educacional.

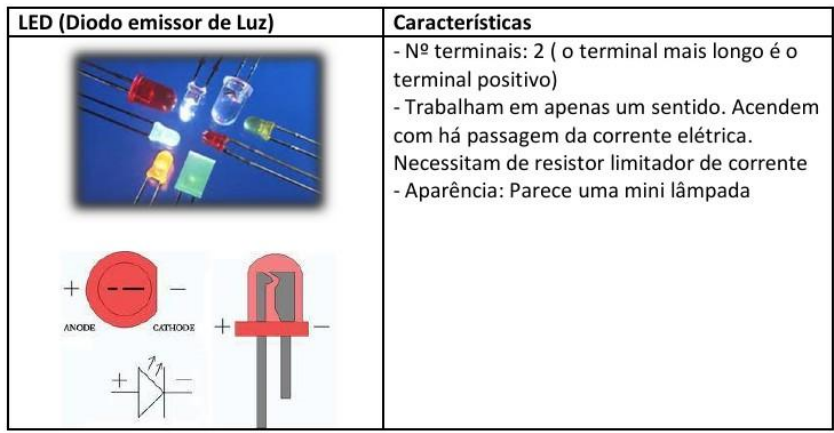

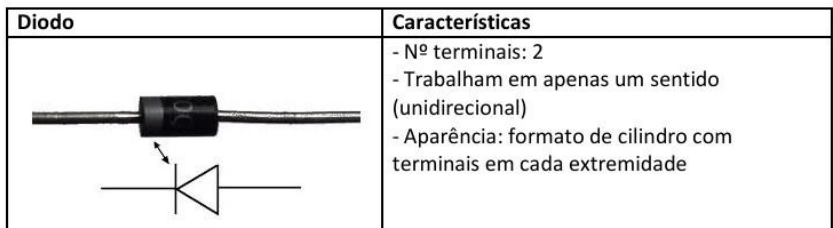

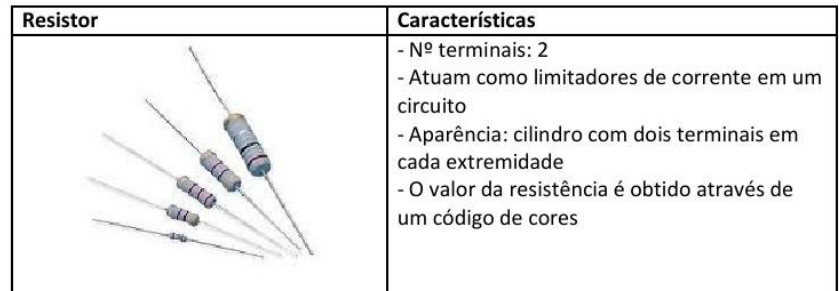

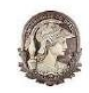

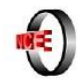

# Código de cores para resistores (4 e 5 faixas)

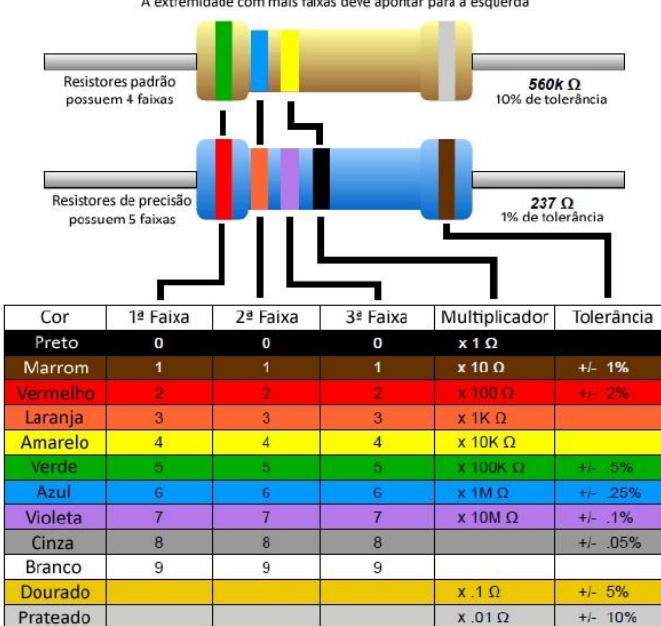

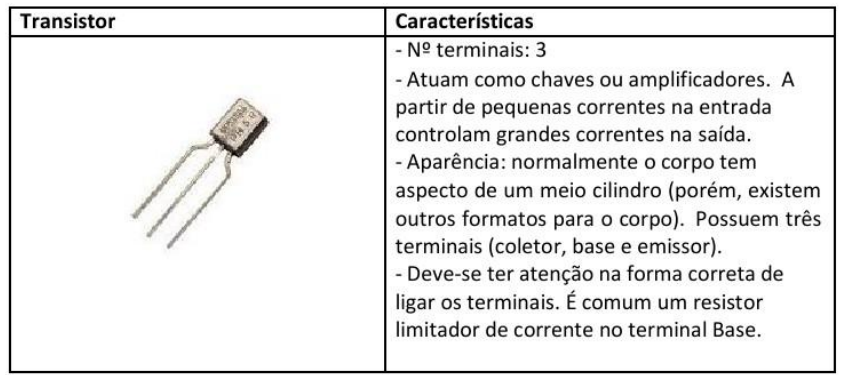

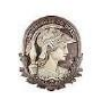

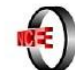

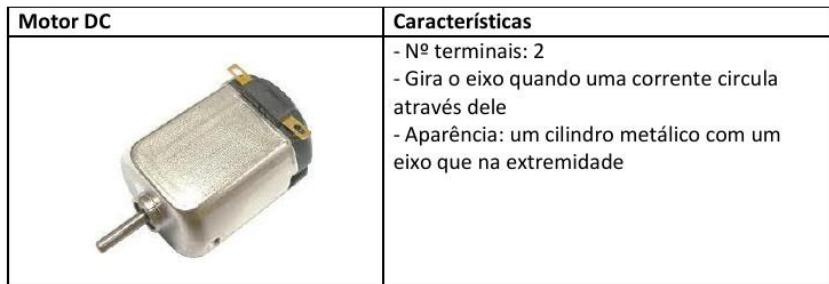

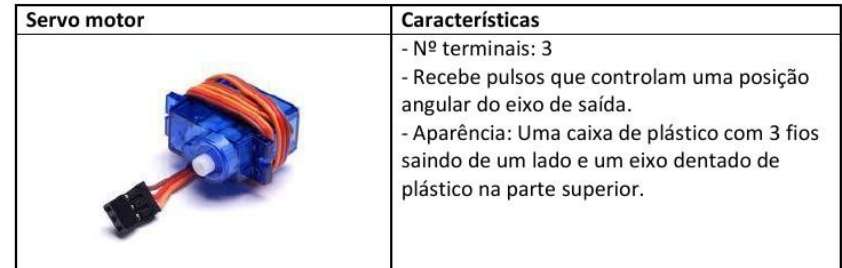

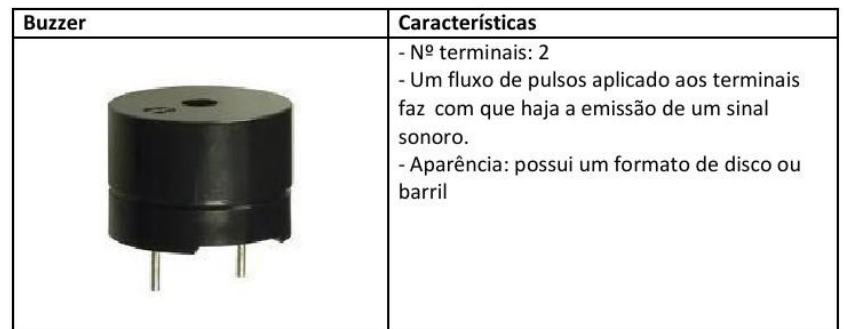

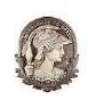

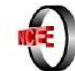

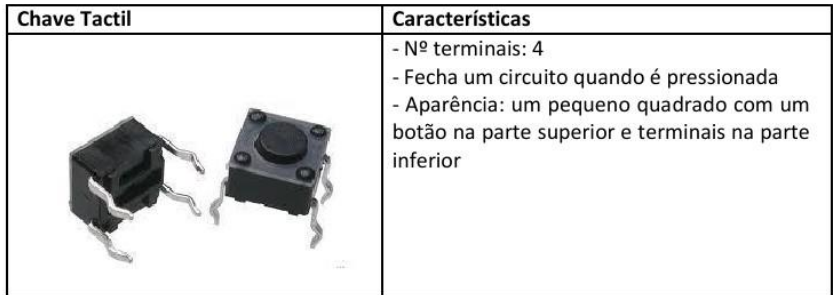

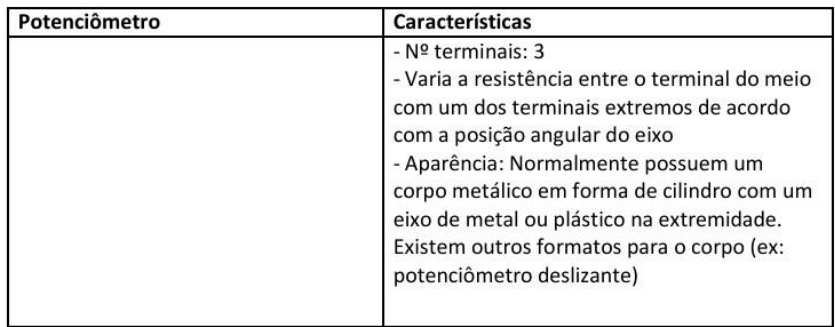

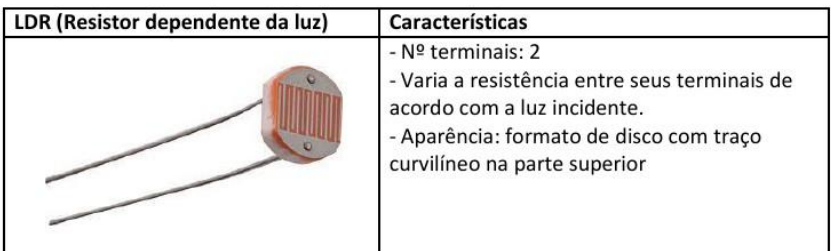

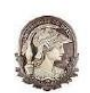

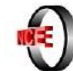

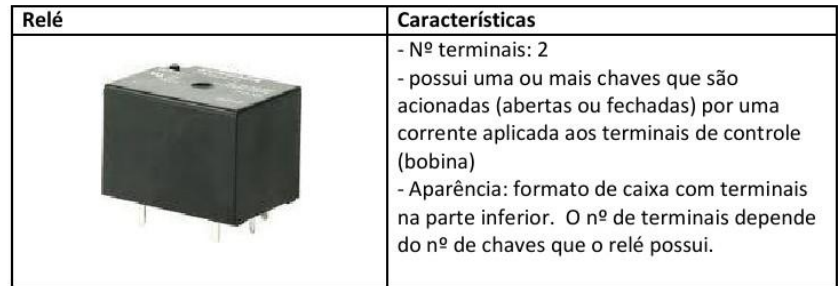

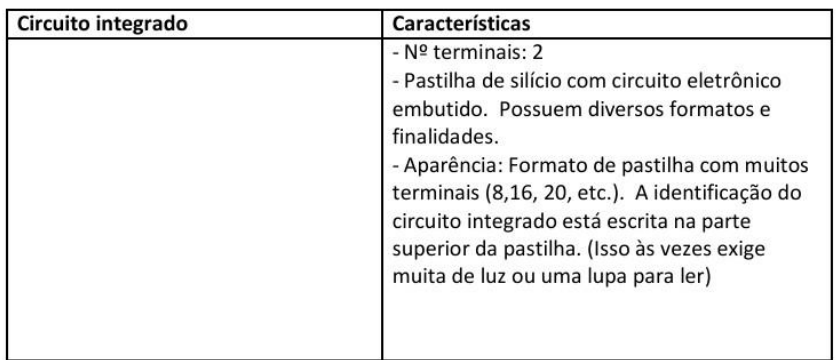

# **Anexo D**

## **Circuito 1 - Pisca-pisca com LED**

Este circuito simples liga e desliga um LED repetidamente, dando o efeito de um piscapisca.

### Material necessário:

- LED 5mm - Resistor 330 ohms

- Matriz de contatos

### Esquema elétrico

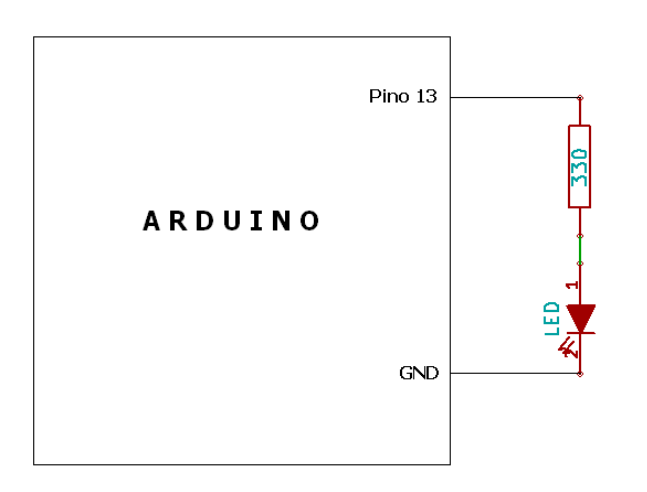

# Programa

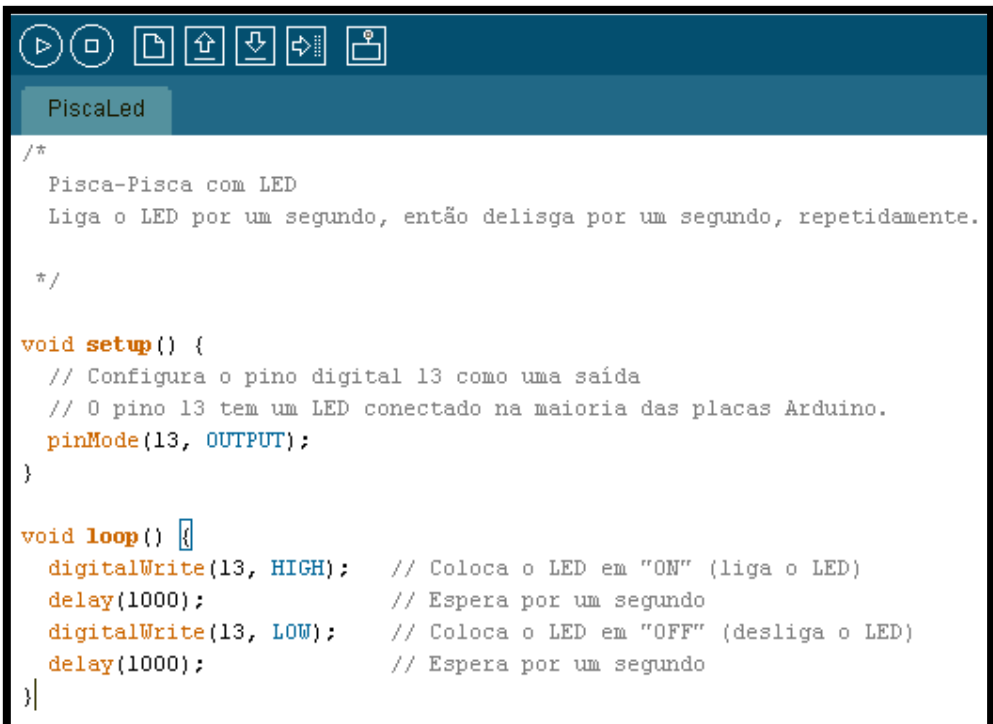

# **APÊNDICES**

# **Relatório em grupo de Elaboração de Atividade Didática (Roteiro)**

Ao final da camada 2 (desenvolvimento da atividade didática), cada grupo de professores deverá elaborar um relatório sobre a aplicação de uma atividade didática com robótica educacional . O relatório deverá seguir modelo contemplando os seguintes itens:

- 1) Título
- 2) Justificativa
- 3) Objetivo
- 4) Descrição resumida da atividade didática
- 5) Material utilizado
- 6) Documentação fornecida ao aluno (impressa ou em meio eletrônico)
- 7) Método de avaliação

A avaliação do relatório de grupo será realizada pelos pares, utilizando questionário de avaliação elaborado pelos grupos participantes. Para elaboração deste questionário, cada grupo participante deverá contribuir com 4 questões de acordo com dimensões apresentadas pelos pesquisadores e discutidas junto a turma.

### **Apêndice B**

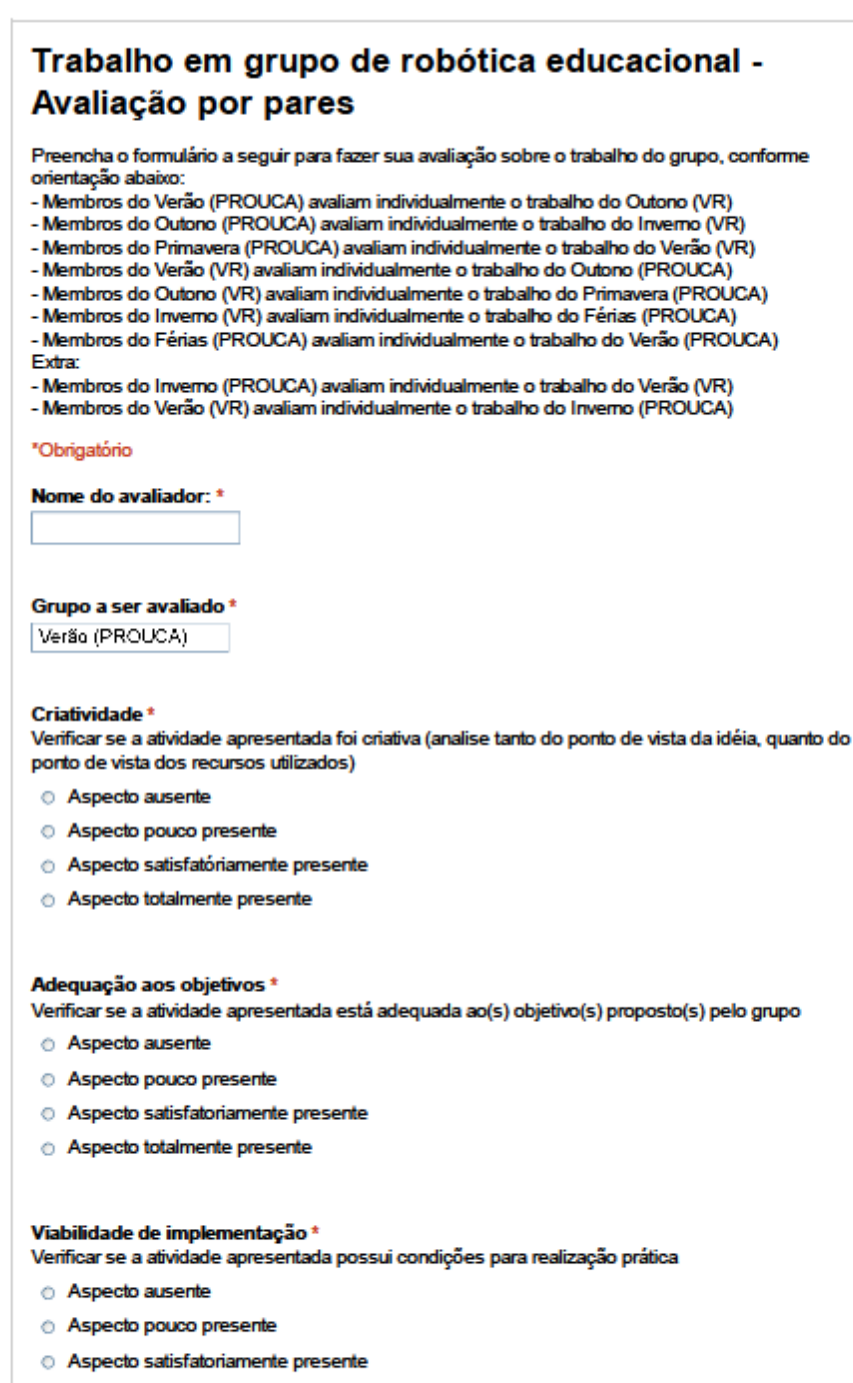

Aspecto totalmente presente

#### **Comentários**

Fique a vontade para comentários sobre o trabalho avaliado

# **Apêndice C**

## **Avaliação do curso – Robótica Educacional com componentes de baixo custo**

Chegamos ao final do curso e sua opinião sobre o trabalho realizado é muito importante para nós. Apresentamos abaixo alguns itens para sua avaliação de acordo com a organização proposta para o curso.

### Fase 0 – Sensibilização:

1) Você participou da oficina de robótica educacional oferecida no I Encontro UCA Rio ocorrido no Colégio Santo Inácio em dezembro de 2010?

( ) Sim ( ) Não

2) Você recebeu a indicação do curso por alguém que tenha participado da oficina de robótica educacional oferecida no I Encontro UCA Rio ocorrido no Colégio Santo Inácio em dezembro de 2010?

( ) Sim ( ) Não

**OBS: Apresentaremos nos próximos itens uma escala de intensidade de 1 à 4, onde 1 representa o grau mais fraco e o 4 o grau mais forte. Avalie cada item marcando um X no grau desejado.**

Fase I – Interação Pesquisador-Professor

3) Interação entre Pesquisador-Professor no ambiente de aprendizagem

 $(1)$ ----------(2)----------(3)----------(4)

4) Clareza na apresentação dos conteúdos pelo pesquisador

 $(1)$ -----------(2)----------(3)----------(4)

5) Material de apoio disponibilizado no ambiente de aprendizagem

$$
(1)
$$
-----(2)-----(3)-----(4)

6) Oficina de Robótica - Familiarização com os componentes usados em robótica

 $(1)$ ----------(2)----------(3)----------(4)

7) Oficina de Robótica - Prática com robótica sem programação (acionamento LED e motor DC)

 $(1)$ ----------(2)----------(3)----------(4)

8) Oficina de Robótica - Prática com robótica com programação (uso do Arduino)

 $(1)$ ----------(2)----------(3)----------(4)

9) Avaliação geral desta fase

 $(1)$ ----------(2)----------(3)----------(4)

### Fase 2 – Interação Professor-Professor

10) Interação com outros participantes para execução do trabalho em grupo proposto

- $(1)$ ----------(2)----------(3)----------(4)
- 11) Avaliação geral desta fase
- $(1)$ ----------(2)----------(3)----------(4)

### Fase 3 – Interação Professor-Aluno

- 12) Interação entre Professor e aluno para aplicação da atividade didática com robótica
- $(1)$ ----------(2)----------(3)----------(4)
- 13) Compreensão do aluno quanto a atividade didática com robótica aplicada

 $(1)$ ----------(2)----------(3)----------(4)

- 14) Avaliação geral desta fase
- $(1)$ -----------(2)----------(3)----------(4)

### Plataforma Arduino

- 15) Facilidade de utilização do ambiente de programação do Arduino
- $(1)$ ----------(2)----------(3)----------(4)
- 16) Possibilidade de aquisição da placa eletrônica em função do seu custo (cerca de R\$ 80,00)
- $(1)$ ----------(2)----------(3)----------(4)

### Questões gerais

- 17) Contribuição do curso para uso da robótica educacional em sua prática pedagógica
- $(1)$ ----------(2)----------(3)----------(4)
- 18) Avaliação geral do curso
- $(1)$ ----------(2)----------(3)----------(4)

Comentários: (utilizar o verso)